IBM Cúram Social Program Management Versión 6.0.5

*Guía de gestión de casos integrados de Cúram*

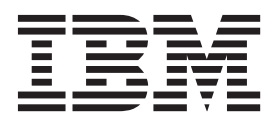

#### **Nota**

Antes de utilizar esta información y el producto al que hace referencia, lea la información que figura en el apartado ["Avisos" en la página 83](#page-92-0)

#### **Revisado: marzo de 2014**

Esta edición se aplica a IBM Cúram Social Program Management v6.0.5 y a todos los releases posteriores mientras no se indique lo contrario en nuevas ediciones.

Materiales bajo licencia - Propiedad de IBM.

#### **© Copyright IBM Corporation 2012, 2013.**

© Cúram Software Limited. 2011. Reservados todos los derechos.

# **Contenido**

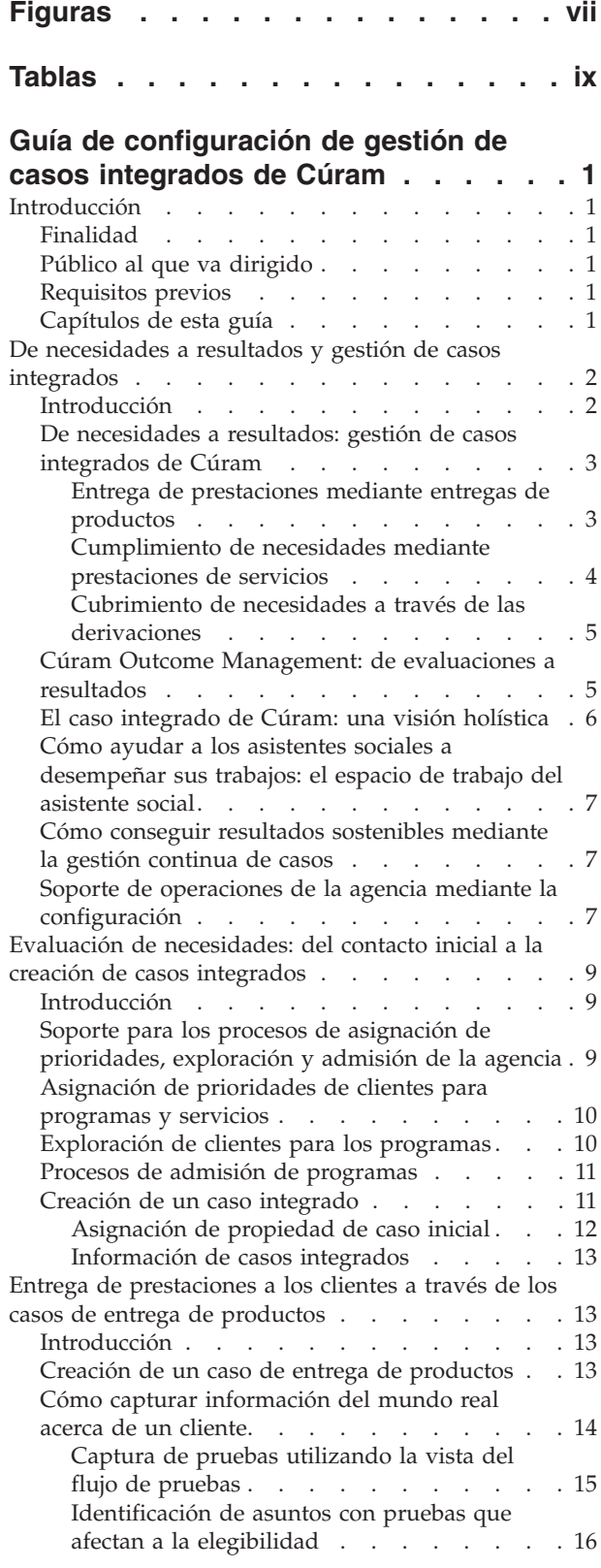

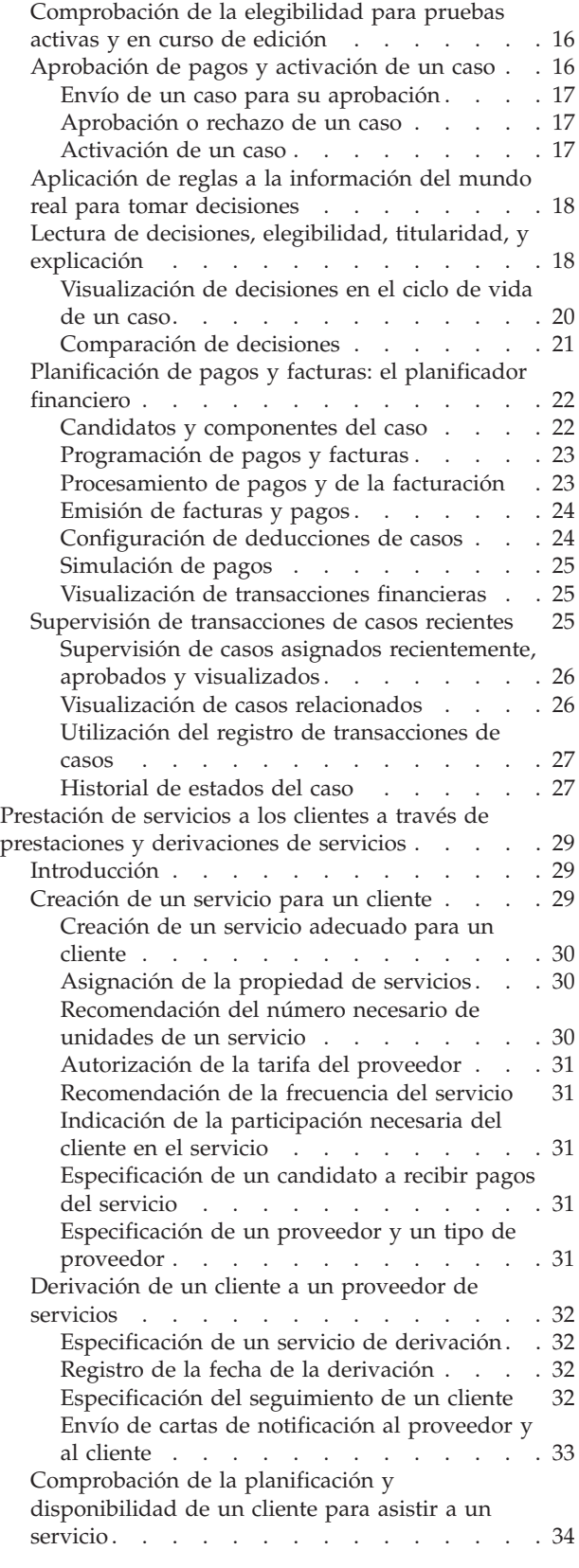

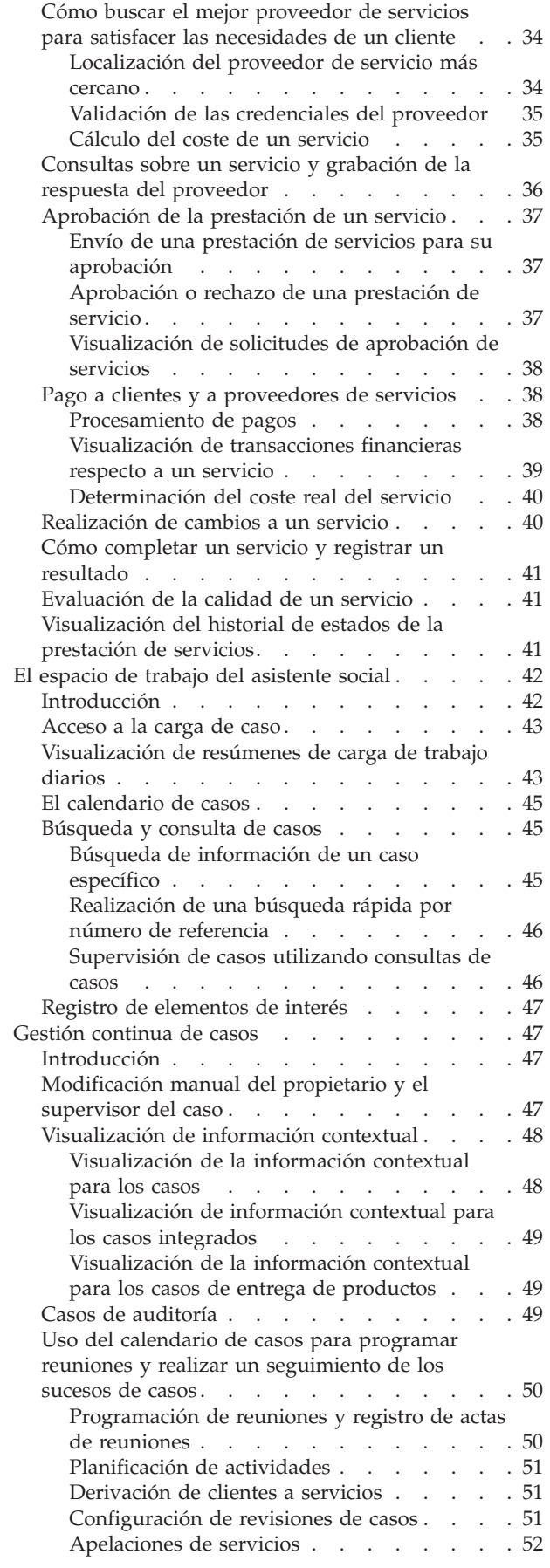

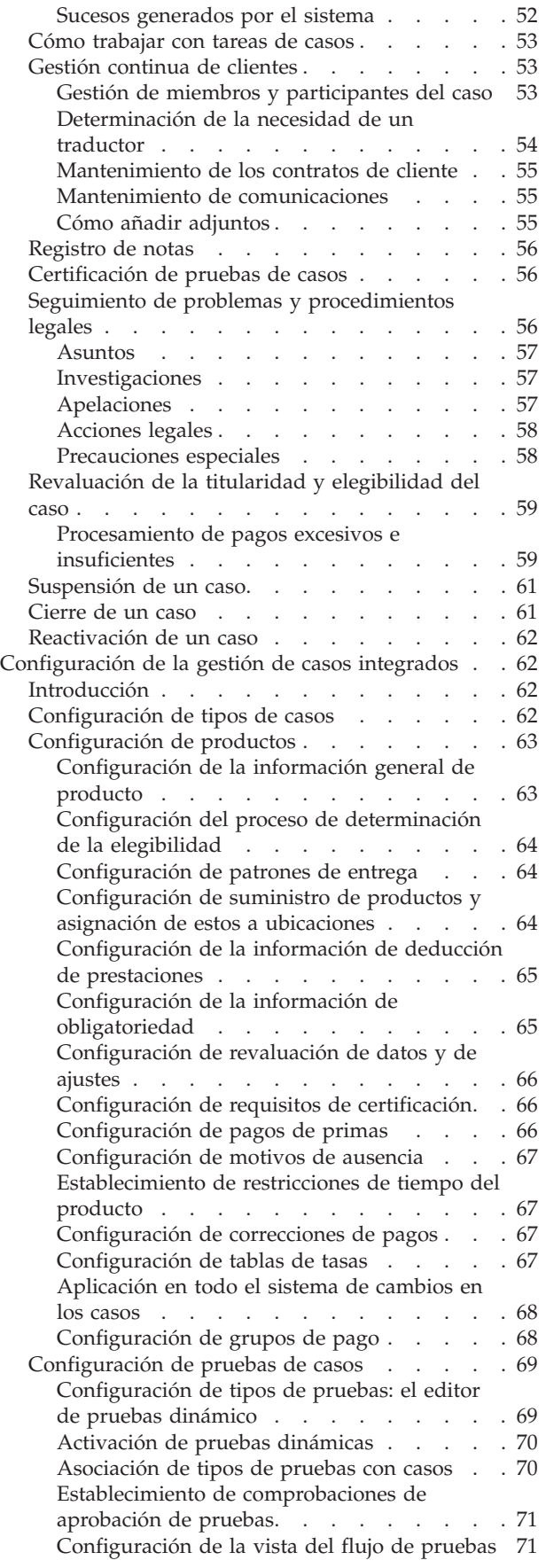

[Definición de reglas y asignación de éstas a los](#page-80-0)

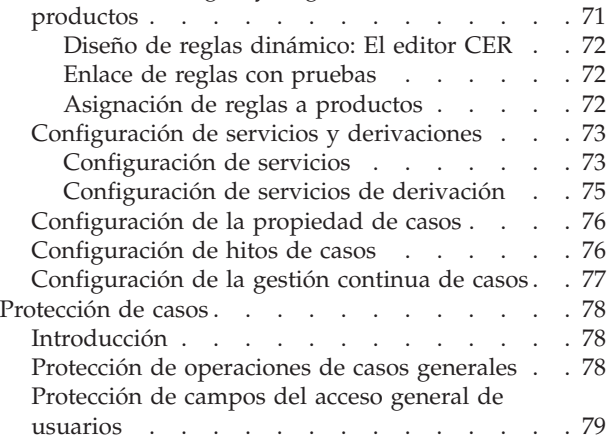

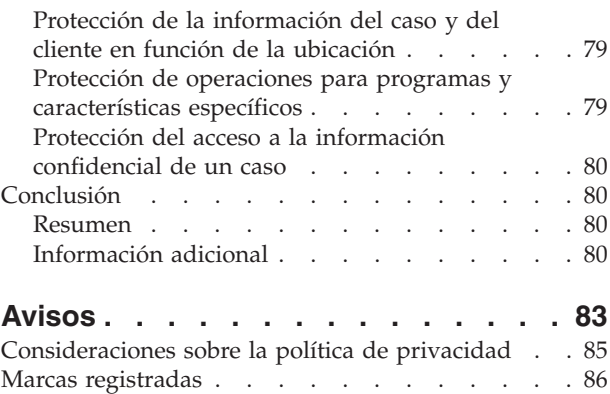

# <span id="page-6-0"></span>**Figuras**

# <span id="page-8-0"></span>**Tablas**

- [1. Estados de tipos de entregas de productos 28](#page-37-0)<br>2. Estados de la prestación de servicios  $\ldots$  42
- [2. Estados de la prestación de servicios](#page-51-0) . . . . [42](#page-51-0)<br>3. Sucesos generados por el sistema . . . . . 52
- Sucesos generados por el sistema . . . . . [52](#page-61-0)
- [4. Opciones disponibles para la configuración la](#page-83-0) [selección de proveedor y de tipo de proveedor. 74](#page-83-0)

# <span id="page-10-0"></span>**Guía de configuración de gestión de casos integrados de Cúram**

Los casos integrados se utilizan para entregar prestaciones y servicios a los clientes. Se efectúa un seguimiento de la elegibilidad y de la titularidad a lo largo del tiempo. Los programas basados en prestaciones se entregan mediante entregas de producto. Los servicios se entregan mediante entregas de servicios y derivaciones.

# **Introducción**

## **Finalidad**

El finalidad de esta guía es proporcionar una visión general de la empresa de la gestión de casos integrados de Cúram y de dónde encaja esta con el método 'De necesidades a resultados' de la aplicación. La gestión de casos integrados de Cúram funciona en combinación con Cúram Outcome Management al proporcionar un enfoque holístico de la valoración de las necesidades de las familias y del cumplimiento de estas necesidades mediante al entrega de programas y servicios y mediante la gestión de resultados.

La gestión de casos integrados de Cúram se centra en la valoración de las necesidades y en la entrega de programas y servicios para atender estas necesidades; la gestión de resultados evalúa las necesidades y diseña planes para lograr resultados sostenibles.

Aunque esta guía hace referencia a la gestión de resultados, se centra principalmente en el proceso de entrega. El proceso entre las necesidades y la entrega se compone de dos partes principales: el cumplimiento de las necesidades mediante la entrega de programas en forma de prestaciones y el cumplimiento de necesidades mediante prestaciones de servicios y derivaciones.

## **Público al que va dirigido**

Esta guía va dirigida a cualquier lector interesado en comprender los conceptos de empresa de gestión de casos integrados de Cúram. Los lectores no requieren tener conocimientos de la aplicación.

### **Requisitos previos**

Para entender mejor los temas tratados en esta guía, se sugiere que el lector lea previamente laGuía para participante de Cúram.

# **Capítulos de esta guía**

La siguiente lista describe los capítulos dentro de esta guía:

#### **De necesidades a resultados y gestión de casos integrados**

Este capítulo presenta la gestión de casos integrados de Cúram y describe cómo soporta el método 'De necesidades a resultados'.

**Evaluación de necesidades: del contacto inicial a la creación de casos integrados** El capítulo proporciona una visión general del proceso de contacto inicial entre un cliente y la agencia, la evaluación de las necesidades de un cliente utilizando la asignación de prioridades, la exploración y la admisión, y la

creación de un caso integrado para gestionar programas y servicios que satisfagan las necesidades de los clientes.

<span id="page-11-0"></span>**Entrega de prestaciones a través de los casos de entrega de productos** Este capítulo proporciona una visión general de los procesos empresariales que permiten a la agencia entregar prestaciones a los clientes. Los procesos incluyen la creación de un caso de entrega de productos, la captura de información del mundo real sobre el cliente, la determinación de la titularidad y elegibilidad del cliente, y la entrega de la prestación al cliente en forma de pagos monetarios.

#### **Prestación de servicios mediante entregas de servicios y derivaciones**

Este capítulo proporciona una visión general de los procesos empresariales que permiten a la agencia prestar servicios a los clientes. Estos procesos dan soporte a la agencia para que preste sus propios servicios a clientes, así como servicios proporcionados por proveedores externos y que son pagados por la agencia. La gestión de casos integrados de Cúram también soporta las derivaciones de clientes a los servicios que no paga la agencia.

#### **El espacio de trabajo del asistente social**

Este capítulo proporciona una visión general de los elementos principales del espacio de trabajo del asistente social. El espacio de trabajo del asistente social permite a los asistentes socialescon mucha carga de trabajo gestionar sus tareas diarias de forma eficaz. Los elementos clave del espacio de trabajo de el asistente social incluyen herramientas para acceder a la carga del caso, la búsqueda de casos y el calendario de casos.

#### **Gestión continua de casos**

En este capítulo se proporciona información sobre las herramientas que soportan el proceso de gestión de casos en curso de la agencia. La gestión de casos continua incluye la gestión de participantes del caso, la auditoría de casos, l a gestión y revaluación de la titularidad y elegibilidad del caso, y el seguimiento de problemas y los procedimientos legales.

#### **Configuración de la gestión de casos integrados**

Este capítulo proporciona una visión general de los elementos de la gestión de casos integrados de Cúram configurados como parte de la administración de la aplicación. Esto incluye la configuración de tipos de casos, las reglas y los tipos de pruebas utilizados para determinar la elegibilidad y titularidad del cliente, así como diversos aspectos de la gestión continua de casos. Los servicios y los servicios de derivación también son totalmente configurables.

#### **Protección de casos**

Este capítulo proporciona una visión general de las opciones disponibles para proteger la información del caso y del cliente.

# **De necesidades a resultados y gestión de casos integrados**

### **Introducción**

'De necesidades a resultados' ofrece un enfoque dual que presta cuidado y protección para satisfacer las necesidades de los clientes cuando tratan de lograr un resultado deseado. La gestión de casos integrados de Cúram soporta el método 'De necesidades a resultados' permitiendo a las agencias entregar productos y servicios para los clientes a la vez que les ayuda a lograr la autosuficiencia.

La gestión de casos integrados de Cúram funciona junto con Cúram Outcome Management para proporcionar un conjunto de procesos empresariales rentable y <span id="page-12-0"></span>de extremo a extremo que permita a las agencias ayudar a los clientes a conseguir la autosuficiencia y a alcanzar su potencial socio-económico independientemente de su situación. Este conjunto de procesos ofrece:

- v Varios canales para que los clientes los utilicen al contactar con una agencia.
- v Una gama de herramientas de evaluación para determinar las complejas necesidades de los clientes, los numerosos obstáculos que les impiden alcanzar su potencial socio-económico y las fortalezas de los clientes que se pueden utilizar para superar estas barreras.
- v Exploración de programas universal para determinar la mejor combinación posible de programas que pueda ser efectiva (tanto en coste como en resultado) para cubrir las necesidades del cliente y superar estas barreras (tanto en coste como en resultado).
- v Herramientas centradas en el cliente que facilitan al máximo que los clientes obtengan la protección y el cuidado que necesitan.

# **De necesidades a resultados: gestión de casos integrados de Cúram**

La gestión de casos integrados de Cúram incluye un conjunto de procesos de negocio que tratan de evaluar las necesidades del cliente y entregar programas en forma de ayudas y servicios.

Estos procesos siguen una progresión lógica desde la evaluación de necesidades del cliente hasta la entrega de programas y servicios. El contacto inicial entre clientes y agencias puede ocurrir de varias formas, incluyendo la asignación de prioridades, la exploración y la admisión. Trabajo con el cliente, la agencia valora las necesidades complejas del cliente y hace que esas necesidades coincidan con una gama de programas y servicios potenciales. Los datos del mundo real sobre los clientes se capturan y se utiliza para determinar su elegibilidad y titularidad para prestaciones que luego se entregan al cliente. Además de la elegibilidad de prestaciones, se pueden recomendar servicios para satisfacer las necesidades de los clientes.

El modelo de casos integrados de Cúram se aparta del enfoque tradicional que determina si los clientes son elegibles para prestaciones dentro de unos plazos establecidos y se acerca a determinar la elegibilidad y la titularidad en toda una gama de prestaciones y servicios y en diversos períodos de tiempo ampliados, quizás incluso la duración de la vida del cliente.

También pretende medir la eficacia de los programas y servicios entregados a lo largo del tiempo. Expandiendo el período de determinación para programas y servicios, las agencias pueden medir el éxito final de estos programas y servicios en la mejora de la vida de sus clientes. Se proporcionan dos mecanismos para entregar a los clientes cuidado y protección: la entrega de programas basados en prestaciones mediante casos de entrega de productos y la prestación y la derivación de servicios, cada una de las cuales se describe en las subsecciones siguientes.

### **Entrega de prestaciones mediante entregas de productos**

El caso de entrega de producto dentro de la aplicación determina la elegibilidad para las prestaciones que mejor satisfacen las necesidades de las familias, y entrega esas prestaciones según corresponda.

La creación de un caso de entrega de productos comienza con el contacto inicial de un cliente con la agencia, momento en el que se evalúan las necesidades del

<span id="page-13-0"></span>cliente. Basándose en los resultados de la evaluación, el cliente se considera potencialmente elegible para una serie de prestaciones, y se crean uno o más casos de entrega de productos para determinar la elegibilidad real de estas prestaciones.

El procesamiento de la elegibilidad y la titularidad da como resultado una determinación que abarca la duración de un caso (y como se indica anteriormente, una determinación puede abarcar toda la vida de un cliente). Dentro de la determinación hay una o más decisiones, cada una de las cuales define la elegibilidad y titularidad del cliente para uno o más componentes dentro de una prestación. Se crean planificaciones financieras a partir de decisiones que indiquen la titularidad y elegibilidad para las prestaciones. El gestor financiero de Cúram crea instrucciones que a su vez se procesan en instrumentos financieros.

Por ejemplo, un cliente que recientemente se ha convertido en desempleado entra en contacto con la agencia. Este contacto provoca una exploración que muestra que el cliente es potencialmente elegible para el subsidio de desempleo para un número de semanas determinado desde que se quedó sin empleo. Se crea un caso de entrega de un producto de desempleo para capturar más datos sobre el cliente. Con ello se inicia una cadena de sucesos que incluye la recopilación de pruebas sobre la pérdida del trabajo de la persona, la determinación de si la persona es elegible para el subsidio de desempleo, y la consecuente entrega de dichas prestaciones.

Durante el ciclo de vida de un caso de entrega de producto se puede seguir capturando datos del mundo real, la incidencia de lo cual puede provocar una nueva determinación que refleje la titularidad y elegibilidad de la información más actualizada del cliente. El ciclo de vida de la entrega de productos se describe de manera detallada en ["Entrega de prestaciones a los clientes a través de los casos de](#page-22-0) [entrega de productos" en la página 13.](#page-22-0)

#### **Cumplimiento de necesidades mediante prestaciones de servicios**

Los servicios pueden ser proporcionados directamente a un cliente por la agencia o bien ser proporcionados por un tercero pero pagados y supervisados por la agencia. Además, puede que sea necesario determinar la elegibilidad de los clientes para algunos servicios, y algunos servicios pueden tener su propio proceso de determinación de pago.

Para acomodar los distintos tipos de servicios, la gestión de casos integrados de Cúram permite a las agencias ofrecer servicios a clientes utilizando el proceso de entrega de productos, el proceso de Cúram Provider Management (CPM) o una combinación de ambos. Un ejemplo de un servicio que se puede entregar sólo como entrega de producto es un servicio de reembolso por kilometraje por el que se paga a un cliente sus gastos por kilometraje. Este tipo de servicio es proporcionado por la agencia y se puede utilizar para proporcionar pagos para un cliente u otro participante. La agencia puede usar el procesamiento de entrega de productos para comprobar la elegibilidad del cliente en función de los datos del cliente y los pagos enviados al cliente u otro participante respecto al servicio.

Si un servicio es proporcionado por un proveedor de terceros, la agencia puede utilizar el procesamiento de prestación de servicios que utiliza el procesamiento financiero CPM para pagar al proveedor. Este tipo de servicio se puede utilizar cuando no es necesario determinar la elegibilidad para el servicio. Por ejemplo, una entrega de servicio se pueden utilizar para cubrir una necesidad puntual de ayuda para el hogar. La agencia puede registrar detalles del proveedor de terceros, <span id="page-14-0"></span>quien proporciona el servicio de ayuda al hogar, entregar el servicio al cliente y pagar al proveedor con respecto al servicio.

Si no es necesario determinar la elegibilidad para un servicio proporcionado por un proveedor de terceros, las agencias pueden utilizar algunos o todos los aspectos del procesamiento de la entrega de productos junto con el procesamiento de la prestación de servicios de CPM. Por ejemplo, si los pagos para un servicio de fisioterapia se basan en una tarifa personalizada que puede cambiar a lo largo del tiempo o según las circunstancias, la agencia puede utilizar todos los aspectos del procesamiento de la entrega de productos. La agencia puede registrar los detalles del proveedor de terceros, utilizar el procesamiento de la entrega de productos para comprobar la elegibilidad del cliente, determinar la cantidad a pagar basándose en la tarifa personalizada y emitir pagos para el proveedor relacionados con el servicio.

Como alternativa, es posible que las agencias deseen utilizar sólo el aspecto de determinación de la elegibilidad del procesamiento de la entrega de productos y utilizar CPM para pagar al proveedor. Un ejemplo de un servicio que se pueden prestar de este modo es una servicio de asesoramiento que se paga en función de un contrato de tarifa plana. Las agencias pueden utilizar el procesamiento de la entrega de productos para determinar la revaluación de la elegibilidad y de CPM, y el procesamiento financiero para pagar al proveedor.

El proceso de prestación de servicios a los clientes se describe de forma detallada en ["Creación de un servicio para un cliente" en la página 29.](#page-38-0) Para obtener información detallada sobre cómo configurar tipos de prestación de servicios, consulte la Sección 3.8 de la Guía de Cúram Provider Management. Tenga en cuenta que el procesamiento de la prestación de servicios funciona en combinación con el módulo Cúram Provider Management (CPM). Es decir, los servicios se registran como parte de CPM. Por consiguiente, el módulo CPM debe estar instalado para que las agencias presten servicios a los clientes.

#### **Cubrimiento de necesidades a través de las derivaciones**

Las derivaciones a los servicios se utilizan para derivar a los clientes a un proveedor de servicios de terceros que puede no tener relación o contrato formal con la agencia pero que puede ser capaz de hacer frente mejor a las necesidades del cliente. A menos que se requiera un seguimiento, en la derivación, la agencia normalmente no tiene más contacto con un cliente. El proceso de entrega de derivaciones a los clientes se describe de forma detallada en ["Derivación de un](#page-41-0) [cliente a un proveedor de servicios" en la página 32.](#page-41-0)

Igual que los servicios, el procesamiento de derivaciones funciona en combinación con el módulo Cúram Provider Management (CPM). Es decir, los servicios de derivación se registran como parte de CPM. Por consiguiente, el módulo CPM debe estar instalado para que los asistentes sociales presten servicios a los clientes.

### **Cúram Outcome Management: de evaluaciones a resultados**

El proceso de evaluación a resultados permite evaluar a un cliente y toda la situación de su familia para identificar y abordar las necesidades principales que pueden pasar desapercibidos en la aplicación pero que pueden obstaculizar su posibilidad de ser independiente.

El proceso de evaluación a resultados satisface las necesidades de los clientes de dos formas: mediante el uso de herramientas de evaluación que están diseñadas para identificar las fortalezas y necesidades del cliente mediante el uso de planes de resultados para identificar, planificar y gestionar actividades que generarán en <span id="page-15-0"></span>último lugar resultados positivos. Por ejemplo, las necesidades y fortalezas de una familia se pueden evaluar para identificar las actividades más apropiadas para obtener un resultado deseado, por ejemplo la devolución del hijo al hogar.

Un caso integrados se puede utilizar para consolidar y gestionar los planes de resultados y las evaluaciones de una unidad familiar. Por ejemplo, una evaluación puede ejecutarse en varios miembros de la familia desde dentro de un caso integrado para identificar sus puntos fuertes y necesidades.

Un plan de resultados se crea para la familia para entregarle las actividades más apropiadas para obtener un resultado deseado y sostenible. Por ejemplo, también se pueden añadir prestaciones de servicios y derivaciones a otros servicios para los planes de resultados como actividades recomendadas por la organización para mover los clientes hacia objetivos y resultados sostenibles acordados formalmente.

La gestión de resultados también incluye herramientas que permiten revaluar con regularidad a una familia para ver si ha habido cambios en sus puntos fuertes o necesidades. Además, se proporcionan herramientas adicionales que miden la diferencia que suponen estas actividades para los miembros de la familia, y en última instancia cuán satisfactorio es el plan de resultados.

Para obtener más información sobre cómo se utilizan las evaluaciones y la gestión de resultados para cubrir las necesidades de los clientes, consulte la Guía de la gestión de resultados de Cúram.

## **El caso integrado de Cúram: una visión holística**

El caso integrado de Cúram proporciona una vista holística de un cliente y las necesidades de su familia, así como los pasos tomados para solucionar estas necesidades mediante la entrega de productos y servicios y la gestión continua de casos. Esto incluye un foro en el que los clientes y las agencias pueden interactuar entre sí, una gama de herramientas de evaluación para determinar la mejor manera de ayudar a los clientes, y un conjunto de procesos de negocio para entregar ayudas y servicios y crear y gestionar planes de resultados. Como tal, ofrece acceso a todo el espectro de procesamiento de negocio de 'necesidades a resultados'.

Esencial para ayudar a los clientes a alcanzar resultados sostenibles, el caso integrado reúne a todas las personas relevantes implicadas en un caso, por ejemplo los proveedores de productos y los miembros de la familia, y proporciona soporte para todos los que están implicados en la colaboración mutua para identificar y abordar las necesidades de los clientes.

La página de inicio del caso integrado muestra a los miembros de la familia cuyas necesidades se evalúan y abordan. También proporciona un resumen de los programas solicitados, unas lista de tareas a realizar que realiza un seguimiento del trabajo que debe realizar el asistente social, y comprobaciones de elegibilidad para esos programas. Las pestañas del caso integrado proporcionan acceso a los miembros de la familia, sus prestaciones, los plazos de las prestaciones, las entrevistas, las pruebas de la familia, los casos relacionados y un historial de resultados de elegibilidad y titularidad.

Se proporcionan herramientas esenciales que incluyen atajos para realizar los procesos de negocio clave que tienen como objetivo valorar las necesidades y entregar prestaciones y servicios para satisfacer estas necesidades.

# <span id="page-16-0"></span>**Cómo ayudar a los asistentes sociales a desempeñar sus trabajos: el espacio de trabajo del asistente social**

El espacio de trabajo de el asistente social contiene las herramientas que ayudan a los asistentes sociales y a los supervisores en su trabajo diario. Los asistentes sociales suelen tener un alto número de casos y muchos clientes a los que cuidar y realizar un seguimiento. Por lo tanto, es importante que puedan ver fácilmente el trabajo de caso que debe completarse y que puede acceder rápidamente a la información clave de modo que los clientes que necesiten ayuda no queden desatendidos. Cuantos más asistentes sociales puedan realizar un seguimiento de los casos, más podrán asegurarse de que los clientes necesitados reciban ayuda.

Otra ventaja del espacio de trabajo es que fomenta la eficacia y productividad de el asistente social. El espacio de trabajo proporciona las siguientes características principales que ayudan a los asistentes sociales a cubrir las necesidades de los clientes:

- v Se proporcionan resúmenes de información pertinente de un caso que ayudan a los trabajadores en su trabajo diario. Por ejemplo, hay disponible un resumen citas para que los asistentes sociales puedan ver rápidamente varios encuentros y citas de actividades que tienen para el día.
- v Se resaltan las tareas y actividades que el asistente social necesita abordar durante el día.
- v Se proporciona una funcionalidad de consulta y una búsqueda de casos, y los empleados también puede resaltar los artículos en los que tienen un interés especial.
- v La función de calendario permite a los asistentes sociales programar y realizar un seguimiento de los sucesos de casos, las actividades y las reuniones.

# **Cómo conseguir resultados sostenibles mediante la gestión continua de casos**

Para la estabilidad de las agencias es esencial la capacidad de medir el éxito del cuidado y la protección para cumplir con las necesidades de los clientes. Lograr la estabilidad a largo plazo para un cliente implica identificar las causas profundas de la necesidad, abordar las causas profundas de diversas formas y medir los contratiempos y el progreso.

Las herramientas de gestión continua de casos le ayudarán a asegurarse de que los clientes avancen hacia la autosuficiencia. Las herramientas que proporcionan visibilidad en las resoluciones más recientes y las entregas de ayudas y servicios están disponibles. También se proporcionan herramientas de seguimiento para comprobar las correcciones de pagos, los problemas surgidos en un caso y los procedimientos legales continuos. Los asistentes sociales pueden gestionar la progresión de sus casos de entrega de productos durante la gestión continua del caso. Esto incluye herramientas para gestionar la información más actualizada acerca de un cliente y la capacidad de utilizar estos datos para volver a evaluar tales necesidades.

# **Soporte de operaciones de la agencia mediante la configuración**

Muchos aspectos de la gestión de casos integrados de Cúram son configurables. El propósito de ello es permitir a las agencias decidir cómo desean que se comporte la aplicación con una interrupción mínima de sus operaciones diarias. La mayor configurabilidad reduce significativamente, y a menudo elimina, la necesidad de

las agencias de personalizar el código fuente al permitirles configurar en tiempo de ejecución la información de un caso que se visualiza en la aplicación, así como la manera en que el sistema maneja determinadas operaciones de procesamiento de un caso. A continuación se presenta un resumen de los principales aspectos del modelo Cúram ICM que son configurables:

- v Cómo y qué información de un caso aparece en toda la aplicación es configurable. Esto incluye la capacidad de configurar casos integrados y de entrega de productos, así como elegir qué tipos de casos se visualizan en la listas de casos y el orden en el que aparecen las pruebas en el panel de instrumentos de pruebas. Las agencias pueden personalizar el aspecto de la interfaz de usuario de la aplicación para resaltar la información clave para los asistentes sociales. La finalidad de estas opciones es permitir a los asistentes sociales acceder fácilmente a la información que frecuentemente utilizan.
- La agencia puede configurar los tipos de casos que se visualizan como opciones de filtro cuando los asistentes sociales buscan la información de un caso y acceden a ella. La agencia también puede determinar el tipo de recurso de búsqueda que desea utilizar. También se soportan dos tipos de búsqueda de casos: estándar y ampliada.
- La agencia puede crear dinámicamente nuevos productos, pruebas que capturen datos del mundo real sobre los clientes, y las reglas que se aplican a estas pruebas para determinar la elegibilidad y titularidad de los nuevos productos.
- v Cúram Express Rules (CER) es un lenguaje de reglas que tiene como objetivo proporcionar una clara expresión de reglas empresariales. Como parte de la definición de reglas, las agencias pueden configurar categorías de reglas que determinan cómo se muestran los resultados de la elegibilidad y también configurar explicaciones de los resultados de la elegibilidad que ayudan a los asistentes sociales y a los clientes a entender las decisiones de elegibilidad y titularidad tomadas por el sistema.
- CER es vital para aumentar y fomentar la colaboración. Documentar y mostrar reglas empresariales de elegibilidad, titularidad e inscripción en un formato que resulte legible para las personas permitirá una mayor transparencia y ayudará a los grupos de apoyo al cliente a explicar y ayudar a los clientes con el proceso de inscripción y elegibilidad.
- La funcionalidad del Editor de reglas permite a las empresas y a los usuarios administradores definir juntos nuevos scripts y reglas. Se proporcionan vistas que permiten a los administradores cambiar fácilmente reglas y ver con claridad los cambios realizados en el sistema, lo cual hace que se cometan menos errores, así como unos resultados de elegibilidad más precisos para los clientes.
- v La agencia puede configurar totalmente los servicios y las derivaciones de servicios para satisfacer sus requisitos. Entre los aspectos de la prestación de servicios a los procesos de servicios que se pueden configurar se incluyen el modo en el que el proveedor del servicio se especifica, si un servicio o referencia es aplicable a uno o varios clientes, y la estrategia para procesar y emitir pagos respecto a los servicios a clientes y proveedores.
- v Las agencias pueden configurar distintos aspectos del comportamiento del sistema a medida que los casos se desplazan por las distintas fases de su ciclo vital. Entre los aspectos configurables del comportamiento del sistema se incluye cómo determina el sistema el propietario inicial de un caso, el proceso de cierre de un caso y el proceso de revaluación de un caso.

# <span id="page-18-0"></span>**Evaluación de necesidades: del contacto inicial a la creación de casos integrados**

## **Introducción**

Para simplificar el proceso de proporcionar a los clientes la atención que necesitan, hay disponible una serie de procesos de asignación de prioridades, exploración y admisión que se pueden utilizar para determinar las necesidades potenciales de un cliente en el contacto inicial con la agencia. La asignación de prioridades, la exploración y la admisión se producirán normalmente antes de que se cree un caso integrado para los clientes y sus familias. Cada caso integrado permite gestionar desde un lugar todo lo que se identifica con cubrir las necesidades de una familia y todos los esfuerzos para abordar estas necesidades. Normalmente, cada caso integrado se utiliza para gestionar la resolución y entrega reales de los servicios y programas identificados.

Este capítulo proporciona una visión general de los procesos disponibles que dan soporte a las necesidades de asignación de prioridades, exploración y admisión de la agencia. Este capítulo proporciona también un resumen del procesamiento de la asignación de prioridades, la exploración y la admisión que se produce antes de que se cree un caso integrado para un cliente. Este capítulo también describe el proceso de creación de un caso integrado.

# **Soporte para los procesos de asignación de prioridades, exploración y admisión de la agencia**

El proceso de solicitud proporciona herramientas que están diseñadas para admitir los procesos de asignación de prioridades, exploración y admisión de la agencia. El objetivo de estas herramientas es establecer lo que una persona necesita en su contacto inicial con la agencia y también determinar la elegibilidad potencial y real para los programas basados en necesidades y/o necesidad de servicios. Las herramientas proporcionadas permiten a los clientes comunicarse con la agencia mediante una serie de canales y permiten a la agencia administrar las tareas siguientes:

- v Asignación de prioridades: se formula a una persona un conjunto de preguntas cortas para identificar rápidamente servicios, exploraciones y productos que podrían cubrir sus necesidades.
- v Exploración de elegibilidad: se exploran los individuos para determinar su elegibilidad potencial para programas específicos ofrecidos por la agencia. Si son elegibles, estos programas se suelen entregar al individuo en forma de prestaciones.
- v Procesos de admisión de programas: una persona puede ser elegible para programas basados en necesidades y/o protección identificados como resultado de la exploración o independientemente del proceso de exploración.
- v Gestión de sucesos vitales: la gestión de sucesos vitales permite a la agencia gestionar los informes de los sucesos vitales de una persona, como el nacimiento de un hijo, el matrimonio o un cambio de dirección o de empleo.

Se proporcionan las siguientes infraestructuras y herramientas, que incluyen la funcionalidad que permite al cliente y/o la agencia realizar la admisión: Cúram Universal Access (UA) and Cúram Common Intake (CCI). UA es un nódulo centrado en el ciudadano que permite a los propios clientes interactuar con la agencia en línea utilizando una aplicación de autoservicio web. Para obtener más información sobre UA, consulte laGuía de Cúram Universal Access.

CCI proporciona un conjunto de características y funciones que una agencia puede adaptar para satisfacer las exigencias de sus procesos de admisión internos. Para obtener más información sobre CCI, consulte la Guía de Cúram Common Intake.

# <span id="page-19-0"></span>**Asignación de prioridades de clientes para programas y servicios**

La asignación de prioridades se utiliza para identificar con rapidez y recomendar servicios, programas de gobierno y exploraciones que pueden cubrir las necesidades de una persona. El objetivo de la asignación de prioridades consiste en recomendar con rapidez una acción rápida para una persona que se pone en contacto con la agencia para obtener ayuda. Generalmente la asignación de prioridades se realiza cuando un una persona no ha tenido interacción previa con la agencia e ignora totalmente la ayuda que puede estar disponible para él o ella. Por ejemplo, una persona puede tener una necesidad de emergencia de alimentos para su familia y no saber de la existencia de prestaciones disponibles para satisfacer esta necesidad.

Durante el proceso de asignación de prioridades, a la persona se le formula un corto conjunto de preguntas relacionadas con las siguientes necesidades principales: alimentos, refugio, salud, finanzas, educación y seguridad. En función de las respuestas de la persona a estas preguntas, el sistema recomienda servicios y programas que pueden cubrir esas necesidades. La persona puede ser derivada a distintos proveedores de servicios identificados por el sistema, continuar para que se valore su elegibilidad potencial para los programas recomendados, o solicitar programas directamente.

### **Exploración de clientes para los programas**

La exploración se utiliza para establecer el potencial de elegibilidad de una persona para programas concretos. Por ejemplo, una persona puede ser potencialmente elegible para prestaciones de cupones de comida dependiendo de sus respuestas a las preguntas de exploración. La diferencia entre la asignación de prioridades y la exploración es que la asignación de prioridades hace que una persona explore para ver los programas, y no identifica si la persona es potencialmente elegible. La exploración determina la elegibilidad potencial de una persona para uno o más programas. Entre los ejemplos de exploraciones se incluyen la ayuda económica y los cupones de comida. Una persona puede elegir someterse a un proceso de elegibilidad después de completar el proceso de asignación de prioridades de la agencia, o puede optar por explorar independientemente de la asignación de prioridades.

Durante el proceso de exploración a una persona se le formulan preguntas más complejas sobre su vida, y sus respuestas son registradas y almacenadas en el sistema. Por ejemplo, se registran los detalles personales como el nombre de la persona, la fecha de nacimiento, la dirección, el régimen de vida y las relaciones familiares. Las respuestas registradas se utilizan para establecer si la persona es potencialmente elegible para programas basados en prestaciones y si ya se ha registrado en el sistema como cliente de la agencia. Las relaciones familiares que se registran también se almacenan automáticamente en el sistema.

Según el tipo de exploración, las respuestas a preguntas más complejas también pueden registrarse. Por ejemplo, es posible que algunas preguntas se relacionen con los recursos, los ingresos, o las circunstancias doméstico del cliente. Cuando todas las preguntas de exploración han sido respondidas y la exploración se

<span id="page-20-0"></span>completa, el sistema determina los programas para los que la persona es potencialmente elegible ejecutando las reglas de exploración con las respuestas a las diferentes preguntas.

En función de los resultados de la exploración, el cliente puede presentar una solicitud para los programas identificados. De forma alternativa los clientes pueden solicitar programas independientemente del proceso de exploración.

## **Procesos de admisión de programas**

En general, los clientes pueden ser elegibles para los programas basados en necesidades o en protección. Entre los ejemplos de programas basados en necesidades se incluyen las prestaciones de ayuda económica y de desempleo. Un ejemplo de un programa basado en protección es "Bienestar infantil". Los procesos de admisión utilizados por agencias pueden variar mucho en función de si la admisión se basa en necesidades o en protección.

Para los programas basados en las necesidades, normalmente un cliente debe rellenar un formulario de solicitudes, y la agencia determina la elegibilidad en base a la información proporcionada en la solicitud.

Entonces se captura la información básica necesaria para enviar la solicitud de prestaciones, como el nombre y la dirección de cliente. La agencia determina la elegibilidad del cliente para las prestaciones a partir de la información proporcionada en la solicitud. Una persona puede solicitar prestaciones utilizando una serie de métodos que incluyen:

- v enviar un solicitud en línea a la agencia
- v cumplimentar un formulario de solicitud editable
- v llamar a la agencia en persona
- v hablar por teléfono con un asistente social.

Dlurante el proceso de solicitud, la persona proporciona a la agencia información detallada sobre los detalles personales, los ingresos, los gastos, el empleo, la formación, etc. Esta información es registrada como prueba por la agencia cuando el caso se crea y es utilizada por el sistema para determinar la elegibilidad para las prestaciones. La aplicación proporciona una admisión de programa basado en necesidades como parte de Cúram Common Intake (CCI). Consulte la Guía de Cúram Common Intake para obtener más información.

La admisión para un programa basado en protección como "Bienestar infantil" puede incluir la captura, a través de una serie de canales, de un incidente notificado de sospecha de maltrato infantil o preocupaciones generales por una situación familiar. Toda la información relevante como, por ejemplo, las alegaciones, se captura con el fin de que la agencia pueda investigar la solicitud. La solicitud proporciona una admisión de programa basada en necesidades como parte de Cúram for Child Welfare (CCW). Consulte la Guía para protección a la infancia de Cúram para obtener más información.

## **Creación de un caso integrado**

Si la agencia tiene un proceso de admisión definido, se puede crear un caso integrado para clientes automáticamente en la aplicación del programa. De forma alternativa, si la agencia no define ningún proceso de admisión, se puede crear un caso integrado autónomo.

<span id="page-21-0"></span>Cada caso integrado se crea inicialmente para que una persona o un candidato gestione la entrega de prestaciones, servicios y actividades identificados para que se adapten a sus necesidades. En la creación de casos integrados se crea una entrega de productos para dar prestaciones a los clientes. Tenga en cuenta que si la agencia tiene un proceso de admisiones definido, la entrega de productos se crea de forma automática cuando se autoriza una prestación en la solicitud.

Las entregas de servicios y las derivaciones a servicios también se pueden añadir al caso de pruebas integrado para entregar los servicios adecuados a los clientes. El proceso para entregar prestaciones a los clientes mediante los casos de entrega de productos se describe de forma detallada en ["Entrega de prestaciones a los clientes](#page-22-0) [a través de los casos de entrega de productos" en la página 13.](#page-22-0) El proceso de prestación de servicios y de derivaciones a servicios se describen con detalle en ["Prestación de servicios a los clientes a través de prestaciones y derivaciones de](#page-38-0) [servicios" en la página 29.](#page-38-0)

Se crea un caso integrado para una persona o un candidato que ya está registrado en el sistema o el asistente social tiene la opción de registrar al individuo como una persona o un candidato cuando crea el caso. Tenga en cuenta que si la agencia utiliza el procesamiento de admisiones, el individuo se registra como parte del proceso de admisión. Para obtener información sobre el registro de candidatos y personas, consulte la Guía para participantes de Cúram. Durante la creación manual de un caso integrado se selecciona el tipo de caso integrado.

Un caso integrado tiene tres pasos en su ciclo de vida: la creación del caso, el cierre del caso y la reapertura del caso. Cuando se crea o reabre un caso integrado, su estado se establece como 'Abierto'.

Un ejemplo de cuándo puede cerrarse un caso integrado es cuando todas las prestaciones y los servicios asociados han finalizado. Si los clientes del caso integrado vuelven a solicitar prestaciones/servicios en una fecha posterior, el caso integrado puede reabrirse para reanudar la entrega de prestaciones y servicios sin la necesidad de crear un nuevo caso integrado. De forma alternativa las organizaciones pueden elegir dejar los casos integrados en un estado de Abierto independientemente del estado de las prestaciones/los servicios asociados.

#### **Asignación de propiedad de caso inicial**

Los casos son creados y gestionados por asistentes sociales con privilegios de usuario de propietario de un caso y de supervisor de caso.

El propietario de un caso es responsable de un caso. Normalmente, el propietario de un caso mantiene la información de un caso, recopila información de un caso, comprueba la elegibilidad y envía el caso para suaprobación. El supervisor de caso verifica los datos especificados por el asistente social y aprueba la activación del caso.

La aplicación proporciona una estrategia de propiedad de caso de ejemplo que puede ser anulado por las agencias según sea necesario. La estrategia de propiedad de caso de ejemplo determina el propietario del caso inicial basándose en si el caso es un caso integrado o un caso de entrega de productos. Cuando se crea un caso integrado, la estrategia de propiedad de casos establece automáticamente el propietario de caso inicial como administrador del cliente principal. Cuando se crea un caso de entrega de productos, el sistema establece automáticamente el propietario del caso integrado relacionados inicial como el propietario del caso de

<span id="page-22-0"></span>la entrega de productos. Cuando se reabre un caso integrado, la estrategia de propiedad de casos establece el propietario de caso reabierto como administrador del cliente principal.

La estrategia de propiedad del propio caso se puede configurar en función de sus requisitos. Por ejemplo, quizá la agencia desee dirigir casos de cupones de comida a un conjunto de usuarios y casos de apoyo a la renta a otro conjunto de usuarios. Para obtener más información sobre cómo configurar la propiedad de los casos, consulte el apartado ["Configuración de la propiedad de casos" en la página 76.](#page-85-0)

El propietario de un caso también se pueden establecer manualmente en cualquier usuario o grupo de organizaciones como por ejemplo una organización, posición, o cola de trabajos. Si el propietario de un caso se establece en una Unidad organizativa, cola de trabajos o posición, los usuarios que sean miembros de la organización pueden progresar con el trabajo en el caso. Para obtener más información, consulte ["Modificación manual del propietario y el supervisor del](#page-56-0) [caso" en la página 47.](#page-56-0)

### **Información de casos integrados**

Una vez se ha creado un caso integrado, hay diversos niveles de información que se almacenan automáticamente como parte del caso integrado: información de un caso integrado, información de los participantes en un caso y la información específica del tipo de caso o servicio contenido en el caso integrado. Desde el caso integrado se puede acceder a la información para cada uno de estos niveles y mantenerla.

Determinada información como las notas puede mantenerse para casos integrados, casos de entrega de productos y servicios. Estas categorías de información no afectan a la elegibilidad de casos. Otras categorías de información sólo se mantienen para casos específicos. Por ejemplo, los requisitos de traducción de clientes sólo se mantienen para los casos integrados y las entregas de productos.

La información específica de entregas de productos y servicios se mantiene separada de la información de los casos integrados. Por ejemplo, las comunicaciones para un caso de entrega de productos sólo aparecerá en la lista de comunicaciones de ese caso. Tenga en cuenta, sin embargo, que las pruebas para los casos de entrega de un producto se pueden mantener en el nivel de caso integrado si se comparte en varias entregas de productos dentro del caso integrado.

# **Entrega de prestaciones a los clientes a través de los casos de entrega de productos**

### **Introducción**

El caso de entrega de productos se utiliza para entregar cuidado y protección a los clientes en forma de prestaciones. Este capítulo proporciona un resumen del proceso de entrega de prestaciones a los clientes mediante casos de entrega de productos.

## **Creación de un caso de entrega de productos**

Los casos de entrega de productos se crean por omisión dentro de un caso integrado para que la funcionalidad del caso integrado se pueda usar para esa <span id="page-23-0"></span>entrega de productos. Por ejemplo, se pueden capturar pruebas en el nivel del caso integrado y compartirse entre las entregas de productos para la misma persona o para personas de la misma familia.

Durante la creación de casos de entrega de productos, el asistente social registra quién solicita la prestación. La persona que solicita la prestación se denomina cliente principal. El cliente principal candidato es también el candidato predeterminado en el caso. Esta es la persona que recibirá los pagos de prestaciones efectivos. El nombre de la prestación también se especifica.

Para ayudar a los asistentes sociales, el sistema les permite ver una lista del resto de casos integrados y de entrega de productosen los que el solicitante sea cliente principal. Entonces se indican los detalles de los casos de entrega de productos. Entre los detalles del caso se incluyen la fecha en la que la solicitud fue recibido por la agencia y el resultado esperado del caso, por ejemplo, apoyo financiero.

Los detalles del caso también incluyen información que define cómo se envían los pagos del caso al candidato. Esta información incluye la modalidad de pago preferida y el patrón de entrega del caso. El patrón de entrega de caso es el método y la frecuencia de pago predeterminados con los cuales se emiten ayudas financieras para un candidato. Por ejemplo, semanal y por cheque. El patrón de entrega del cliente principal incluye los detalles de la modalidad de pago preferida. Si el cliente principal tiene un método de pago preferido, por ejemplo, cheque o efectivo, este se muestra para indicar al propietario de un caso el patrón de entrega más adecuado.

El caso de entrega de productos se crea cuando el asistente social ha registrado toda la información necesaria. Cuando se crea un caso de entrega de productos, su estado es "Abierto". A continuación se captura la información del mundo Real en forma de pruebas para determinar la elegibilidad y titularidad del cliente.

## **Cómo capturar información del mundo real acerca de un cliente**

La información del mundo real que afecta a la reclamación del cliente principal por prestaciones se capturan como pruebas de caso. Por ejemplo, para ser elegibles para una prestación es posible que un cliente necesite proporcionar pruebas sobre su renta. El tipo de las pruebas capturadas puede proceder de distintos orígenes. Por ejemplo, un cliente puede proporcionar un certificado de nacimiento para verificar la fecha de nacimiento, una universidad puede proporcionar una carta de confirmación de que una persona esestudiante a tiempo completo, o un médico puede certificar la discapacidad de una a persona.

Los asistentes sociales mantienen las pruebas utilizando el espacio de trabajo de pruebas. El espacio de trabajo de pruebas incluye las vistas siguientes que permiten a los asistentes sociales capturar, gestionar y mantener registros de pruebas fácilmente y de forma eficaz: la vista del panel de instrumentos de pruebas, la vista del flujo de pruebas y las listas de pruebas activas y en curso de edición.

Las vistas del panel de instrumentos de pruebas y del flujo de pruebas proporcionan a los asistentes sociales un punto de entrada a los tipos de pruebas preconfigurados que se pueden capturar. Para más información sobre la vista del flujo de pruebas, consulte el apartado ["Captura de pruebas utilizando la vista del](#page-24-0) [flujo de pruebas" en la página 15.](#page-24-0)

<span id="page-24-0"></span>Se proporcionan listas independientes para verificaciones de pruebas, para problemas y para las pruebas entrantes. Para obtener información sobre las verificaciones y emisiones de pruebas, consulte el apartado ["Identificación de](#page-25-0) [asuntos con pruebas que afectan a la elegibilidad" en la página 16.](#page-25-0) Las pruebas entrantes compartidas por otros casos sólo están disponibles si está instalado Cúram Evidence Broker. Para obtener más información consulte la Guía de Cúram Evidence Broker.

Para obtener información detallada sobre las vistas de pruebas proporcionadas y sobre la gestión de pruebas del caso, consulte la Guía de pruebas de Cúram.

#### **Captura de pruebas utilizando la vista del flujo de pruebas**

La vista del flujo de pruebas es una vista alternativa de pruebas de casos que está disponible para los asistentes sociales. Los tipos de pruebas en un caso son representados en la vista de flujo de pruebas como una serie de mosaicos ordenados. Cada tipo de pruebas que se puede grabar en el caso es representado por un solo mosaico.

La vista del flujo de pruebas se adecua especialmente a los asistentes sociales inexpertos, ya que les permite navegar rápidamente mientras habla con un cliente a través del teléfono.

Los asistentes sociales pueden navegar a través de todos los tipos de pruebas registrados en un caso e identificar la información o los problemas destacados relacionados con el tipo de pruebas. Cada categoría de pruebas configurada es representada por una pila dentro de la vista del flujo de pruebas. Cada pila contiene los tipos de pruebas individuales que se pueden capturar. Los asistentes sociales pueden crear nueva pilas de acuerdo con sus preferencias. Por ejemplo, puede que los asistentes sociales deseen crear una nueva categoría de tipos de pruebas capturados frecuentemente. Un asistente social puede hacerlo dentro de la vista de flujo de pruebas utilizando la funcionalidad de pila.

También se puede acceder a recordatorios, problemas y verificaciones sobre un destacado tipo de pruebas desde la vista de flujo de pruebas.

Puede obtener información adicional sobre la vista del flujo de pruebas y pilas consultando la Guía de pruebas de Cúram.

**Cúram Advisor:** Cúram Advisor es una herramienta que proporciona sugerencias según el contexto, por ejemplo, recordatorios para los trabajadores sociales. Cúram Advisor también puede detectar preocupaciones con pruebas, por ejemplo problemas como que afectan a la elegibilidad.

El Advisor está configurado con reglas y texto que se utilizan para detectar problemas con pruebas y resaltarlos. Analiza automáticamente la información registrada o conocida para un cliente registrado y alerta al trabajador social sobre problemas con la información que pueden requerir atención. Por ejemplo, si un cliente presenta una solicitud con falta de información obligatoria, el Advisor muestra los problemas con la información obligatoria. Los asistentes sociales tienen la opción de activar los problemas.

Para obtener más información sobre la configuración de Cúram Advisor, consulte la Guía de configuración de Cúram Advisor.

### <span id="page-25-0"></span>**Identificación de asuntos con pruebas que afectan a la elegibilidad**

La información y/o los asuntos destacados con pruebas pueden afectar a la elegibilidad de un cliente para las prestaciones. Por ejemplo, se puede determinar que un cliente no sea elegible porque falte información obligatoria en su solicitud de prestación o porque falta una verificación médica de la enfermedad del cliente.

Para ayudar a los asistentes sociales a identificar asuntos con pruebas para que puedan resolverse, también se proporcionan listas separadas de asuntos con pruebas y verificaciones (recibidas y pendientes).

Tenga en cuenta que la lista de verificaciones sólo está disponible si está instalado el motor de Cúram Verification. Para obtener más información sobre el motor de Cúram Verification, consulte la Guía de verificación de Cúram.

# **Comprobación de la elegibilidad para pruebas activas y en curso de edición**

Se capturan pruebas en el nivel de caso integrado para los casos de entrega de producto 'abiertos' antes de que pueda aprobarse su pago. Normalmente el asistente social que es el propietario de un caso captura pruebas y comprobaciones de elegibilidad para la aprobación antes de enviar el caso. Un asistente social puede capturar pruebas desde el panel de instrumentos de pruebas, la vista del flujo de pruebas y las listas de pruebas de edición en curso proporcionadas. Cada registro de pruebas recibe un estado de "En curso de edición", "Activo", o "Cancelado". Las pruebas de edición en curso pueden modificarse sin afectar a la elegibilidad y la titularidad. Cuando se aplican cambios a las pruebas en curso de edición, las pruebas se activan. Las pruebas activas se utilizan para determinar la elegibilidad y la titularidad. Por lo tanto, el estado más importante para la determinación de la elegibilidad para una prestación es el activo, ya que los pagos sólo se emite en los registros de pruebas activos.

Un asistente social puede optar por comprobar la elegibilidad sólo para la pruebas activas. De lo contrario, el sistema comprobará la elegibilidad tanto en las pruebas en curso de edición como en las activas. La elegibilidad se puede comprobar sólo en las pruebas activas si el propietario del caso no desea tener en cuenta las pruebas en curso de edición. Comprobar la eligibilidad con pruebas en curso de ediciónpermite a un asistente social ver cómo la elegibilidad del cliente se ve afectada si se activan las pruebas que actualmente están en curso de edición.

El proceso de comprobación de la elegibilidad utiliza las pruebas para crear una serie de decisiones sobre la elegibilidad y titularidad del cliente a lo largo de la vida útil del caso. Las reglas de elegibilidad y titularidad se aplican a la información del mundo real del cliente para crear estas decisiones. Estas decisiones definen si el cliente es elegible o no y, en caso de serlo, el importe para el cual el cliente es elegible para una determinada frecuencia, por ejemplo, si el cliente es elegible para 100 \$ por semana. Para obtener más información sobre las decisiones, consulte ["Lectura de decisiones, elegibilidad, titularidad, y explicación" en la](#page-27-0) [página 18.](#page-27-0)

# **Aprobación de pagos y activación de un caso**

Antes de que se active un caso para el pago, normalmente las decisiones y los detalles del caso generados durante el proceso de elegibilidad de la comprobación son validados para asegurarse de que son correctos antes de emitir pagos de

<span id="page-26-0"></span>prestaciones en el caso. Una vez que se haya completado el proceso de aprobación de casos, el caso es activado y se emiten pagos para el candidato en el caso.

La funcionalidad de comprobación de aprobaciones disponible también permite a las agencias definir el porcentaje de los casos emitidos que requerirán automáticamente una aprobación de un supervisor. Para obtener más información, consulte ["Configuración de la gestión continua de casos" en la página 77.](#page-86-0)

#### **Envío de un caso para su aprobación**

Durante esta etapa, el caso es enviado para su aprobación. Un caso es enviado para su aprobación cuando el asistente social considera que todos los detalles del caso se han especificado correctamente y que el caso está listo para progresar hasta la etapa de pago o activación de caso. La etapa tiene dos partes: envío del caso para su aprobación y aprobación o rechazo del caso. La primera parte es cuando un asistente social presenta un caso para su aprobación. Los casos enviados para su aprobación tienen un estado de "Enviado". La elegibilidad queda determinada cuando un caso es enviado para su aprobación para proporcionar una visión rápida de la elegibilidad del cliente en ese momento.

#### **Aprobación o rechazo de un caso**

Durante esta etapa, el caso se aprueba o se rechaza. Normalmente es el supervisor de caso quien comprueba y verifica los detalles entrados por el asistente social. Aprobando el caso, el supervisor de caso indica que considera que los detalles son correctos y que el caso está listo para activarse. Si el asistente social tiene derechos de aprobación como parte de su perfil de seguridad, o si el supervisor del caso envía el caso, este se aprueba automáticamente.

Los casos aprobados tienen un estado de "Aprobado". Una vez se ha aprobado un caso, este está preparado para la siguiente etapa del ciclo de vida: la activación. Si el caso se rechaza, se especifica el motivo por el que el caso es rechazado, y el asistente social que ha enviado el caso para su aprobación es informado del rechazo. Si se rechaza, el estado del caso vuele a "Abierto" y el caso debe volverse a presentar para adelantar en el ciclo de vida.

#### **Activación de un caso**

Los casos que se han aprobado pueden ser activados utilizando el procesamiento por lotes o manualmente por un asistente social.

El proceso por lotes Determinar elegibilidad de entrega de productos activa los casos de entrega de productos cuando el sistema está fuera de línea, es decir, después de las horas de oficina, de manera que no interfiera con la actividad normal. Este proceso por lotes determina la elegibilidad para todos los casos de entrega de productos con un estado de 'Aprobado', y activa los casos que sean elegibles. Se cerrarán todos los casos que sean inelegibles si la organización ha configurado la aplicación para que cierre de forma automática los casos que no sean elegibles; en caso contrario, se activarán los casos con una decisión inelegible, pudiendo actualizaciones adicionales de las pruebas dar lugar a una revaluación y a una decisión potencialmente elegible. Puede que una agencia configure el sistema para que cierre automáticamente los casos inelegibles mediante la utilización de una propiedad de aplicación en la aplicación de administración. Para obtener más información sobre esta propiedad, consulte la Guía de configuración de gestión de casos integrados de Cúram. Para obtener información detallada sobre los procesos por lotes, consulte la Guía de configuración del sistema Cúram.

De forma alternativa, un asistente social puede activar un solo caso de entrega de productos manualmente. Al activar el caso de entrega de productos, se determinará <span id="page-27-0"></span>la elegibilidad, y se activará el caso para el pago siempre que sea elegible. Si es inelegible, y el sistema se ha configurado para cerrar todos los casos inelegibles, se cierra el caso de entrega de productos; en caso contrario, se activa el caso de entrega de producto con una decisión inelegible y permanece abierto. La activación manual proporciona soporte para pagos de alto nivel, por ejemplo para proporcionar asistencia de emergencia a personas necesitadas. Una vez un caso de entrega de productos está 'activo', se pueden entregar prestaciones para ese caso.

Si se activa accidentalmente un caso, puede suspenderse y anularse su suspensión, lo que provocará que su estado vuelva a 'abierto', impidiéndose así que se emita ningún pago. Los pagos solo volverán a emitirse una vez aprobado y activado el caso.

# **Aplicación de reglas a la información del mundo real para tomar decisiones**

Las agencias utilizan reglas para aplicar la legislación a las circunstancias de la vida real para tomar decisiones en relación con la elegibilidad y titularidad del cliente para los programas de cuidado y protección. Normalmente una persona deben cumplir las reglas para tener derecho a prestaciones. Por ejemplo, para ser elegible para la ayuda a la renta, los ingresos de una persona deben estar por debajo de un umbral de renta. También se pueden utilizar reglas para realizar conexiones entre distintos fragmentos de información, por ejemplo, para determinar los miembros de un hogar basándose en una dirección común compartida.

Se captura información del mundo real para clientes como pruebas de caso para determinar su elegibilidad y titularidad. Por ejemplo, se registran los ingresos de una persona y se comprueba de elegibilidad, se aplica un conjunto de reglas predefinido de titularidad y elegibilidad que defina el importe del umbral de renta que debe satisfacerse al importe de la renta registrado. Basándose en estos resultados y los de otras reglas que rigen la elegibilidad de las asistencia de ingresos, el sistema determina la elegibilidad de la persona y calcula su titularidad.

Cuando la elegibilidad está seleccionada, se crea una determinación que contiene un conjunto de decisiones que se crean durante la duración del caso, cada una de las cuales incluye un período de tiempo efectivo, el resultado de la elegibilidad y un importe y una frecuencia de la titularidad (si es elegible).

Además de los resultados de elegibilidad y titularidad, la aplicación permite a las agencias proporcionar detalles de decisiones que explican los resultados de la decisión, y también proporcionan la capacidad de mostrar los factores clave de la decisión que intervienen en la determinación de la elegibilidad, como por ejemplo un cambio en los ingresos totales de la unidad familiar. Los cambios del mundo real a los que hagan referencia las reglas de elegibilidad y titularidad conducirán automáticamente a nueva ejecución de las reglas para la nueva información. Esto puede provocar un nuevo conjunto de decisiones de elegibilidad y titularidad en la vida útil del caso. Esto también puede resultar en un nuevo conjunto de factores claves de decisión y nuevos detalles para la decisión. Para obtener más información sobre las decisiones, los factores de decisión clave, y los detalles de la decisión, consulte "Lectura de decisiones, elegibilidad, titularidad, y explicación".

# **Lectura de decisiones, elegibilidad, titularidad, y explicación**

Cuando un caso es aprobado, activado, revaluado y/o cuando se comprueba la elegibilidad, las decisiones de elegibilidad se generan basándose en la aplicación de las reglas de un cliente predefinido a la información del mundo real. Consulte

["Comprobación de la elegibilidad para pruebas activas y en curso de edición" en](#page-25-0) [la página 16](#page-25-0) para obtener información sobre cómo comprobar la elegibilidad. Cada decisión generada indica si una persona es elegible o inelegible y muestra el derecho a la prestación a lo largo de un período de tiempo. Cada derecho de prestaciones consta de los resultados financieros y/o no financieros generados cuando se comprueba la elegibilidad.

Para ayudar a los asistentes sociales a comprender los resultados de elegibilidad, la aplicación proporciona una serie de vistas de decisión. Cada vista proporciona a un asistente social un nivel de información diferente que describe cómo se alcanzaron decisiones de elegibilidad y titularidad.

La finalidad principal de las vistas de decisiones es proporcionar claridad sobre por qué una persona tiene derecho o no a prestaciones y para ayudar a los asistentes sociales a comprender cómo el sistema ha alcanzado ese resultado de elegibilidad. Por ejemplo, se puede considerar a un cliente como inelegible para prestaciones, porque se equivocó de día y mes de su aplicación de prestaciones. Las vistas de decisiones proporcionan un nivel de claridad al proceso de elegibilidad y determinación de titularidad. Proporcionar a los asistentes socialesvisibilidad sobre el motivo por el que la persona no está autorizada reduce la probabilidad de fraude en la prestación y también permite a los asistentes sociales dar a los clientes una imagen clara de su elegibilidad y de los resultados de titularidad, lo cual permite a los asistentes sociales realizar sus trabajos de forma más eficaz.

Cada decisión incluye la cantidad total de titularidad del cliente. La agencia puede configurar con qué frecuencia se debe visualizar el importe de titularidad, es decir, mensual, diaria o semanal. Por ejemplo, quizá la agencia desee visualizar los importes de titularidad en formato semanal de 70 \$ por semana en lugar de en formato de 10 \$ al día. La frecuencia en la que se muestra la cantidad de titularidad se define cuando se configura un producto durante la administración.

Se proporciona una serie de vistas que permiten a los asistentes sociales comprender las decisiones tomadas en la vida útil del caso. Por ejemplo, una vista gráfica incluye los factores clave de decisión que han influido en las decisiones de elegibilidad. Los factores de decisión clave permiten a los asistentes sociales entender cómo la información del mundo real de un cliente afecta a su elegibilidad y su titularidad proporcionando una explicación comprensible de los resultados de la resolución. Por ejemplo, si un cliente que recibe prestaciones por madre soltera informa de un suceso vital significativo como un matrimonio, ese cliente ya no podrá optar a recibir la prestación de madre soltera.

Los siguientes son ejemplos de factores de decisión clave: "Susana Herrero se ha casado", "El cabeza de familia se ha ido", "Susana Herrero ha cumplido 19 años". Esto permite a la agencia determinar lo que significa una regla en el mundo real y proporcionar una explicación de la regla que puedan entender tanto el asistente social como el cliente. Para obtener información sobre cómo configurar los factores clave de decisión, consulte el apartado ["Visualización de decisiones en el ciclo de](#page-29-0) [vida de un caso" en la página 20.](#page-29-0)

La vista de detalles de una decisión individual proporciona un explicación sencilla de cómo se tomó la decisión. La información que se muestra al asistente social se puede agrupar en categorías, y la información que se visualiza en un número de diferentes pestañas, por ejemplo de una unidad familiar, puede mostrar información detallada sobre la composición de la unidad familiar y otra pestaña con información detallada sobre el gasto médico de la familia. La agencia puede

<span id="page-29-0"></span>configurar las categorías de información y el orden en el que se muestra la información de cada pestaña como parte de la administración de solicitudes.

Tenga en cuenta que la agencia debe desarrollar las reglas utilizadas para determinar la elegibilidad y la titularidad, visualizar las decisiones y mostrar la explicaciones. Para obtener más información, consulte ["Definición de reglas y](#page-80-0) [asignación de éstas a los productos" en la página 71.](#page-80-0)

#### **Visualización de decisiones en el ciclo de vida de un caso**

Cuando se crean decisiones de elegibilidad en varios puntos del ciclo de vida de un caso, se crea una resolución que agrupa estas decisiones, lo cual permite a un asistente social ver claramente qué decisiones están asociadas a una resolución determinada de elegibilidad de un cliente. Se proporcionan las vistas siguientes para permitir que los asistentes sociales vean las resoluciones y decisiones a lo largo de la vida de un caso: la vista de resolución actual, la vista del historial de resoluciones, la vista de resoluciones gráfica y la vista de detalles de la decisión. Cada una de estas vistas se describe en la secciones siguientes.

**Vistas de resoluciones actuales y del historial de resoluciones:** La vista de resoluciones actuales muestra las decisiones de la resolución más reciente en el caso resultante de la evaluación inicial del caso o de la revaluación de casos en un caso activo, por ejemplo, la resolución creada durante la activación del caso o tras la revalaución de la elegibilidad del cliente debido a una modificación de las circunstancias. Dentro de la resolución, las decisiones son enumeradas durante la vida útil del caso. Cada decisión incluye el período de cobertura para el que la decisión es efectiva, la decisión de elegibilidad, es decir, apto o no apto, la titularidad y el importe. El importe de la titularidad es la cantidad que el cliente está previsto que reciba para el período en el que la decisión está en vigor. El formato del importe de la titularidad es configurado durante la administración.

La vista del historial de resoluciones muestra una lista de todas las resoluciones sobre un caso inicial activo resultado de la evaluación o revaluación de un caso. Se visualiza una resolución actual que incluye la fecha y la hora en que se realizó la resolución la razón de la elegibilidad del cliente y el nombre del usuario que ha realizado la resolución. Todas las otras resoluciones se visualizan en el historial de determinaciones anteriores que han sido sustituidas por la resolución actual. Una resolución puede reemplazarse como resultado de la revaluación de un caso. Por ejemplo, un cliente que anteriormente era inelegible para las prestaciones de soporte de ingresos es posible que pase a ser elegible debido a la pérdida de su trabajo y al registro de nuevas pruebas que sitúan sus ingresos por debajo del umbral de renta actual. En nueva evaluación, se muestra una nueva determinación de la elegibilidad para la fecha actual que contiene la decisión de la elegibilidad del cliente. Esta resolución reemplaza la resolución anterior. Tanto desde la vista de la resolución actual como desde la del historial de resoluciones, el asistente social puede ver un resumen de los detalles de la decisión para cada decisión de la resolución.

**Vista gráfica y de determinación de lista:** La vista gráfica de una determinación está diseñada para permitir a los asistentes sociales ver claramente la conexión entre el resultado de elegibilidad y la información del mundo real que influye en ella. Este nivel de visibilidad resalta la información real que afecta a la elegibilidad y titularidad, y la traza en forma de línea de tiempo que abarca el ciclo de vida del caso.

Por ejemplo, si el sistema determina que una persona es inelegible desde la fecha de inicio del caso porque sus eran de 300 \$ pero han caído por debajo del umbral <span id="page-30-0"></span>necesario hasta los 200 \$ por semana, el sistema puede determinar que la persona sea elegible, y el factor de decisión clave se visualiza en la fecha del cambio en los ingresos, junto con una nueva decisión para el cambio de elegibilidad en la que se explica que ahora esa persona es elegible porque la información sobre sus ingresos ha cambiado.

Permitir a la agencia ver cómo la actualización a la información sobre el mundo real ha afectado a la elegibilidad de la persona permite a los asistentes sociales explicar a los clientes cómo sus circunstancias han afectado a sus reclamaciones. Por ejemplo, un cliente que parezca cumplir todos los requisitos de elegibilidad para un programa de atención y protección, pero que no se han olvidado de demostrar su nacionalidad, pueden contactar con la agencia para indagar sobre su estado de elegibilidad. Al mostrar el estado de verificación de la ciudadanía como un factor de decisión clave, el asistente social puede observar rápidamente el motivo de la inelegibilidad del cliente y comunicárselo al cliente.

La vista gráfica también se puede visualizar en una vista de lista plana. Esta vista incluye todas las decisiones y los factores clave de decisión en forma de lista y en orden cronológico.

**Vista de detalles de decisiones:** La vista de detalles de decisiones muestra información detallada sobre una decisión individual dentro de una resolución, y se accede a ella seleccionando una decisión individual desde la lista de decisiones de una resolución. Esta vista consta de varias pestañas que cada asistente social que muestran información para ayudar a entender la elegibilidad del cliente. Por ejemplo, una persona pueden ser elegible para una prestación de ayuda de ingresos y también para una pensión de gastos médicos.

La cantidad total de la titularidad y los miembros de la unidad familiar incluidos en la determinación de elegibilidad pueden aparecer en una pestaña de resumen, mientras que otra pestaña de Gastos médicos podría mostrar información detallada sobre los gastos médicos de la familia que se factorizaron para determinar la pensión médica. La vista de los detalles de la decisión también se pueden utilizar para mostrar información acerca de por qué se ha encontrado inelegible una persona.

Cúram ICM proporciona soporte para crear vistas de detalles de la decisión. Las reglas de detalles de las decisiones se utilizan para determinar qué información se visualiza en esta vista, y se configuran durante la administración. Para obtener más información sobre las reglas de detalles de decisión, consulte el apartado ["Asignación de reglas a productos" en la página 72.](#page-81-0) Las categorías de visualización y las reglas de detalles de decisión que incluyan un orden de visualización que el sistema utilice automáticamente para determinar el orden en el que aparecerán las pestañas se puede asociar a un producto. Para obtener información sobre cómo configurar los productos, consulte el apartado ["Configuración de productos" en la](#page-72-0) [página 63.](#page-72-0)

#### **Comparación de decisiones**

Se proporciona la funcionalidad de comparación de decisiones, que permite a los asistentes sociales comparar una decisión dentro de una resolución con una decisión anterior dentro de la resolución. La comparación de decisiones permite a un asistente social entender fácilmente por qué ha cambiado la titularidad y elegibilidad del cliente. Por ejemplo, puede que un asistente social desee utilizar la comparación de decisión para entender mejor si los ingresos han sido un factor principal del cambio de la elegibilidad de un cliente.

<span id="page-31-0"></span>Los asistentes sociales también pueden utilizar la funcionalidad de comparación para entender por qué el sistema ha generado un pago excesivo o insuficiente. La vista de comparación de decisiones permite al asistente social ver los valores anteriores y actuales de la información clave utilizada para determinar por qué ha cambiado la elegibilidad del cliente, por ejemplo, un cambio en el saldo neto de ingresos contables del cliente puede haber causado que el cliente sea inelegible para las prestaciones.

Tenga en cuenta que la agencia debe desarrollar las reglas de los detalles de decisión que se utilizan para visualizar la información de la comparación de decisiones. Para obtener más información, consulte ["Definición de reglas y](#page-80-0) [asignación de éstas a los productos" en la página 71.](#page-80-0)

### **Planificación de pagos y facturas: el planificador financiero**

Las facturas y los pagos se planifican automáticamente cuando un caso de entrega de producto está activo y es elegible. Los pagos y las facturas se programan, procesan y emiten para el cliente principal o para un participante en un caso que el destinatario haya designado como cliente principal para un componente de caso. Las subsecciones siguientes proporcionan una visión general del procesamiento financiero que se produce cuando se activa un caso de entrega de productos.

Para obtener información detallada sobre el procesamiento de transacciones financieras, consulte la Guía de finanzas de Cúram.

#### **Candidatos y componentes del caso**

Un candidato en un caso es un participante en un caso que recibe pagos o facturas. Se asigna un candidato de un caso a cada componente de caso. Los componentes de casos para los casos de entrega de productos son unidades de titularidad, normalmente unidades financieras de titularidad, que están disponibles con una prestación. Por ejemplo, un componente personal, un hijo dependiente o dependientes conyugales son unidades de titularidad financiera con un caso de prestación. Un componente personal se podría ofrecer a una tarifa semanal de 70 \$. Si el caso de entrega de productos se considera apto para este componente de caso, el componente no se entregará al cliente que fue designado candidato para recibir este componente de caso. Así, en este ejemplo el candidato pude recibir 70 \$ por semana.

Un caso puede tener más de un componente de caso asociado. A un candidato se le puede asignar uno o varios de estos componentes. Dado que hay varios componentes de casos, también puede haber varios candidatos para los casos. Como tal, se mantiene un historial de componente para cada componente de caso. Esto mantiene un seguimiento de todos los candidatos asignados a un componente a lo largo del tiempo.

El candidato de un caso predeterminado para todos los componentes del caso es el cliente principal. Un participante en un caso que no sea el cliente principal puede ser candidato a recibir prestaciones para un componente de caso. Por ejemplo, el empleador de una persona puede ser candidato a persona receptora de las prestaciones. De forma alternativa, se puede especificar un participante en un caso como candidato predeterminado. Esto asigna automáticamente todos los componentes del caso a un caso y elimina la necesidad de asignar cada componente por separado. Cada vez que se asigna un componente de caso a un candidato, se debe especificar un patrón de entrega de la lista de patrones de entregas del candidato y una fecha de asignación del componente.

### <span id="page-32-0"></span>**Programación de pagos y facturas**

Los componentes financieros se utilizan para programar los pagos y las facturas. Estos componentes financieros definen la cantidad, el método de entrega, la frecuencia y el período para el cual se emite un pago o una factura para un candidato. Cada componente financiero se utiliza para entregar componentes de casos elegibles a los candidatos del caso. Cuando se activa un caso de entrega de productos, se crean estos componentes financieros.

Los componentes financieros se entregan a los candidatos de acuerdo con el patrón de entrega del candidato. Los patrones de entrega se utilizan para crear programas financieros para cada componente de caso entregado. El patrón de entrega incluye el método y la frecuencia con la que la prestación se debe entregar a un candidato. Por ejemplo, un patrón de entrega de un candidato podría indicar que todas las prestaciones deben entregarse al candidato en cheque al comienzo de cada mes.

Por ejemplo, un candidato recibe un componente de caso personal máximo con una tarifa semanal de 70 \$. Según el patrón de entrega del candidato, el candidato recibe pagos en forma de cheque al inicio de cada mes. Basándose en este patrón de entrega y el componente de caso, se crea un componente financiero para el componente del caso personal máximo. Este componente financiero se enviará por cheque al candidato al comienzo de cada mes con la cantidad de 280 \$ (con una tarifa de 70 \$ por semana para el mes).

La información del patrón de entrega se configura para cada candidato de un caso. Se puede especificar un nuevo patrón de entrega para un candidato como parte de la asignación del componente del candidato, o se utilizará el patrón de entrega predeterminado especificado para el caso. Modificar los patrones de entrega para un candidato permite a las agencias pagar diferentes componentes de caso a la misma persona en frecuencias variables. De forma alternativa, un asistente social puede crear un nuevo candidato y asignar uno o más componentes de casos al candidato, o bien establecer un candidato para que sea el predeterminado en el caso para cambiar la asignación de componente para adaptarla a las necesidades del cliente. Un candidato también puede tener varios patrones de entrega para el mismo período de tiempo activo.

En función de cómo se haya configurado en la administración el caso de entrega de productos, cada componente financiero puede llegar a pagar indefinidamente hasta que varíen las circunstancias del caso, o hasta que se establezca explícitamente la fecha de finalización en el caso. Si la decisión sobre un caso abierto es elegible, se crea automáticamente un componente financiero abierto. Los componentes financieros que se han configurado para pagar indefinidamente en un caso se denominan componentes financieros de composición abierta. Este enfoque abierto se refleja en las decisiones sobre el caso y potencialmente en los componentes financieros resultantes. Para obtener información sobre la configuración de un caso de composición abierta, consulte ["Configuración del](#page-73-0) [proceso de determinación de la elegibilidad" en la página 64.](#page-73-0)

#### **Procesamiento de pagos y de la facturación**

Mientras se lleva a cabo el proceso de los pagos y de la facturación, se generan componentes financieros en las líneas de detalles de los componentes financieros. Se crean elementos de línea de instrucción cuando se procesan los componentes financieros. Mientras que una componente financiero es una planificación para pagar o facturar, un elemento de línea de instrucción es una instancia de esa planificación, es decir, un pago o una factura. Por ejemplo, un componente financiero indica que Pedro Herrero debe recibir 25 \$ en cheque el 1 enero. En esta fecha, el componente financiero se procesa en un elemento de línea de instrucción

<span id="page-33-0"></span>financiera. La información transferida desde el componente financiero incluye el candidato, el patrón de entrega, el importe y el periodo de tiempo que cubre la factura o el pago. Cuando un componente financiero es una planificación, un elemento de línea de instrucción es la actualización de esa planificación.

Las líneas de detalle de instrucciones financieras se acumulan en instrucciones financieras. Estas instrucciones financieras se pueden generar en forma de pagos o facturas para los candidatos. Por ejemplo, se crea un elemento de línea de instrucción de 100 \$ al mes para cada mes en un período de tres meses. Estas líneas de detalle de instrucciones se pueden acumular en una instrucción de pago de 300 \$. A continuación se pagan los 300 \$ en la cuenta bancaria del candidato.

Para obtener más información consulte la Guía financiera de Cúram.

#### **Emisión de facturas y pagos**

Se emiten pagos y facturas para casos de entrega de productos automáticamente durante el procesamiento por lotes o bien lo hace manualmente un asistente social. Por ejemplo, la agencia puede emitir pagos de prestaciones automáticamente cuando se ejecuta un lote al comienzo de cada mes. Los asistentes sociales también pueden emitir manualmente pagos de prestaciones en los casos que se hayan aprobado y activado antes de que se ejecute el procesamiento por lotes del sistema. Al emitir pagos manualmente, los asistentes sociales pueden emitir pagos inmediatamente a los clientes que reciben pagos por métodos que nos sean EFT. Por ejemplo, si un cliente es elegible desde hace 2 semanas, su programa de pago puede configurarse para que se le paguesemanalmente y en efectivo por adelantado. Normalmente el pago no se emitiría inmediatamente, sino que sería generado durante la ejecución por lotes financieros planificada. Sin embargo, dado que al cliente se le deben atrasos, el asistente social puede emitir un pago inmediato en lugar de hacer que el cliente espere hasta la siguiente semana un pago que vence ahora.

También pueden emitirse pagos manuales puntuales para productos de prestaciones si el sistema está inactivo y una persona está viviendo una situación grave de necesidad económica. En este caso, el asistente social puede comprobar manualmente la persona sin esperar a que se ejecute el trabajo por lotes planificado. El pago manual puede registrarse luego en el sistema.

#### **Configuración de deducciones de casos**

Las deducciones de casos se utilizan para asignar una parte de una prestación a una responsabilidad o a un tercero. Los asistentes sociales pueden configurar deducciones de prestaciones a partir de los pagos de prestaciones como una manera de presupuestar los pagos o para borrar una deuda existente. Hay tres tipos de deducción: deducciones aplicadas, deducciones sin aplicar y deducciones de terceros.

Una deducción aplicada es un importe monetario acordado que se resta de una prestación y que se aplica a una responsabilidad destacada adeudada por el cliente principal u otro participante. Por ejemplo, 10 \$ de la prestación de una persona se pueden aplicar a un pago excesivo que se ha emitido para la persona.

Una deducción sin aplicar es una cantidad acordada de dinero que se deducirá de una prestación de pago y que será utilizada para realizar un reembolso general a la agencia. Por ejemplo, si se emite un pago de emergencia puntual para una persona, la agencia puede deducir el pago de una prestación futura emitida para la persona.

<span id="page-34-0"></span>Una deducción de terceros es un importe monetario acordado que se deduce de la prestación de una persona y que se paga a otro participante. Por ejemplo, 15 \$ de la prestación mensual de una persona se pueden aplicar para el pago de una factura de gas que se debe a un servicio público registrado.

Para obtener más información sobre las deducciones de casos, consulte la Guía de deducciones de Cúram.

#### **Simulación de pagos**

La simulación de pagos permitir a los asistentes sociales obtener una vista previa de un pago debido para una fecha futura. La simulación de pagos permite a un asistente social ver todos los pagos y las deducciones debidos a un participante para una fecha específica antes de que se emita el pago. Se muestra una simulación del pago para esa semana o para el periodo de entrega del caso, junto con los detalles del candidato para el periodo de cobertura.

También se muestra el saldo reducido del pago total de la prestación menos las deducciones por el componente de caso. Todos los ajustes fiscales definidos para el producto se simularán y se aplicarán al pago de la prestación antes de que se procesen las deducciones. El asistente social también puede guardar y almacenar simulaciones de pagos. Esto permite al asistente social comparar los efectos de cada simulación, junto con todos los impuestos que se hayan deducido inicialmente de la prestación.

El sistema almacena automáticamente una lista de simulaciones de pago. Los asistentes sociales pueden ver un resumen de las simulaciones de pago que se han guardado de esta lista. Un asistente social puede ver más detalles sobre cada simulación, así como eliminar permanentemente todas las simulaciones guardadas existentes.

#### **Visualización de transacciones financieras**

El sistema mantiene automáticamente una lista de todas las transacciones financieras del caso. Las transacciones financieras son los pagos y las facturas emitidas para los casos de entrega de producto elegibles y activos. Estas operaciones financieras se incluyen automáticamente en la lista de transacciones como resultado de la generación de facturas y pagos.

Entre los detalles de transacción que se visualizan en la lista se incluyen el importe de la transacción procesada, el tipo de transacción, por ejemplo el pago, el nombre del candidato que recibe el pago o la factura, el método de pago y la fecha de vencimiento.

Cada transacción financiera se puede ampliar para ver los detalles de facturación o el pago completo, incluyendo un desglose de los importes emitidos por componente de caso elegible y las deducciones aplicables a dichos importes, por ejemplo las deducciones fiscales aplicadas a los pagos. Para obtener información sobre transacciones financieras, consulte la Guía de finanzas de Cúram.

### **Supervisión de transacciones de casos recientes**

La aplicación proporciona herramientas que ayudan a los asistentes sociales equilibrar su trabajo y acceder de forma rápida a la información importante de un caso. Los asistentes sociales pueden utilizar estas herramientas para ver cómo sus casos están progresando e identificar qué casos requieren más trabajo.

El sistema mantiene automáticamente listas separadas de cada asistente social asignado recientemente, aprobado recientemente y vistos recientemente. Estas listas <span id="page-35-0"></span>las pueden usar los asistentes sociales para organizar y gestionar su carga de caso. Por ejemplo, los asistentes sociales pueden usar su lista de casos recientemente asignados para identificar casos nuevos que se incluyen en su carga de caso y planificar su trabajo según corresponda.

El sistema mantiene una lista de casos relacionados automáticamente. Los asistentes sociales también pueden registrar manualmente las relaciones de casos entre los casos relacionados entre sí. La función de registro de transacciones del caso proporciona a los asistentes sociales un resumen rápido de los sucesos que se producen durante el ciclo de vida de un caso. El sistema mantiene automáticamente un historial de estado para cada entrega de productos. El historial de estado de los casos proporciona una visión general de los estados de procesamiento de un caso por el que cada caso de entrega de productos ha pasado durante su vida útil.

### **Supervisión de casos asignados recientemente, aprobados y visualizados**

El sistema mantiene automáticamente las listas de un asistente social asignado recientemente, aprobado recientemente y vistos recientemente. Cada lista incluye tanto casos integrados como casos de entrega de productos propiedad de el asistente social. Los detalles visualizados para cada caso incluyen el número de referencia de un caso, el nombre del caso, y el nombre del caso del cliente principal.

La lista de casos recientemente asignados muestra los casos que se han asignado recientemente al asistente social. Todos los casos propiedad de el asistente social o su unidad organizativa, su posición, o su cola de trabajos se visualizan. Un administrador puede configurar si los casos pertenecientes a un grupo de organizaciones de un usuario se muestran como parte de la administración.

El sistema muestra los siguientes detalles adicionales para cada caso asignado recientemente: la fecha y la hora en las que se asignó el caso al usuario, el nombre del propietario de un caso anterior asignado al caso y el estado del caso, por ejemplo, aprobado.

La lista de casos recientemente aprobados incluye casos recientemente aprobados por el asistente social, así como los expedientes enviados por el asistente social para su aprobación. El nombre del usuario que ha enviado el caso aprobado también se muestra.

La lista de casos recientemente vistos permite ver todos los casos que han visto recientemente. Además de los detalles generales del caso, también se muestran la última transacción en el caso, la fecha de inicio del caso y el estado del caso.

Tenga en cuenta que el periodo de tiempo durante el cual el sistema considera los casos recientemente asignados, aprobados, o visualizados puede ser establecido por la agencia utilizando una serie de propiedades de la aplicación. Para obtener más información sobre cómo establecer estas propiedades, consulte la Guía de configuración de gestión de casos integrados de Cúram.

#### **Visualización de casos relacionados**

Una relación entre casos es un enlace entre un caso y otro. Las relaciones de casos son creadas manualmente o automáticamente durante el procesamiento de un caso. Una relación se puede crear manualmente entre dos casos por una serie de
motivos. Por ejemplo, si una persona recibe dos entregas de productos fraudulentamente, se puede crear una relación entre los dos casos de entrega de productos.

Determinadas relaciones de casos son creadas automáticamente durante el procesamiento de un caso. El sistema crea las siguientes relaciones automáticamente:

#### **Caso integrado y exploración**

Se crea automáticamente una relación entre una exploración de soporte de ingresos y un caso integrado de soporte de ingresos cuando se transfieren las pruebas de una exploración a un caso integrado.

### **Caso integrado y caso de entrega de producto**

Se crea automáticamente una relación entre un caso integrado y un caso de entrega de productos cuando se crea un caso de entrega de producto dentro de un caso integrado.

#### **Caso de entrega de producto y caso de entrega de producto**

El sistema crea una relación entre casos cuando se crea se crea un caso de pago excesivo o insuficiente después de la revaluación. Esto asegura que no haya un enlace histórico entre el pago excesivo o insuficiente caso existente y el caso original de entrega de productos.

#### **Caso de entrega de productos y apelación**

El sistema crea un registro de relación entre casos cuando se crea una apelación para recurrir una decisión sobre un caso de entrega de productos.

### **Utilización del registro de transacciones de casos**

El registro de transacciones de caso se utiliza para ver un resumen de procesamiento que se produce en un proceso. Se mantiene un registro de transacciones de casos automáticamente para cada caso. El registro de transacciones de casos se actualiza automáticamente siempre que el sistema detecta una instancia predefinida de procesamiento para un caso. Por ejemplo, si se envía una comunicación a un caso, el sistema actualiza el registro de transacciones de casos para este efecto.

Otros ejemplos de transacciones que actualizan el registro de transacciones de casos incluyenlas suspensiones de pago, la creación de casos y las adiciones y modificaciones de las pruebas registradas en un caso. Además de estas transaccioness, la agencia puede seleccionar las funciones de procesamiento de casos específicas para mostrarlas en el registro de transacciones de casos como parte de la administración de la tabla de códigos. Para obtener más información sobre las tablas de códigos, consulte la Guía de configuración del sistema de Cúram.

El registro de transacciones de casos muestra el tipo de suceso de la transacción del caso, por ejemplo, "entrega de productos enviada" y una descripción codificada del suceso. Las descripciones de sucesos proporcionan al asistente social información adicional sobre el suceso. El registro de sucesos de transacciones de los casos también muestra el nombre del usuario que ha realizado la transacción y la hora de la transacción. Los asistentes sociales, además, pueden ver los detalles específicos de una transacción y sus propios detalles de usuario.

## **Historial de estados del caso**

El sistema mantiene automáticamente un historial de estados para cada entrega de productos durante toda su duración. El historial de estados del caso ofrece

información sobre las etapas por las que el caso ha pasado en toda su duración. La serie de etapas por las que pasa el caso de entrega de productos se denomina ciclo de vida de un caso.

Cada caso de entrega de productos dentro del caso integrado tiene su propio ciclo de vida. Las principales fases del ciclo de vida de entrega de productos son la creación del caso, la autorización del caso, la activación del caso y el cierre del caso. Otras etapas opcionales del ciclo de vida de la entrega de productos incluyen la suspensión y posterior reactivación de un caso.

Entre la información importante que se muestra para cada cambio de estado están la fecha y hora del cambio de estado. Los asistentes sociales puede usar la fecha y hora para determinar la secuencia exacta del procesamiento de un caso si un caso pasa por varios estados en la misma fecha. El historial de estados del caso también incluye el nombre del usuario o el proceso del sistema que provocó el cambio de estado. Todas las actualizaciones del historial de estados del caso se visualizan en orden cronológico, es decir, el cambio de estado más reciente aparece primero.

En la tabla siguiente se describen los estados de entrega de productos de forma completa:

*Tabla 1. Estados de tipos de entregas de productos*.

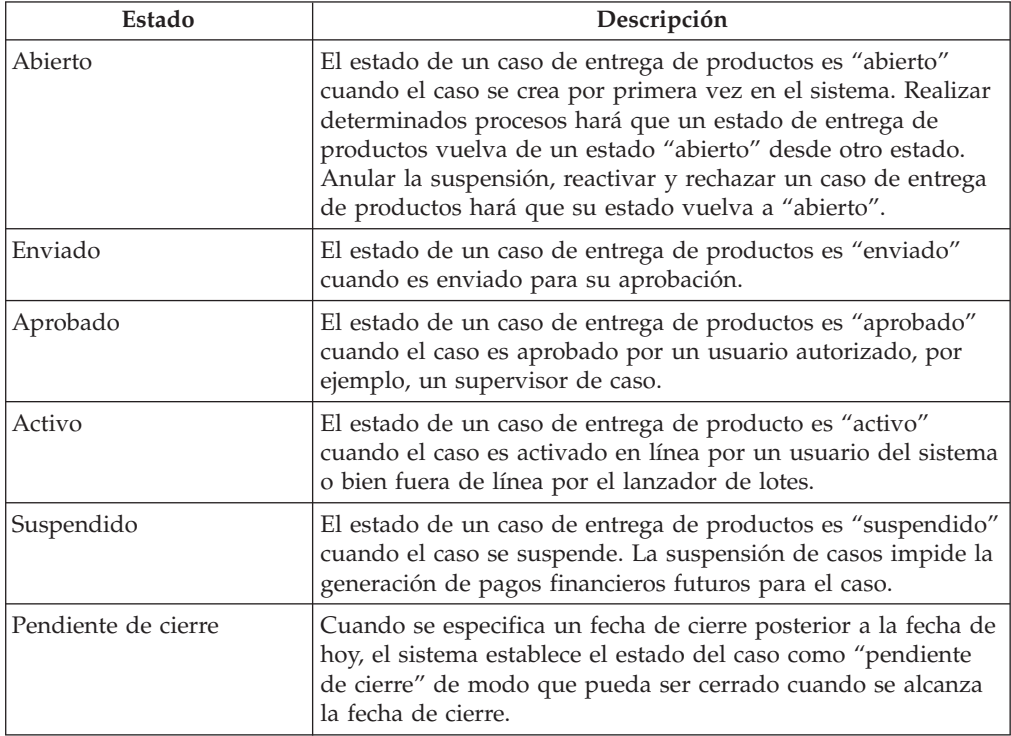

Esta tabla describe los estados que un caso de entrega de productos puede tener.

*Tabla 1. Estados de tipos de entregas de productos (continuación)*.

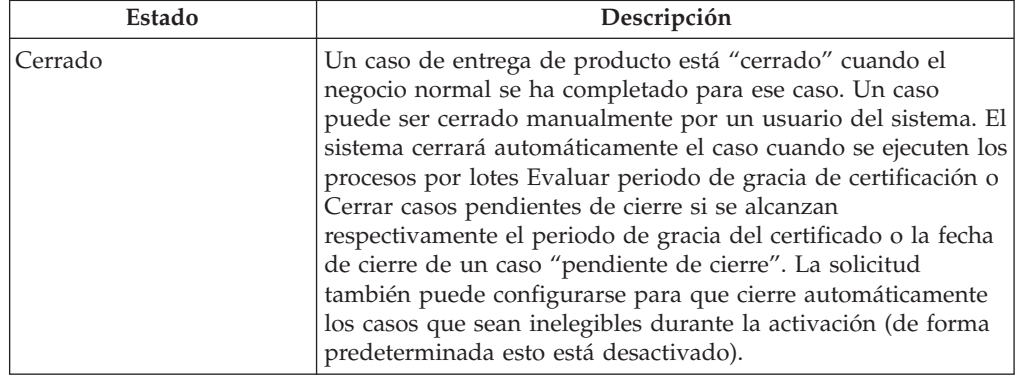

Esta tabla describe los estados que un caso de entrega de productos puede tener.

# **Prestación de servicios a los clientes a través de prestaciones y derivaciones de servicios**

## **Introducción**

Este capítulo proporciona un resumen del proceso de prestación de cuidados y protección a los clientes mediante la prestación y la derivación de servicio.

El proceso de prestación de servicios incluye la creación de un servicio, la comprobación de la disponibilidad de un cliente para asistir al servicio, la búsqueda del mejor proveedor de servicios, la solicitud del servicio y el pago al cliente o al proveedor. Para asegurarse de que los servicios cumplan correctamente con las necesidades de los clientes, también se puede registrar un resultado para un servicio completado y evaluar la calidad del servicio.

El proceso de derivación incluye la derivación de un cliente a un proveedor adecuado y el seguimiento con el cliente si es necesario.

Tenga en cuenta que el procesamiento de las prestaciones y las derivaciones de servicios es altamente configurable. Para obtener una visión general de las opciones de configuración disponibles para los servicios y las derivaciones, ["Configuración de servicios y derivaciones" en la página 73.](#page-82-0)

## **Creación de un servicio para un cliente**

Esta sección describe el proceso de creación de un servicio para un cliente. El proceso incluye la especificación de un servicio apropiado para uno o más clientes, la definición del propietario del servicio, el número necesario de unidades de un servicio y la autorización de una tasa de proveedor.

Como parte de la creación del servicio, se especifican la frecuencia del servicio, la participación requerida del cliente en el servicio y el candidato a recibir pagos del servicio. El proceso de creación de servicio de un cliente también incluye la comprobación de la disponibilidad para asistir a un servicio planificado. Para obtener más información, consulte ["Comprobación de la planificación y](#page-43-0) [disponibilidad de un cliente para asistir a un servicio" en la página 34.](#page-43-0)

### **Creación de un servicio adecuado para un cliente**

Durante la creación del servicio, un asistente social especifica un servicio apropiado para satisfacer las necesidades del cliente. El asistente social puede efectuar una búsqueda de un servicio utilizando una búsqueda de taxonomía. Para obtener información sobre la taxonomía de servicios, consulte la Guía de gestión de proveedores de Cúram. El asistente social especifica luego el servicio apropiado de la lista de servicios devuelta. Por ejemplo, un asistente social puede seleccionar un servicio de asesoramiento para ayudar a un cliente que necesita sesiones de asesoría.

Al menos se debe especificar un cliente como destinatario del servicio. Si sólo hay un cliente en el caso integrado, el sistema crea automáticamente el servicio para ese cliente de forma predeterminada. Los servicios pueden ser apropiados para un cliente o para varios clientes. Si un servicio es adecuado para varios clientes, podrán hacer uso de un mismo servicio varios clientes. Por ejemplo, un asistente social puede desear enviar a un matrimonio a clases de preparación para la crianza de menores.

Quizás las agencias deseen realizar un seguimiento de cada servicio para cada cliente por separado en lugar de utilizar el servicio para todos los clientes. Por ejemplo, un asistente social puede realizar el seguimiento de unas sesiones de asesoramiento para miembros de la misma familia por separado. Para permitir esto, se puede configurar un servicio para que lo cree automáticamente el sistema para cada cliente especificado para el servicio. Por ejemplo, si cuatro miembros de una familia van a recibir 10 sesiones de asesoramiento cada uno, el servicio se puede crear una vez, y el sistema creará automáticamente cuatro servicios idénticos, uno para cada cliente. Esto permite gestionar por separado las sesiones de asesoramiento para cada cliente.

### **Asignación de la propiedad de servicios**

El propietario de un servicio es el usuario responsable de la supervisión de la participación del cliente en el servicio. El propietario de un servicio puede ser el asistente social que crea el servicio o cualquier otro usuario del sistema. Si un servicio pueden ser propiedad de cualquier usuario, el asistente social que crea el servicio puede asignarse a sí mismo como propietario o puede asignar manualmente la propiedad del servicio a otro usuario.

En función de cómo se haya configurado el servicio, la propiedad del servicio puede asignarse automáticamente al asistente social que crea el servicio, en cuyo caso, el usuario no tiene que asignar manualmente un propietario. La manera de configurar la propiedad del servicio se configura como parte de la administración del servicio.

## **Recomendación del número necesario de unidades de un servicio**

Los asistentes sociales pueden recomendar que un cliente reciba un determinado número de unidades de un servicio. Por ejemplo, un cliente puede necesitar recibir 10 sesiones de asesoramiento. En determinadas circunstancias, puede que no sea adecuado para un asistente social recomendar un número de unidades de determinados servicios. Por ejemplo, un cliente puede necesitar recibir cuidado infantil desde el 1 de enero de 2011 hasta el 31 de enero de 2011. En este caso, el número de unidades de un servicio como el cuidado Infantil es siempre 1, y el sistema utiliza el valor predeterminado de 1. Esto elimina la necesidad de que un asistente social especifique el número de unidades.

## **Autorización de la tarifa del proveedor**

La tarifa del proveedor es el importe de dinero que se paga a un proveedor de servicios para cada unidad del servicio que se presta al cliente. Por ejemplo, la tarifa de una sesión de asesoramiento puede ser 50 \$. La tarifa estándar en la que se debe pagar a un proveedor se configura para cada proveedor durante la administración de servicios. Esta tarifa puede ser sustituida por los asistentes sociales. Por ejemplo, un asistente social puede pagar a un proveedor una tarifa por encima de la definida por la administración.

Autorizar la tarifa de proveedor en el nivel de caso permite al asistente social sustituir la tarifa definida para el proveedor en la administración si es necesario. Si un asistente social especifica una tarifa autorizada, el servicio debe ser aprobado manualmente por un supervisor.

## **Recomendación de la frecuencia del servicio**

Los servicios se suelen prestar para los clientes en frecuencias concretas. Por ejemplo, un cliente puede recibir cuidado infantil a tiempo parcial dos veces por semana en lunes y en martes desde el 1 de enero de 2011 hasta el 28 de enero de 2011. Un asistente social puede recomendar la frecuencia del servicio. A veces, es posible que no sea apropiado especificar una frecuencia para un servicio. Por ejemplo, un cliente puede recibir 10 sesiones de fisioterapia desde el 1 de enero de 2011 hasta el 28 de febrero de 2011. Un cliente puede hacer uso de este servicio en cualquier momento durante el periodo, por lo que no se requiere ninguna frecuencia.

### **Indicación de la participación necesaria del cliente en el servicio**

Frecuentemente, puede ser necesario que los clientes participen en un servicio para que puedan recibir prestaciones. Por ejemplo, para seguir recibiendo ayuda económica, puede ser necesario que un cliente participe en sesiones de orientación profesional durante dos horas una vez a la semana, y que de no hacerlo tengan sanciones sobre sus prestaciones. Un asistente social puede indicar la frecuencia y la duración, en horas, de la participación necesaria del cliente en el servicio.

### **Especificación de un candidato a recibir pagos del servicio**

Se puede especificar el beneficiario designado para los pagos expedidos para el servicio. Por ejemplo, un cliente puede recibir sesiones de fisioterapia de su propio fisioterapeuta. En este caso, la agencia puede pagar al cliente con respecto a las sesiones de fisioterapia y luego el cliente paga al proveedor de la fisioterapia. Si no se especifica un candidato, se designará un candidato predeterminado entrega según el tipo de prestación para el servicio. Para obtener información sobre la definición de una función de un candidato para un servicio, consulte la sección 3.8 de la Guía de gestión de proveedores de Cúram.

### **Especificación de un proveedor y un tipo de proveedor**

En la mayoría de casos, un asistente social especificará un proveedor o un tipo de proveedor adecuado para entregar el servicio al cliente.

Por ejemplo, una agencia desea permitir a un asistente social elegir siempre el proveedor para la prestación de un servicio. Por ejemplo, la agencia puede tener un contrato con un proveedor determinado y, por lo tanto, es más rentable utilizar este proveedor. Para satisfacer las necesidades de diversos escenarios, la configuración de servicios permite a la agencia configurar el modo en que un asistente social especifica un proveedor el nivel de un caso. Para obtener más información, consulte ["Configuración de la selección de proveedores de servicio"](#page-83-0) [en la página 74.](#page-83-0)

# **Derivación de un cliente a un proveedor de servicios**

Esta sección describe el proceso de derivación de un cliente a un proveedor de servicios externo. El proceso de derivación se utiliza para derivar un cliente para un servicio que no es pagado por la agencia. Generalmente, los suministradores de estos servicios no tienen ningún contrato formal con la agencia. El proceso incluye especificar un servicio de derivación, indicar el seguimiento de un cliente, enviar cartas de notificación al cliente y al proveedor de servicios.

Los asistentes sociales también pueden comprobar la disponibilidad de un cliente para asistir el servicio y hacer uso de herramientas que les permiten encontrar el mejor proveedor de servicios. Para obtener más información sobre la comprobación de la planificación y disponibilidad de un cliente, consulte ["Comprobación de la](#page-43-0) [planificación y disponibilidad de un cliente para asistir a un servicio" en la página](#page-43-0) [34.](#page-43-0) Para obtener más información sobre la búsqueda del mejor proveedor de servicios para satisfacer las necesidades de un cliente, consulte ["Cómo buscar el](#page-43-0) [mejor proveedor de servicios para satisfacer las necesidades de un cliente" en la](#page-43-0) [página 34.](#page-43-0)

## **Especificación de un servicio de derivación**

Al derivar un cliente para un servicio, el asistente social especifica un servicio adecuado al que derivar el cliente. El servicio especificado dicta si la derivación puede ser creada para varios clientes o para un cliente individual. Un asistente social puede elegir de una lista de servicios de derivación registrados en CPM o alternativamente el asistente social puede especificar manualmente un servicio no registrado.

Al menos se especifica un cliente como destinatario del servicio. Si el caso integrado sólo tiene un cliente, el sistema crea automáticamente la derivación para ese cliente de forma predeterminada. Para ayudar a los asistentes sociales, los servicios de derivación pueden ser apropiados para un cliente o para varios clientes. Si un servicio es adecuado para varios clientes, podrán hacer uso de un mismo servicio varios clientes. Por ejemplo, un asistente social puede decidir derivar a un matrimonio para clases de crianza de menores.

## **Registro de la fecha de la derivación**

Una parte importante de derivar un cliente para un servicio consiste en registrar la fecha de la derivación. Esta es la fecha esperada en la que el cliente se encontrará con el proveedor del servicio. Si el cliente no se pone en contacto con el proveedor en la fecha registrada, la aplicación proporciona la capacidad de enviar notificaciones por parte del sistema a los asistentes sociales después de que haya pasado esta fecha para alertarles de que hagan un seguimiento con el cliente. Para obtener más información, consulte "Especificación del seguimiento de un cliente".

## **Especificación del seguimiento de un cliente**

Es posible que los asistentes sociales deseen realizar un seguimiento de una derivación para comprobar si un cliente se ha puesto en contacto con un proveedor o no. Para permitirlo, los asistentes sociales pueden indicar que desean realizar el seguimiento de una derivación determinada.

Para ayudar a los asistentes sociales que tienen muchos clientes a realizar un seguimiento ellos, está disponible la funcionalidad de notificaciones del sistema. Si se requiere un seguimiento, el sistema puede enviar notificaciones automáticamente al asistente social para recordarle que realice el seguimiento. Si se especifica una fecha de derivación, los asistentes sociales pueden especificar el número de días después de la fecha de derivación después de los cuales se enviarán las notificaciones. Si no se especifica una fecha de derivación, los

asistentes sociales pueden especificar el número de días después de la fecha de creación de la derivación después de los cuales se enviarán las notificaciones.

Si un asistente social no especifica que un cliente ha contactado con el proveedor especificado dentro del margen de tiempo, las notificaciones se pueden enviar al supervisor de el asistente social para escalar el problema. Por ejemplo, un asistente social puede derivar a un cliente el 1 de enero de 2011 y especificar que se realice un seguimiento de la derivación en 30 días. Un administrador especifica que deben enviarse notificaciones al supervisor de un asistente social después de 10 días. El asistente social no realiza el seguimiento de la derivación. Así, se envía una notificación al asistente social el 31 de enero de 2011. Una notificación al supervisor se envía 10 días después el 10 de febrero de 2011. Para obtener información sobre cómo configurar notificaciones, consulte el apartado ["Configuración de](#page-84-0) [notificaciones de seguimiento" en la página 75.](#page-84-0)

Tenga en cuenta que la función de derivaciones permite a un asistente social registrar que un cliente ha contactado con el proveedor. Si el asistente social especifica que el cliente ha contactado con el proveedor, el sistema no enviará notificaciones de seguimiento.

### **Envío de cartas de notificación al proveedor y al cliente**

Cuando un asistente social deriva a un cliente a un proveedor, el cliente y el proveedor son informados de la derivación. Se notifica a los clientes y proveedores mediante caras de notificación que se envían al cliente y al proveedor. El asistente social puede registrar texto de notificación que se visualiza en las cartas de derivación del cliente y el proveedor. Se pueden enviar cartas de notificación mediante uno de los siguientes métodos: correo electrónico, *imprimiendo la carta* para enviarla por correo o imprimiendo la carta y entregándola a un cliente físicamente si se sienta con el asistente social.

Las cartas de notificación que se envían a clientes y proveedores se basan en plantillas predefinidas. Para obtener información sobre cómo configurar las plantillas de notificación, consulte el apartado ["Configuración de las plantillas de](#page-84-0) [notificación" en la página 75.](#page-84-0)

Los asistentes sociales tienen la opción de enviar cartas de notificación para el cliente o el proveedor automáticamente o, alternativamente, pueden enviarlas posteriormente imprimiendo y enviándolas al cliente o el proveedor. Si las cartas de notificación se envían automáticamente, el sistema determina cómo se envían las cartas de notificación basándose en el método de comunicación preferido para los participantes registrados durante el registro y en las excepciones de comunicación registradas para ellos. Si un proveedor/cliente tiene un método de comunicación preferido, como el correo electrónico, el sistema envía automáticamente la carta de notificación por correo electrónico.

Las excepciones de comunicación son métodos que no se pueden utilizar para ponerse en contacto con el cliente o proveedor. Si existe una excepción de comunicación de correo electrónico para un cliente o proveedor, el sistema no enviará cartas de notificación por correo electrónico. En esta situación, y si no existe ninguna comunicación preferida, el sistema informará al asistente social de modo que el cliente y el proveedor puedan ser contactados de una manera diferente, por ejemplo, por teléfono. Para obtener más información sobre el modo en que el sistema determina el método de notificación que utilizar cuando se envían automáticamente cartas de notificación, consulte ["Configuración de un](#page-84-0) [mecanismo de notificación" en la página 75.](#page-84-0)

# <span id="page-43-0"></span>**Comprobación de la planificación y disponibilidad de un cliente para asistir a un servicio**

Tanto para los servicios como para las derivaciones, el período de tiempo durante el que el servicio se debe proporcionar al cliente quedará registrado. Debe especificarse una fecha de inicio. Una fecha de finalización es opcional. Una vez se especifica una fecha de inicio, un asistente social puede comprobar que la disponibilidad del cliente para las fechas especificadas.

Los servicios, las derivaciones o las reuniones ya planificadas para las fechas especificadas se muestran al asistente social. Esto garantiza que el asistente social no planifique actividades durante los periodos en los que el cliente está implicado en otras actividades.

Se proporciona un valor de configuración para los servicios que dicta si debían ser devueltos al comprobar la disponibilidad. Por ejemplo, no sería necesario incluir un servicio que reembolse los gastos de kilometraje de un cliente, ya que no se trata de un servicio al que asiste un cliente.

# **Cómo buscar el mejor proveedor de servicios para satisfacer las necesidades de un cliente**

Si el servicio es proporcionado por un proveedor externo, deberá buscarse un proveedor de servicio adecuado para que preste satisfactoriamente el servicio al cliente. Debe encontrarse un proveedor de servicios para los servicios y las derivaciones. Cuando se busca un proveedor de servicios, es importante que el asistente social considera todas circunstancias del cliente. Además de las consideraciones de coste, es igualmente importante que los servicios estén rápidamente disponibles y que sean de fácil acceso para los clientes, que sean de buena calidad y que se ajusten bien a las necesidades del cliente.

El procesamiento de las derivaciones y las prestaciones de servicios permite a los asistentes sociales permite tener en cuenta todos estos factores mediante la funcionalidad que les ayuda a encontrar el mejor proveedor de servicios para satisfacer las necesidades del cliente y finalmente ayudarles a lograr resultados positivos alcanzando sus objetivos.

Esta sección describe el proceso de búsqueda de un proveedor adecuado cuando los proveedores están registrados en el sistema. El proceso incluye la localización del proveedor de servicios más cercano, la validación de las credenciales del proveedor y la evaluación del coste de un proveedor.

## **Localización del proveedor de servicio más cercano**

La aplicación proporciona herramientas que permiten a los asistentes sociales ubicar el proveedor de servicio más cercano a un cliente. Buscar un proveedor de servicios que sea accesible para el cliente y que también se especialice en las necesidades del cliente puede ser una tarea compleja para los asistentes sociales. Para ayudarles con ello, pueden buscar un proveedor en función de varios criterios.

Un asistente social puede buscar a un proveedor registrado por nombre de manera que si un cliente solicita a un proveedor determinado, el asistente social pueda encontrarlo fácilmente. Un asistente social también puede buscar proveedores que estén situados cerca de la dirección de un cliente y filtrar esta búsqueda especificando que sólo devuelva proveedores que se encuentran dentro de una proximidad especificada de la dirección de dicho cliente.

La aplicación también proporciona una búsqueda de especialidad que también se puede utilizar para devolver los proveedores que se especializan en determinadas áreas, por ejemplo, si el cliente habla español, el asistente social pueden buscar todos los proveedores que hablan español.

Para todos los proveedores que devuelve una búsqueda, se muestra automáticamente una correlación para que un asistente social pueda identificar fácilmente sus ubicaciones en relación con la dirección de dicho cliente.

## **Validación de las credenciales del proveedor**

Al decidir los proveedores, también es importante que un asistente social considere sus credenciales para evaluar su nivel. Para ayudar a los asistentes sociales, el sistema mantiene automáticamente un registro de información importante sobre los proveedores. Esta información puede ser utilizada por los asistentes sociales para tomar una decisión sobre si un determinado proveedor es adecuado para satisfacer las necesidades de un cliente. La siguiente información está disponible:

- v Licencias, acreditaciones, otros servicios que el proveedor proporciona y centros de servicio de proveedores.
- v Los asistentes sociales pueden acceder a los detalles de los miembros del personal de un proveedor. También está disponible la información de verificación de antecedentes para que los asistentes sociales puedan garantizar que no seleccionan a un proveedor que, por ejemplo, tiene miembros del personal con condenas penales registradas.
- v Los incidentes registrados sobre un proveedor se visualizan. Por ejemplo, un asistente social que busque un cuidador infantil adecuado no seleccionaría a un proveedor que tenga incidentes de acoso registrados sobre él. Para obtener más información sobre los incidentes, consulte la Guía de participantes de Cúram.
- v Las investigaciones registradas sobre los proveedores se visualizan. Por ejemplo, un asistente social tal vez no desee seleccionar a un proveedor que tiene, por ejemplo, varias infracciones por licencias registradas en el sistema. Para obtener más información sobre las investigaciones, consulte ["Investigaciones" en la](#page-66-0) [página 57.](#page-66-0)

## **Cálculo del coste de un servicio**

Las consideraciones de los costes son una importante parte de la planificación de servicios para los clientes. Para ayudar a los asistentes sociales, el sistema calcula automáticamente el coste de un servicio cuando está programado para un cliente. Una vez que un asistente social opta por un proveedor adecuado, se actualiza el coste estimado basándose en las tarifas específicas del proveedor.

La siguiente información, si es especificada por un asistente social al planificar el servicio, se utiliza para calcular el coste estimado:

- v Fecha de inicio del servicio
- v Fecha de finalización del servicio
- v Número de unidades que el cliente está autorizado a recibir
- v Frecuencia de prestación del servicio al cliente
- v Tarifa que se pagará al proveedor por cada unidad de servicio

La tarifa utilizada en el cálculo de coste estimado puede ser una de las siguientes:

- 1. Tarifa personalizada: si se ha indicado una tarifa personalizada para el servicio, se utiliza esta tarifa.
- 2. Tarifa autorizada: si un asistente social especifica una tarifa que deba pagarse a un proveedor, se utiliza esta tarifa.
- 3. Tarifa de servicios de contrato: cuando la autorización del servicio no indique una tarifa del servicio, se utiliza la tarifa del servicio del contrato.
- 4. Tarifa de servicio del proveedor: cuando no se especifique ninguna tarifa de servicio para nada de lo anterior, se utilizará la tarifa de servicio del proveedor.
- 5. Tarifa del servicio: cuando no se especifique ninguna tarifa para el servicio para los puntos anteriores, se utilizará la tarifa del servicio configurada como parte de la onfiguración de una oferta de servicio. Se utilizará el promedio de los importes máximo y mínimo del importe especificado.

Las tarifas planas o los contratos de consumo que existan para el período especificado para el servicio se visualiza automáticamente. Esto ayuda a un asistente social a realizar comparaciones de costes entre todos los proveedores de servicios.

# **Consultas sobre un servicio y grabación de la respuesta del proveedor**

Es posible realizar consultas a los proveedores para solicitar un servicio para un cliente durante un determinado período de tiempo. Las consultas ayudan a impedir a un asistente social programar un servicio si el proveedor indicado no puede prestar el servicio durante el margen de tiempo necesario. A continuación el proveedor puede responder a la consulta e indicar si puede proporcionarlo o no.

Existen tres formas en las que la agencia puede hacer una pregunta: por correo electrónico, a través de la web o por teléfono. A las consultas enviadas por consulta web puede acceder el proveedor dentro de la cuenta de portal del proveedor. Para obtener información sobre las cuentas del portal del proveedor, consulte la Guía de gestión de proveedores de Cúram. Cuando se realiza una consulta web, se envía un correo electrónico automáticamente para alertar al proveedor sobre la consulta web. También pueden registrarse las consultas realizadas por teléfono.

Los proveedores pueden responder a las consultas para indicar si pueden prestar el servicio o no, o pueden añadir un comentario o una pregunta a la consulta. Las respuestas a las consultas por correo electrónico se envían por correo electrónico y posteriormente pueden actualizar la consulta en el sistema de manera que refleje el comentario o la respuesta del proveedor. Las respuestas a las consultas web pueden registrarse en el portal del proveedor. En este caso, la consulta es actualizada automáticamente por el sistema. Se envía un correo electrónico al asistente social que haya enviado la consulta para avisarle de que el proveedor ha respondido a la consulta sobre el servicio.

La forma en que se realiza una consulta a un proveedor depende de dos cosas: el método de consulta preferido del proveedor, que se pueden establecer al registrar un proveedor, y si el proveedor tiene una cuenta de correo electrónico y un portal de proveedor válidos.

Si se especifica un método de consulta preferido para una proveedor, el método especificado es el único método que se puede utilizar para enviar una consulta. Si no se ha especificado un método de consulta preferido, una consulta sólo se puede enviar por correo electrónico si el proveedor tiene un correo electrónico válido registrado en el sistema. Una consulta web sólo se puede enviar si el proveedor tiene una cuenta de portal del proveedor. Si un proveedor no tiene un correo electrónico válido registrado en el sistema o no tiene una cuenta de portal del proveedor, sólo se pueden grabar consultas telefónicas.

También se proporcionan automáticamente estadísticas que resaltan el periodo de tiempo promedio que emplea un proveedor inicial para enviar una respuesta a una consulta y el porcentaje de consultas que han respondido. Las estadísticas ayudan a los asistentes sociales a identificar si se va a contactar con un determinado proveedor, así como la cantidad de tiempo que tendrán que esperar hasta recibir una respuesta.

# **Aprobación de la prestación de un servicio**

La aplicación proporciona un proceso de aprobación de prestación de servicios que permite a la agencia aprobar una prestación de servicio antes de que se proporcione al cliente. La finalidad de esto es asegurarse de que los detalles del servicio sean correctos. Por ejemplo, quizá un supervisor de caso desee aprobar manualmente servicios que han planificado usuarios novatos. Para los servicios que utilizan el procesamiento de prestación de servicios para determinar la elegibilidad, la aprobación del servicio desencadena la determinación de la elegibilidad. Para los servicios que no tienen procesamiento de determinación de elegibilidad, la aprobación del servicio autoriza al cliente a recibir el servicio.

También se proporciona una funcionalidad de comprobación de aprobaciones que permite a las agencias definir el porcentaje de los servicios enviados que requerirán automáticamente una aprobación de un supervisor. Para obtener más información, consulte ["Configuración de la gestión continua de casos" en la página 77.](#page-86-0)

## **Envío de una prestación de servicios para su aprobación**

Un servicio es enviado para su aprobación por el asistente social tras la creación. Si un servicio se ha configurado de manera que la especificación de un proveedor o un tipo de proveedor es obligatoria, el sistema sólo permite que se envíe el servicio una vez se ha seleccionado un proveedor o un tipo de proveedor.

Cuando el supervisor de caso o un asistente social con privilegios de aprobación envía el servicio, los servicios que no tienen un procesamiento de la determinación de la elegibilidad se aprueban automáticamente y el cliente está autorizado a recibir el servicio. Para los servicios que utilizan el procesamiento de entrega de productos para determinar la elegibilidad, la elegibilidad del cliente se determina cuando se envía el servicio. Si es elegible, el servicio es aprobado y el cliente queda autorizado a recibir el servicio. Si el cliente no es elegible, el servicio permanece en estado "Abierto" y el cliente no tiene autorización para recibir el servicio.

Los servicios que son enviados por un asistente social sin privilegios de aprobación requerirá la aprobación manual por parte de un usuario con los privilegios adecuados. El sistema asigna automáticamente una tarea al usuario con los privilegios de aprobación necesarios. Esta tarea incluye instrucciones al usuario para aprobar o rechazar el servicio. Los servicios enviados para su aprobación tienen un estado de "Enviado". Tenga en cuenta que los servicios para los que se ha especificado una tasa autorizada siempre requieren una aprobación manual de un supervisor.

## **Aprobación o rechazo de una prestación de servicio**

Durante esta etapa, el servicio se aprueba o se rechaza. Normalmente es el supervisor de caso comprueba y verifica el servicio. Aprobando el servicio, el supervisor de caso indica que considera que los detalles del servicio son correctos. Para los servicios que no tienen procesamiento de determinación de elegibilidad, cuando el servicio es aprobado, el cliente queda autorizado a recibir el servicio. Para los servicios que utilizan el procesamiento de entrega de productos para determinar la elegibilidad, la elegibilidad del cliente se determina cuando se

aprueba el servicio. Si es elegible, el cliente queda autorizado a recibir el servicio. Si el cliente no es elegible, el servicio vuelve al estado "Abierto" y el cliente no tiene autorización para recibir el servicio.

Si el servicio se rechaza, se especifica el motivo por el que el servicio es rechazado, y el asistente social que ha enviado el caso para su aprobación es informado del rechazo. Si se rechaza, el estado del servicio vuele a "Abierto" y el servicio debe volverse a presentar para continuar.

Los servicios autorizados tienen un estado de "no iniciado" si la fecha de inicio del servicio es posterior a la fecha de hoy. Los servicios autorizados tienen un estado de "en proceso" cuando la fecha de inicio se hace efectiva.

Tenga en cuenta que cuando un servicio proporcionado por un proveedor de terceros es aprobado por un asistente social, se proporciona un nivel adicional de aprobación en el nivel CPM que permite a la agencia aprobar el pago de las facturas enviadas por el proveedor antes de que la agencia pague al proveedor respecto al servicio.

### **Visualización de solicitudes de aprobación de servicios**

Los asistentes sociales pueden tener frecuentemente muchos servicios a la espera de aprobación de un supervisor. Pista para ayudar a los asistentes sociales a realizar un seguimiento de las solicitudes enviadas a su supervisor, el sistema mantiene automáticamente una lista de solicitudes de aprobación de servicio. Cuando un servicio se envía y posteriormente se aprueba o rechaza, se registra la información de la solicitud de aprobación. Los detalles de la solicitud de aprobación incluyen el nombre del usuario que envía el servicio, la fecha de envío, el nombre del usuario que aprueba o rechaza el servicio y la fecha de aprobación o rechazo.

## **Pago a clientes y a proveedores de servicios**

Una vez que se aprueba la prestación de un servicio, se realiza el procesamiento financiero del servicio y se efectúan los pagos a los clientes y los proveedores de servicios con respecto al servicio. Esta sección describe cómo el sistema procesa estos pagos. Los asistentes sociales también pueden ver los detalles los pagos que se emiten a los clientes y proveedores. Esta sección también describe cómo el sistema determina la cantidad de unidades de un servicio se han de entregarse a un cliente y el coste real del servicio para la agencia.

#### **Procesamiento de pagos**

Los servicios directamente proporcionados al cliente por la agencia utilizan el procesamiento de entrega de productos estándar para determinar la elegibilidad y enviar pagos al cliente u otro participante para el servicio. Los servicios proporcionados por un tercero se pueden pagar de una de las maneras siguientes: utilizando facturas de servicio, listas de asistencia o contratos de tarifa plana. Si el pago del servicio se basa en la recepción de una factura de servicio o una lista de asistencia, el servicio puede utilizar el procesamiento CPM o de la entrega de productos para emitir los pagos al proveedor, dependiendo de si el importe del pago se basa en una tarifa personalizada. Si los pagos se basan en una tarifa personalizada que puede cambiar a lo largo del tiempo, el proceso de entrega de productos se utiliza para calcular el importe del pago y, tras recibir una factura o lista, emitir los pagos. Si los pagos no se basan en una tarifapersonalizada, es decir, si se basan en una tarifa fija, se usa el procesamiento de CPM para emitir los pagos para el servicio. También se utiliza el procesamiento CPM cuando el pago se basa en un contrato de tarifa plana.

Si se determina la elegibilidad para un servicio, se crean automáticamente una autorización de servicio y una o más líneas de detalle de autorización de servicio si el cliente se considera elegible. Para los servicios en los que no se ha determinado la elegibilidad, la autorización de servicio se crea después de la aprobación del servicio. Cada línea de detalle de la autorización de servicio representa una fecha específica o un rango de fechas en que el cliente está autorizado para recibir el servicio, así como el número de unidades que están autorizadas. La línea de detalle de la autorización de servicio también puede contener un proveedor o tipo de proveedor específico a partir del cual el participante tiene autorización para recibir el servicio.

Antes de que se pueda emitir un pago, es necesaria una autorización de servicio para los servicios que se pagan basándose en la recepción de la factura de servicio o la lista de asistencia. Los servicios en los que el pago se basa en contratos de tarifa plana no requieren autorización de servicios para que se paguen. Los asistentes sociales pueden ver decisiones y resoluciones de elegibilidad respecto de un servicio para un cliente de la misma manera en que se ven para los casos de entrega de productos. Para obtener más información sobre cómo ver las decisiones de elegibilidad, consulte el apartado ["Lectura de decisiones, elegibilidad,](#page-27-0) [titularidad, y explicación" en la página 18.](#page-27-0) Para obtener información detallada sobre el procesamiento financiero CPM y configurar servicios para la entrega, consulte la Guía de gestión de proveedores de Cúram.

## **Visualización de transacciones financieras respecto a un servicio**

El sistema mantiene automáticamente una lista de todas las transacciones financieras respecto a un servicio. Los asistentes sociales pueden utilizar estas listas para asegurarse de que los arreglos de pago respecto a los servicios sean cubiertos por la agencia. Las transacciones financieras pueden verse para los proveedores de servicios a los que paga la agencia por prestar servicios y para los clientes que reciben pagos de la agencia respecto a servicios.

**Visualización de pagos efectuados a los proveedores de servicios:** El sistema mantiene automáticamente una lista de todos los pagos efectuados a un proveedor respecto a las facturas y a las listas de asistencia enviadas por el proveedor. Si las facturas son los medios mediante los cuales se paga a un proveedor, también se visualizarán los detalles de factura además de los pagos.

Para los servicios que utilizan el procesamiento de entrega de productos para emitir pagos, también se mostrarán para el servicio otras transacciones financieras que se aplican al procesamiento financiero de casos de entrega de productos como las deducciones, los componentes, los patrones de entrega, los candidatos y las simulaciones de pagos.

Tenga en cuenta que los pagos realizados a un proveedor según un contrato de tarifa plana no se visualizan. Esto se debe a que los contratos de tarifa plana no se aplican a un servicio. Dado que un contrato de tarifa plana se puede asociar con diversos servicios, el coste de un servicio concreto que está cubierto por un contrato de tarifa plana no se pueden atribuir.

Para obtener información detallada sobre cómo se procesan los pagos a proveedores, consulte la Guía de gestión de proveedores de Cúram.

**Visualización de pagos a los clientes:** El sistema mantiene automáticamente una lista de los pagos efectuados a un cliente por la agencia respecto a un servicio. A medida que los pagos efectuados a un cliente con respecto a un servicio utilizan el procesamiento de entrega de productos, todas las transacciones financieras que se aplican a dicho servicio duplican el procesamiento financiero del caso de entrega de productos.

Por ejemplo, el modo en que el sistema procesa las deducciones, los componentes, los patrones de entrega, los candidatos, los pagos excesivos e insuficientes y las simulaciones de pagos respecto de un servicio es el mismo en el que son procesadas para los casos de entrega de productos. Para obtener más información sobre el procesamiento financiero de casos de entrega de productos, consulte ["Planificación de pagos y facturas: el planificador financiero" en la página 22.](#page-31-0)

### **Determinación del coste real del servicio**

Es importante que las agencias sean conscientes del coste real de un servicio. Para los servicios prestados por un tercero, el coste de los servicios se actualiza automáticamente cada vez que se entregan unidades del servicio.

El número de unidades entregadas es determinado automáticamente por el sistema en función del método de pago del proveedor. Si a un proveedor se le paga en función de facturas, éste se actualiza cada vez que se presenta una factura en relación con el suministro de servicios, que incluye un número de unidades entregadas a un cliente por parte del proveedor. Si a un proveedor se le paga en función de la asistencia, se actualiza cada vez que se envía una lista de asistencia, que indica el número de unidades que se han entregado al cliente. Los asistents sociales pueden revisar el servicio para identificar cuántas unidades se han entregado hasta la fecha y cuántas unidades quedan.

Además de determinar las unidades de servicio entregadas, el sistema calcula automáticamente el coste real del servicio desde los pagos emitidos respecto al servicio. El coste real de un servicio es actualizado automáticamente cada vez que se realiza un pago para un beneficiario respecto al servicio.

# **Realización de cambios a un servicio**

Es posible que un asistente social necesite realizar cambios en un servicio según las necesidades de un cliente. Por ejemplo, un asistente social puede incrementar las unidades recomendadas para un cliente de cinco a diez o puede cambiar algunas pruebas que afectan a la elegibilidad y la titularidad del cliente. Los cambios realizados en un servicio o las pruebas utilizadas para determinar la elegibilidad para un servicio se reflejan automáticamente en el procesamiento de los pago que utiliza el servicio.

Por ejemplo, los cambios realizados en el número de unidades, el importe unitario o la tarifa personalizada o autorizada y la fecha de inicio o finalización de un servicio proporcionado por un tercero quedan reflejados en las líneas de detalle de autorización de un servicio asociadas al servicio. Los cambios realizados en la fecha de inicio o la fecha de finalización de cualquier servicio que utiliza el procesamiento de la entrega de productos también se reflejan en la entrega de productos asociada al servicio.

Tenga en cuenta que si un asistente social debe cancelar un servicio, las líneas de detalle de la autorización del servicio asociadosa se cancelarán automáticamente. Si el servicio tiene asociada una entrega de productos, esa entrega de productos se cierra automáticamente.

# **Cómo completar un servicio y registrar un resultado**

La realización del servicio se produce cuando se ha prestado un servicio al cliente. La finalización del servicio permite a la agencia medir hasta qué punto el servicio tuvo éxito cubriendo las necesidades del cliente. La finalización del servicio también indica que el servicio se ha prestado y que el cliente ya no participará en el servicio.

Como parte de la realización de un servicio, el asistente social registra el resultado para el servicio. Esto ayuda al asistente social a identificar el progreso del cliente y a decidir si el servicio lo debería utilizar la agencia para cubrir las necesidades de los clientes en el futuro. Un servicio completado puede tener un resultado de "satisfactorio" o "no satisfactorio". Si un servicio no ha sido satisfactorio, la razón por la cual no ha sido satisfactorio también se registra.

# **Evaluación de la calidad de un servicio**

Los asistentes sociales pueden evaluar la calidad de los servicios prestados a un cliente. El objetivo de la evaluación del servicio es triple: garantizar que el servicio responda efectivamente a las necesidades del cliente, ayudar a otros asistentes sociales a decidir sobre un proveedor adecuado, y ayudar a la agencia a decidir si debe o no debe continuar utilizando un proveedor determinado en el futuro. Para proporcionar flexibilidad a los asistentes sociales, puede realizarse una evaluación del servicio antes o después de que se complete un servicio.

Como parte de la evaluación del servicio se evalúan los puntos fuertes y débiles del proveedor entre un número de criterios. Por ejemplo, un asistente social puede evaluar a un proveedor de servicios de asesoría considerando la puntualidad, las instalaciones y el personal. Durante la evaluación, el asistente social indica una clasificación de 1, 2, 3,4o5 para cada área de evaluación, por ejemplo, la puntualidad del personal. A continuación, el sistema calcula automáticamente una nota media de todas las evaluaciones enviadas por los asistentes sociales del servicio. Este promedio de valoración puede ser utilizado por otros asistentes sociales cuando se elija a un proveedor y en futuros debates sobre la calidad del proveedor en general.

Los criterios que se utilizan para evaluar a un proveedor de servicios se han configurado como parte de la configuración de servicios. Para obtener más información, consulte ["Configuración de servicios y derivaciones" en la página 73.](#page-82-0)

# **Visualización del historial de estados de la prestación de servicios**

La serie de etapas por las que pasa la prestación de servicios en su ciclo de vida, es decir, la progresión de eventos para el caso, se llama ciclo de vida de la prestación de servicios. Cada prestación de servicios dentro del caso integrado tiene su propio ciclo de vida. El sistema mantiene automáticamente un historial de estados del servicio a medida que pasa por las distintas fases de su ciclo de vida.

Cada prestación de servicio que se crea tiene un estado que describe su progreso. Hay seis estados de prestación de servicios: abierto, enviado, no iniciado, en curso, completado y cancelado. Cada estado cambia durante el procesamiento de los servicios. En la tabla siguiente se describe cada estado:

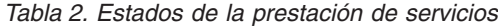

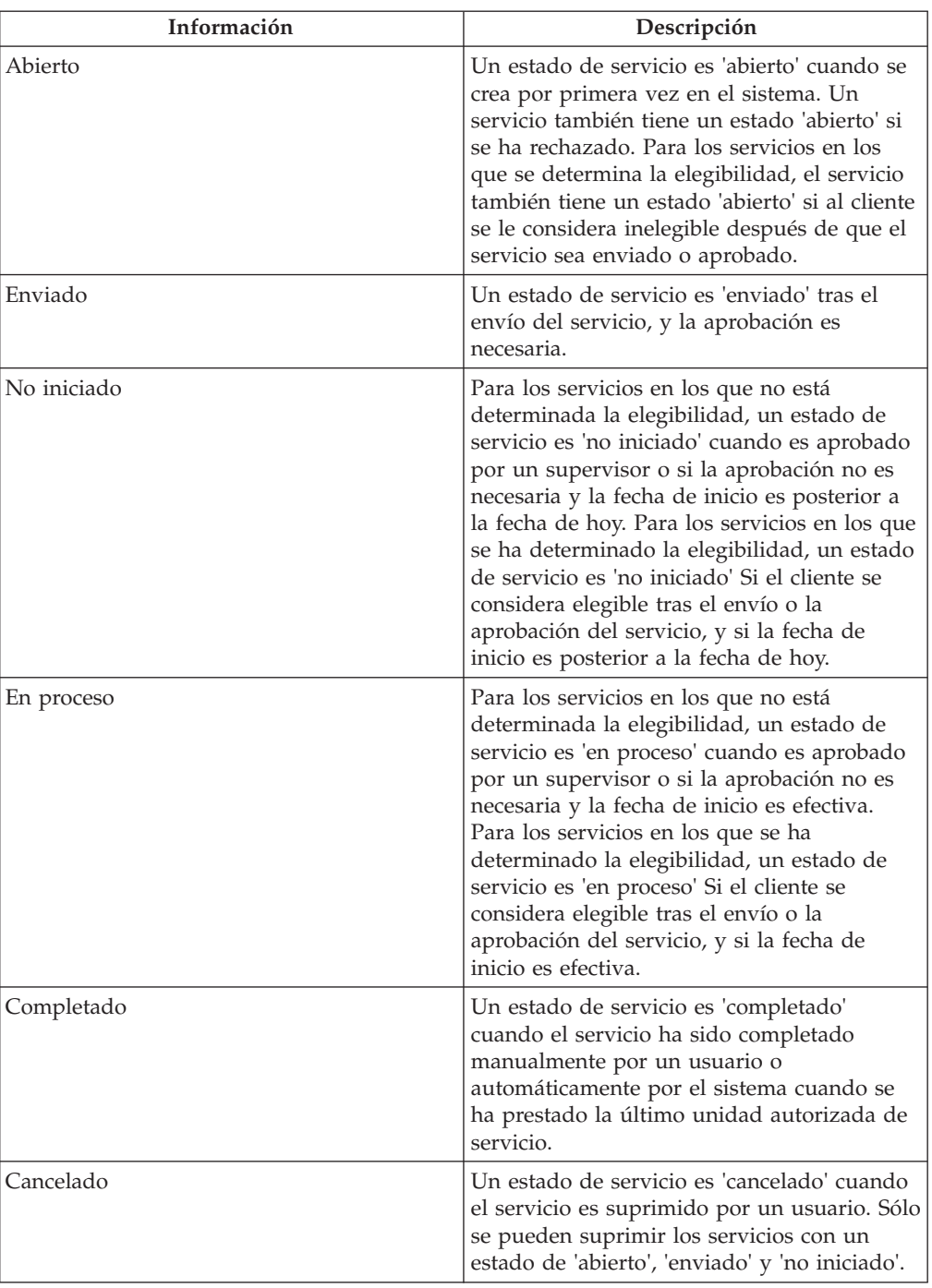

# **El espacio de trabajo del asistente social**

# **Introducción**

El espacio de trabajo de el asistente social es el área principal en el que los asistentes sociales gestionan su carga de trabajo. El espacio de trabajo de el asistente social se ha diseñado para ayudar a los asistentes sociales a llevar a cabo sus tareas cotidianas de forma fácil y eficaz. Este capítulo proporciona una visión general de los elementos principales del espacio de trabajo.

# **Acceso a la carga de caso**

El espacio de trabajo del asistente socialpermite a los asistentes sociales un fácil acceso a su carga de caso. Los asistentes sociales pueden acceder a todos los casos que están directamente asignados a ellos o a grupos a los que pertenecen. Se mantiene automáticamente una lista de casos propiedad de un asistente social o propiedad del grupo de organizaciones del que es miembro un asistente social. La lista de casos permite a los asistentes sociales acceder a los casos a los están asignados actualmente, así como a los casos que son propiedad de otros grupos de organizaciones a los que pertenecen tal como haya definido la agencia durante la administración.

Para acceder a los casos, los asistentes sociales pueden filtrar la lista de casos para mostrar únicamente los que tengan asignados actualmente o por el grupo de organizaciones, según sea necesario. Las opciones de filtro que están disponibles dependen de la estrategia de propiedad del caso configurada durante la administración del sistema. Por ejemplo, si la propiedad del caso es asignada a los usuarios y los puestos, el asistente social puede filtrar la lista para acceder a todos los casos asignados a su puesto dentro de la estructura de la organización.

También se proporciona una opción para filtrar los casos más especificando que se muestren los casos sólo según su estado actual. Por ejemplo, si un asistente social sólo desea acceder a casos que requieran una acción de seguimiento, el usuario puede especificar que sólo se devuelvan los casos abiertos, aprobados, suspendidos y activos. Los estados de casos visualizados como opciones de filtro reflejan los estados que puede tener el caso.

Los criterios de filtro especificados por el usuario se almacenan automáticamente para que el asistente social no tenga que especificarlo de nuevo la próxima vez que vuelva a la página. El usuario puede cambiar los criterios de visualización según sea necesario.

# **Visualización de resúmenes de carga de trabajo diarios**

Para ayudar a los asistentes sociales en su trabajo diario, el espacio de trabajo del asistente socialles permite a ellos y a sus supervisores ver resúmenes de su carga de trabajo diaria. Cuando un asistente social inicia sesión en la aplicación, se visualiza un número predefinido de resúmenes. Por ejemplo, si se ha definido, se muestra al asistente social un resumen de casos actualmente asignados que puedan requerir atención. Estos permiten a los asistentes sociales ver de un solo vistazo los casos y las actividades relacionadas con ellos y que es necesario abordar. Cada resumen proporciona un resumen del trabajo del día y permite un acceso rápido a la información. Los asistentes sociales pueden acceder a la vista de lista completa para cada resumen en el área correspondiente del espacio de trabajo y realizar las acciones pertinentes en la información concreta desde allí.

Los asistentes sociales y los supervisores tienen la opción de cambiar la visualización de los resúmenes del espacio de trabajo del asistente socialsi es necesario. Por ejemplo, un asistente social que rara vez utilice el resumen de consultas del caso puede desactivar la visualización del resumen de consultas si es necesario.

Para los asistentes sociales está disponible los resúmenes siguientes:

#### **Enlaces rápidos**

Enlaces rápidos permite un acceso rápido a las acciones comunes. Algunos ejemplos de acciones comunes son la búsqueda de un caso, la búsqueda de

una persona, una búsqueda entre todos los participantes y el cambio de la contraseña de inicio de sesión de la aplicación. Las operaciones visualizadas se configuran como parte de la administración de aplicaciones.

#### **Mis citas**

El resumen Mis citas muestra las citas registradas en el calendario de un asistente social. Los asistentes sociales pueden usar el resumen para ver actividades planificadas para hoy y la semana próxima. Las actividades planificadas para hoy se resaltan para el asistente social. Los asistentes sociales pueden completar las actividades pertinentes en su calendario del caso. Para obtener información sobre el calendario de casos, consulte la sección 6.4 siguiente.

#### **Mis tareas**

El resumen de Mis tareas muestra el trabajo que está disponible para el asistente social. Cada tarea aparece en orden de prioridad.

#### **Mis elementos de interés**

El resumen Mis elementos de interés muestra elementos de interés registrados por el asistente social. Por ejemplo un asistente social registra un caso del cual está realizando un seguimiento como un elemento de interés. El asistente social puede acceder a cada elemento de interés y acceder a su lista de elementos desde el Pod.

#### **Mis consultas de caso**

El resumen Mis consultas de caso muestra una lista de las consultas de caso registradas por el asistente social. Por ejemplo un asistente social puede ejecutar una consulta en un caso que se le había asignado anteriormente. Un asistente social puede acceder a las consultas registradas desde esta lista y ejecutar nuevas consultas desde el resumen según sea necesario.

### **Resumen de la carga del caso**

El resumen Carga de caso proporciona una representación gráfica de los casos abiertos, enviados, suspendidos, activos y aprobados de un asistente social. La vista gráfica permite a los asistentes sociales hacer con facilidad un seguimiento de su carga de trabajo. Este eje que se muestra en el gráfico se actualiza automáticamente en función del número de casos abiertos, enviados, suspendidos, activos o aprobados. Los asistentes sociales también pueden acceder a su carga de caso desde el resumen

Además de los resúmenes proporcionados para los asistentes sociales, se proporcionan los resúmenes siguientes específicamente para que los supervisores puedan seguir su trabajo diario y el de su equipo.

#### **Mis colas de trabajo**

Un supervisor puede utilizar este resumen para ver rápidamente su cola de trabajos.

### **Carga de trabajo asignado**

Un supervisor puede utilizar este resumen para ver rápidamente una instantánea de la carga de trabajo asignada de los asistentes sociales gestionados por el supervisor.

#### **Abrir carga de trabajo**

Un supervisor puede utilizar este resumen para ver rápidamente una instantánea de la carga de trabajo abierta de los asistentes sociales gestionados por el supervisor. Esta es la carga de trabajo que no se ha asignado a los asistentes sociales concretos.

#### **Mis unidades organizativas**

Un supervisor puede utilizar los detalles de la vista de resumen de unidades organizativas de sus unidades organizativas.

## **El calendario de casos**

Se proporciona un calendario de casos para ayudar a los asistentes sociales y los clientes a planificar y mantener eventos, actividades y reuniones que guardan relación con los casos y clientes de la agencia. En concreto, el calendario del asistente socialse utiliza para planificar actividades y reuniones que aborden las necesidades de los clientes de la agencia y sus familias. El calendario del asistente socialproporciona una vista de las reuniones y actividades de un cliente, y proporciona acceso a la información de calendario sobre los casos de un cliente y los miembros de la familia. Las reuniones y actividades del calendario se pueden configurar de mensual, semanal y diariamente.

Se proporciona un calendario para cada caso integrado y cada caso de entrega de producto de modo que se pueda visualizar eventos de casos asociados en el calendario de un asistente social. El calendario de casos integrados se mantiene en el nivel de los casos integrados y se utiliza para hacer un seguimiento de los eventos o las actividades que el sistema crea automáticamente como resultado del procesamiento del caso; o que un asistente social crea manualmente. Los calendarios de casos integrados también se utilizan para programar reuniones para los asistentes sociales o los participantes en relación con un cliente o un caso. Los calendarios de entregas de productos se utilizan para hacer un seguimiento de eventos de casos y reuniones creados en el nivel del caso de entrega de productos.

Para obtener información sobre el uso del calendario de casos y hacer un seguimiento de eventos, actividades y reuniones, y programarlos, consulte ["Uso](#page-59-0) [del calendario de casos para programar reuniones y realizar un seguimiento de los](#page-59-0) [sucesos de casos" en la página 50.](#page-59-0)

Para obtener más información sobre los distintos calendarios proporcionados por la aplicación, consulte la Guía de calendarios de Cúram.

## **Búsqueda y consulta de casos**

El espacio de trabajo de el asistente social proporciona elementos que les permiten realizar búsquedas y consultar casos. Las búsquedas de casos pueden realizarse en el nivel de organización y también en el nivel de usuario. La funcionalidad de búsqueda de casos de nivel de usuario proporciona acceso a los casos asignados al asistente social que está conectado actualmente. La búsqueda de casos del nivel de organización accede a los casos existentes dentro de la organización independientemente del asistente social al que estén asignados.

### **Búsqueda de información de un caso específico**

Se proporciona una función de búsqueda de casos para acceder a determinada información de casos en toda la organización. La aplicación proporciona dos tipos de búsqueda de casos: estándar y mejorada. También se facilita un recurso de búsqueda rápida que permite al asistente social realizar una búsqueda rápida por número de referencia.

La búsqueda de casos estándar permite a los asistentes sociales buscar un caso por su número de referencia y/o número de referencia de cliente. El número de referencia de cliente es una identificación para una persona o un candidato, por ejemplo, un número de pasaporte o número de cartilla. Buscar por número de

referencia de cliente permite al asistente social buscar cualquiera de los casos que impliquen al participante en un caso al que hace referencia el número de referencia del cliente.

Los asistentes sociales también puede buscar casos por nombre de caso, estado de caso, o fecha de inicio y finalización de un caso. La búsqueda de casos también proporciona una serie de opciones de filtro. Estas opciones permiten a los asistentes sociales filtrar la búsqueda de casos para mostrar únicamente los casos que tienen asociado un recurso de apelación, un problema, una investigación y/o planes de servicio. Por ejemplo, si un asistente social busca productos de prestación con un estado de abierto y filtra la búsqueda a sólo los casos con asuntos pendientes, la búsqueda sólo mostrará productos de prestación abiertos que tengan asociada un problema asociado.

El recurso de búsqueda de casos mejorada permite a los asistentes sociales especificar los mismos criterios de búsqueda que la búsqueda de casos estándar. La búsqueda de casos mejorada difiere de la búsqueda de casos estándar en que los asistentes sociales pueden especificar un nombre de cliente como criterio de búsqueda adicional. Esto permite a los asistentes sociales diferenciar entre casos para clientes con el mismo nombre.

La agencia puede configurar si un tipo de caso se muestra como opción de filtro en la misma búsqueda caso por caso como parte de la administración. Para obtener más información, consulte ["Configuración de tipos de casos" en la página 62.](#page-71-0)

El tipo de recurso de búsqueda que utiliza la agencia también se configura como parte de la administración de aplicaciones utilizando una propiedad de aplicación. Para obtener información sobre la configuración de la búsqueda de casos, consulte la Guía de configuración de gestión de casos integrados de Cúram.

### **Realización de una búsqueda rápida por número de referencia**

El recurso de búsqueda rápida permite a los asistentes sociales realizar una búsqueda rápida por número de referencia desde cualquier lugar de la aplicación. La realización de una búsqueda rápida por número de referencia buscará en todos los casos, los participantes, los problemas y las incidencias. Si el número de referencia indicado coincide con el número de referencia de algún caso existente en el sistema, aparece el caso relacionado. Adicionalmente, si el número de referencia coincide con una identificación de un participante que también está asociado a un caso, el sistema muestra los detalles de cada caso con el que el participante está asociado.

#### **Supervisión de casos utilizando consultas de casos**

Se proporciona la función de consulta de casos para que los asistentes socialess puedansupervisar los casos actual o previamente asignados a ellos. El asistente social puede elegir los criterios específicos, lo cual es importante para ellos, y después puede guardar los criterios utilizados en la búsqueda como una consulta personal. Esta consulta se puede ejecutar y volver a ejecutar sin que el asistente social tenga que especificar los criterios de nuevo.

Si se utiliza el recurso de búsqueda estándar, los asistentes sociales pueden consultar casos por el número de referencia del caso y/o el número de referencia del cliente, la categoría de caso y el estado de tipo y caso. Los asistentes sociales pueden filtrar más la consulta proporcionando un período de tiempo o un número de referencia del cliente, como por ejemplo un número de cartilla médica o el número de referencia de una prestación. Los asistentes sociales también pueden especificar que se busquen sólo casos de consulta que tengan investigaciones o

casos en apelación. Si se utiliza el recurso de búsqueda mejorada, los asistentes sociales también tienen la opción de consultar casos por nombre de cliente.

# **Registro de elementos de interés**

Los asistentes sociales pueden registrar elementos en los que tienen un interés especial. Los elementos de interés incluyen casos, problemas y participantes. Por ejemplo, si un asistente social está trabajando en un caso que requiere un alto grado de seguimiento, puede registrar el caso como elemento de interés. Esto permite al asistente social acceder de manera fácil y rápida al caso y elimina la necesidad de que el asistente social lo busque utilizando el recurso de búsqueda de casos. Se mantiene automáticamente una lista de artículos de interés registrados para cada asistente social. Los asistentes sociales pueden añadir y eliminar elementos de interés de esta lista. Los tipos de elementos de interés que pueden ser marcados por los asistentes sociales incluyen casos, problemas y planes de auditoría, así como elementos que no son específicos del caso, por ejemplo apelaciones o participantes.

Se proporciona un recurso de búsqueda que permite a los asistentes sociales buscar sus elementos de interés por tipo. Los asistentes sociales pueden filtrar la búsqueda para visualizar todos sus elementos de interés o un asistente social puede filtrar el elemento de interés para mostrar sólo los elementos de interés registrados para los problemas, planes de auditoría o casos.

# **Gestión continua de casos**

# **Introducción**

La aplicación proporciona herramientas que facilitan la gestión continua de los casos de la agencia. La gestión continua de los casos ayuda a los asistentes sociales a realizar un seguimiento de sus casos y hacerlos avanzar hacia la consecución de resultados sostenibles para sus clientes. La gestión continua de casos incluye:

- v Modificación manual del propietario y el supervisor del caso
- v Visualización de información contextual sobre un caso
- v Casos de auditoría
- v El uso del calendario de casos para programar reuniones y realizar un seguimiento de los sucesos de casos
- v Gestión de tareas de casos
- v Gestión continua de clientes
- v Registro de notas de caso
- v Seguimiento de problemas y procedimientos legales
- v Revaluación de la elegibilidad de los casos y corrección de pagos
- v Suspensión, cierre y reactivación de los casos

# **Modificación manual del propietario y el supervisor del caso**

El propietario inicial de un caso que es determinado por la estrategia de propiedad de casos de la agencia puede asignarlo manualmente un usuario a cualquier objeto de la organización, por ejemplo un usuario, una unidad organizativa, un puesto o una cola de trabajos. Este hace que la organización pueda permitir al usuario o los usuarios dentro de una unidad organizativa, puesto o caso trabajar en una cola de trabajos.

Asignar propiedad de un caso a un objeto de la organización, un grupo o una cola de trabajos proporciona visibilidad en el caso a uno o más usuarios. Todos los usuarios de una unidad organizativa, un puesto o una cola de trabajos especificada verá el caso en su lista de casos asignados. Esto reduce la necesidad de reasignar un caso individualmente si un usuario que normalmente es el propietario de un caso está de vacaciones o tiene una pesada carga de trabajo. En su lugar, todos los miembros dentro del objeto organizativo tendrá la misma propiedad del caso y puede progresar trabajo en el caso.

El supervisor del caso puede ser determinado automáticamente por el sistema basándose en el propietario del caso o bien ser definido explícitamente por un usuario. Si se define explícitamente, el caso se asigna al supervisor de caso especificado cuando se envía para su aprobación. Si no se ha especificado explícitamente ningún supervisor de caso, el sistema asigna automáticamente el supervisor al usuario al que notifica el propietario del caso según la estructura de organización actual.

Para obtener más información sobre usuarios, puestos, unidades organizativas y colas de trabajo, consulte la Guía de administración de la organización de Cúram.

# **Visualización de información contextual**

Se muestra información contextual automáticamente para los casos. La información contextual garantiza que cuando los asistentes sociales navegan a distintas áreas de la aplicación, siempre se visualice la información del caso principal. La información visualizada se prioriza de manera que el asistente social pueda ver con rapidez la información clave sobre el caso y los elementos destacados que pueden requerir una atención adicional y/o una acción de seguimiento.

## **Visualización de la información contextual para los casos**

Está disponible la siguiente información contextual común a los casos integrados y a los casos de entrega de productos: el nombre del cliente principal y foto si existe, el estado del caso y el propietario del caso. El asistente social puede pulsar cada foto para acceder a los detalles de contacto del cliente, si es que existen. Los asistentes sociales pueden acceder a los detalles de resumen para el propietario de un caso tanto si es un grupo organizativo o un puesto, una cola de trabajos o un usuario.

También se muestran las precauciones especiales registradas para el cliente principal o los miembros del caso, tanto para la entrega de productos como para los tipos de casos integrados. Las precauciones especiales se resaltan paral asistente social mediante un icono de precaución especial. El icono de precaución especial aparece junto a la imagen de cada miembro del caso. Para más información sobre las precauciones especiales, consulte el apartado ["Precauciones especiales" en la](#page-67-0) [página 58.](#page-67-0)

También se muestran, si existen, los problemas y las acciones judiciales, incluidos los asuntos, las apelaciones y las acciones legales, si es que existen. Tenga en cuenta que los recursos y las acciones legales solamente aparecen si se ha instalado Cúram Appeals. Para obtener más información sobre los asuntos y los procedimientos legales, consulte el apartado ["Seguimiento de problemas y](#page-65-0) [procedimientos legales" en la página 56.](#page-65-0) En el panel de contexto del caso para un caso integrado, también se muestran el número de asuntos asociados con el caso integrado y el número de apelaciones asociadas a los asuntos o las entregas de productos contenidos en el caso integrado.

## **Visualización de información contextual para los casos integrados**

La información contextual que es específica de un caso integrado incluye los miembros de la familia del cliente principal que se han añadido al caso integrado y su relación con el cliente principal. Los asistentes sociales pueden usar la vista de lista para ver los miembros del caso en una lista o bien utilizar la vista de foto. Cuando se utiliza la vista de foto, cada miembro del caso es representado por una foto si hay una disponible, y también se muestra la edad del miembro del caso en años, meses o días.

Los elementos de pruebas pendientes de verificación y las pruebas en curso de edición también se muestran y se resaltan paral asistente social. Las relaciones visualizadas son heredadas de las relaciones que se han definido para la persona que es el cliente principal en el gestor de participantes. Si no existe relación alguna entre el cliente principal y el miembro de un caso, no se visualiza una relación en el panel de contexto de un caso para ese miembro del caso. Si un miembro de un caso ha participado en una investigación y/o un incidente y tiene un rol en el incidente y/o investigación que no sea ese informador, se resalta paral asistente social mediante un icono. El asistente social tiene la capacidad de desplazar su ratón sobre cada icono para ver los detalles específicos sobre la investigación y/o el incidente.

## **Visualización de la información contextual para los casos de entrega de productos**

La información contextual que es específica de un caso de entrega de producto incluye detalles de la prestación que se entrega, de fechas importantes, como la fecha de inicio del caso, la fecha hasta la que el caso está certificado (si la certificación es aplicable al caso), las fechas de pago de la prestación y la siguiente fecha de vencimiento de la revisión del caso.

También se muestra una visión general de las finanzas del caso. Si se han emitido pagos en el caso, se muestran el importe del último pago, el importe del pago siguiente y las fechas de vencimiento del pago. El asistente social pueden acceder a los detalles del pago individual según sea necesario. Si se registra un caso en la decisión, también se muestra la fecha en la que se alcanzó la última decisión de caso. El asistente social puede acceder a la vista de decisiones del caso desde la fecha que se muestra para ver los detalles de la decisión. Así se muestra el registro de decisiones del caso activo creado debido a una revaluación del caso.

Si hay pagos excesivos o insuficientes en el caso, estos se resaltarán paral asistente social. El asistente social puede pasar sobre los iconos para ver los detalles. El panel de contexto del caso muestra el número total de pagos excesivos que se crean como resultado de una nueva evaluación de la entrega de productos de prestación y de los pagos excesivos que no se hayan reembolsado, amortizado como pérdida o anulado totalmente. Si hay pagos insuficientes en el caso, se visualiza el número total de pagos insuficientes. El asistente social puede desglosar la página de listas de pagos insuficientes y excesivos para ver los detalles de dichos pagos.

# **Casos de auditoría**

Una caso de auditoría es un examen de los casos de la agencia realizado por un tercero, o bien una evaluación realizada por la agencia, de uno o varios casos. Las auditorías de casos ayudan a las agencias a evaluar el rendimiento, lo que les permite tomar decisiones sobre las maneras de mejorar el rendimiento y de realizar cambios positivos en la política y en la práctica del caso. Por ejemplo, una

<span id="page-59-0"></span>auditoría podría realizar una Revisión de control de calidad para evaluar la eficacia de la entrega de una prestación de cupones de comida centrándose en una revisión de la puntualidad de las acciones y las verificaciones completadas.

Para obtener más información sobre los casos de la auditoría, consulte la Guía de auditoría de casos de Cúram.

# **Uso del calendario de casos para programar reuniones y realizar un seguimiento de los sucesos de casos**

El calendario de casos se utiliza para planificar reuniones y realizar un seguimiento de los sucesos y las actividades para satisfacer las necesidades de los clientes y sus familias. Las reuniones son citas planificadas por un asistente social sobre un cliente o un asistente social relativo a un cliente o un caso a las cuales otros usuarios o participantes están invitados. Por ejemplo, puede celebrarse una reunión para determinar qué acción llevar a cabo para una familia. Un suceso es un hito individual de importancia para un caso.

Los sucesos pueden ser creados automáticamente por el sistema como resultado de un procesamiento de un caso o manualmente por un usuario. Un usuario puede crear manualmente los siguientes sucesos: las actividades de los casos, las derivaciones de casos y las apelaciones a servicios. Un ejemplo de suceso creadoautomáticamente por el sistema es el suceso de cierre del caso que se crea cuando se cierra un caso.

Se proporciona un calendario para todos los sucesos. Cada calendario muestra el nombre del suceso y la fecha en la que el evento tiene lugar en la entrada de fecha apropiada.

### **Programación de reuniones y registro de actas de reuniones**

Las reuniones se pueden programar desde el calendario de casos. Las actas de las reuniones también pueden registrarse para cada reunión para capturar los detalles de la reunión, y se pueden enviar a los asistentes y a otras partes interesadas.

La siguiente información proporciona un resumen de las funciones para reuniones que se proporcionan para permitir a la agencia coordinar fácilmente.

- v Se puede invitar a múltiples participantes para asistir a una reunión.
- v Las reuniones están integradas con herramientas que permiten que aparezcan solicitudes de reuniones en una cuenta de correo electrónico y un calendario externo de un asistente.
- v Cualquier individuo que reciba una invitación a una reunión puede aceptar o rechazar la invitación a la reunión mediante su calendario.
- v Las reuniones se pueden volver a planificar.
- Las reuniones se pueden cancelar.

**Registro de actas de reuniones:** Las acta de reuniones se pueden registrar y enviar a los asistentes a la reunión y a otras partes interesadas.

Se puede recuperar la siguiente información sobre la reunión:

- v Los detalles de la reunión como el asunto, la ubicación, la hora de inicio y fin y el nombre de la persona que la organiza.
- v Las notas de la reunión y las decisiones.
- v La asistencia a la reunión permite a la agencia capturar la información sobre la asistencia a la reunión.
- v Las acciones de la reunión se pueden añadir a las actas de la reunión.
- v Los archivos de la reunión se pueden añadir a las actas de la reunión.
- v Resumen de la reunión sobre la información de las actas de la reunión.

Una vez se registran la actas de la reunión, el organizador de la reunión o el asistente social que ha registrado la actas puede enviarlas a cualquier persona invitada a la reunión.

Para obtener más información sobre la planificación de reuniones y la grabación de actas de reuniones, consulte la Guía de calendarios de Cúram.

### **Planificación de actividades**

Las actividades son sucesos relacionados con un período de tiempo programado determinado. Hay dos tipos de actividad: la actividad estándar y la actividad recurrente. Una actividad estándar es una actividad puntual relacionada con un período de tiempo programado determinado. Una actividad recurrente es una actividad que se repite a lo largo de un período de tiempo. Un ejemplo de actividad estándar es una reunión puntual entre el cliente principal de un caso y un asistente social. Un ejemplo de una actividad recurrente es una visita semanal supervisada entre un hijo y los padres del menor. Cuando se crea un actividad recurrente o estándar, se puede invitar a ella a otros asistentes sociales o otros participantes en el caso. Cada asistente social invitado a la actividad puede aceptar o rechazar la invitación.

Las actividades difieren de la funcionalidad de reuniones descrita en la sección 5.8.2 anterior en que las actividades se utilizan para configurar un suceso básico en el calendario del asistente social para planificar el tiempo de la interacción con los participantes de un caso. Se puede especificar un participante como por ejemplo un cliente principal para actividades estándares y recurrentes. Los asistentes sociales invitados a la actividad son informadas de la actividad mediante una notificación de tarea. Los conflictos de tiempo entre las actividades existentes planificadas para un asistente social y la actividad programada se muestran automáticamente. El asistente social puede resolver o ignorar cualquier conflicto de tiempo.

### **Derivación de clientes a servicios**

Se pueden mantener derivaciones para los casos de entrega de productos y de casos integrados desde el calendario de casos. Una derivación es una solicitud a un suministrador de servicios para una consulta sobre un caso. Por ejemplo, un asistente social puede planificar un examen médico con un médico que está registrado como una persona con discapacidad para un suministrador de servicios.

Tenga en cuenta que esta característica sólo está disponible si no está instalado el módulo de gestión de proveedores de Cúram. La gestión de proveedores de Cúram proporciona prestaciones mejoradas para permitir a las agencias prestar servicios a sus clientes y efectuar derivaciones. Estas prestaciones mejoradas se describen en esta guía. Para obtener más información, consulte ["Cubrimiento de](#page-14-0) [necesidades a través de las derivaciones" en la página 5.](#page-14-0)

### **Configuración de revisiones de casos**

Una revisión es el examen de los detalles del caso por parte de otro asistente social. Una revisión de caso puede ser creada manualmente o ser generada automáticamente por el sistema. La revisión de casos es efectuada por un asistente social asignado al rol de usuario de revisor de casos. El sistema se asegura de que el revisor de caso sea informado de la revisión del caso mediante una notificación de tarea.

Se puede establecer revisiones automáticas de casos en frecuencias definidas, por ejemplo, cada 6 meses. Esta frecuencia se puede modificar caso a caso.

### **Apelaciones de servicios**

Se pueden crear apelaciones desde dentro del calendario de un caso de entrega de producto. Las apelaciones se usan para gestionar disputas contra los proveedores de servicios que prestan servicios a los clientes de la agencia. El suministrador de servicio que constituye el objeto del litigio y el tipo de apelación se registran. Entre los ejemplos de tipos de recursos de apelación se incluyen las condiciones para la descalificación o la tasa de pago. Adicionalmente, se puede registrar un resultado cuando se completa el recurso de apelación.

Tenga en cuenta que esta característica está disponible si Cúram Appeals no está instalado. Cúram Appeals proporciona prestaciones mejoradas para permitir a las agencias documentar la petición de un cliente para la apelación de las decisiones tomadas dentro de un caso. Para obtener más información sobre Cúram Appeals, consulte el apartado ["Seguimiento de problemas y procedimientos legales" en la](#page-65-0) [página 56.](#page-65-0)

### **Sucesos generados por el sistema**

Los sucesos pueden ser creados automáticamente por el sistema durante el procesamiento de casos específicos. En la tabla siguiente se describen estos sucesos:

*Tabla 3. Sucesos generados por el sistema*.

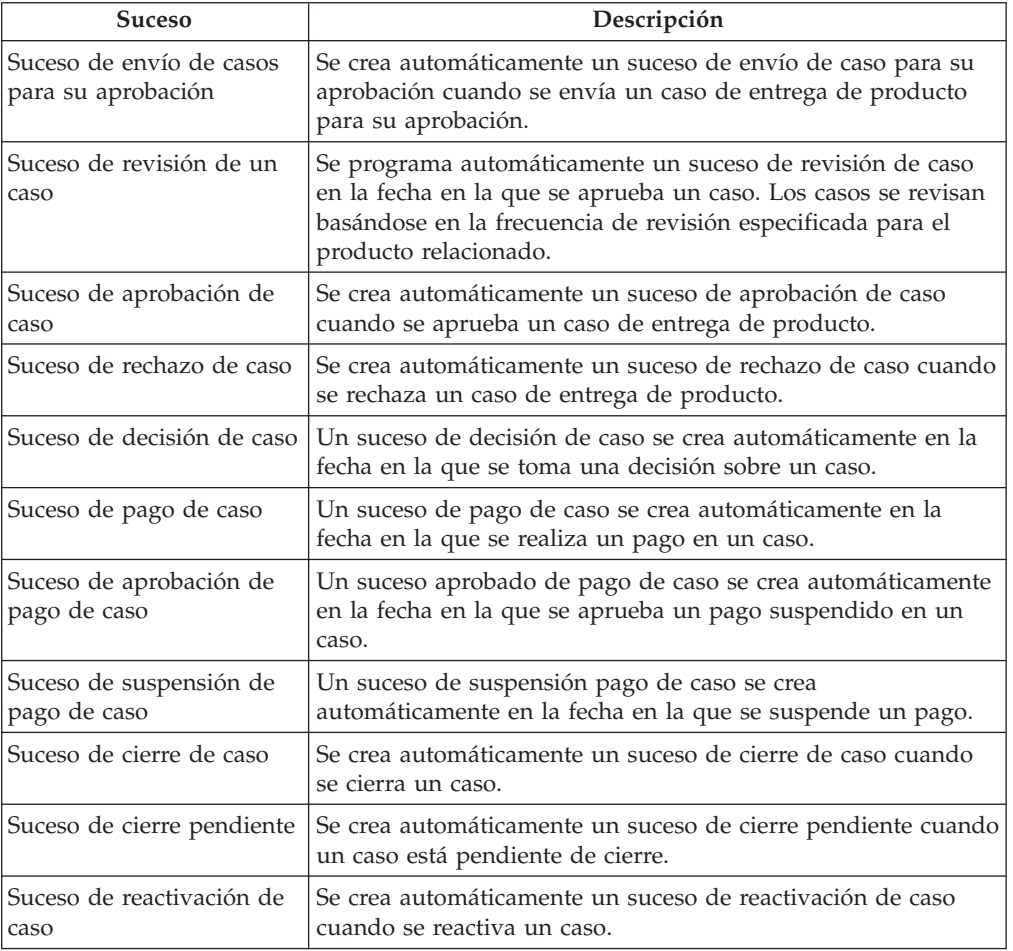

En esta tabla se describen los sucesos generados por el sistema durante el procesamiento de un caso.

## **Cómo trabajar con tareas de casos**

Una tarea es una instrucción para realizar un elemento de trabajo. Las tareas son creadas manualmente por un asistente social o bien creadas automáticamente por el sistema. Se mantienen en el espacio de trabajo de un asistente social como parte del flujo de trabajo. Las tareas relacionadas con un caso también se pueden mantener desde la lista de tareas del caso. Por ejemplo, puede crearse una tarea para aprobar un caso que se ha enviado para su aprobación. Esta tarea aparecería tanto en la bandeja de entrada del asistente social como en la lista de tareas del caso.

## **Gestión continua de clientes**

La aplicación proporciona herramientas para facilitar a la agencia una gestión continua de sus clientes, sus miembros de la familia y a cualquier otra parte que esté implicada en sus casos.

La gestión de clientes continua también incluye la gestión de miembros del caso y de participantes en el caso, lo cual determina la necesidad de un traductor para mediar entre un cliente y la agencia, y el mantenimiento de la información de contacto del cliente. La información de contacto del cliente incluye los contratos entre la agencia y sus miembros del caso, las comunicaciones entre el organismo y cualquier participante en un caso, y adjuntos. Generalmente los adjuntos son proporcionados a la agencia por un cliente en apoyo de su caso.

### **Gestión de miembros y participantes del caso**

Al ayudar a los clientes y a sus familias a lograr la autosuficiencia, la gestión de casos integrados de Cúram reconoce la importancia de comprender las necesidades de los diferentes miembros de la familia en sus relaciones mutuas. Comprender el contexto social de la familia es esencial para identificar y tratar la causa raíz de la necesidad. Para satisfacer las necesidades de las familias, a menudo es necesario que las diferentes personas que prestan asistencia y protección cooperen para lograr un objetivo común. Para lograrlo, la gestión de casos integrados de Cúram reconoce también la importancia de la colaboración.

Dentro de un caso integrado se asigna el rol de miembro de un caso a cada miembro de la familia. Los miembros de un caso son personas registradas añadidas a un caso integrado con el fin de determinar su elegibilidad para prestaciones y servicios. Si se registran relaciones para la persona que es el cliente principal del caso, los asistentes sociales pueden añadir todos los miembros de la familia de la persona a un caso integrado. Esto elimina la necesidad de que el asistente social añada los miembros de la familia de uno en uno. Los miembros de la familia que se pueden añadir se derivan automáticamente desde las relaciones registradas para la persona como parte de la gestión de participantes. Para obtener información sobre el registro de relaciones, consulte la Guía de gestión de participantes de Cúram.

Al resto de individuos, organizaciones, organismos o agencias que interactúan con los miembros de la familia se les asigna un rol de participante en un caso. Entre los participantes en un caso se incluyen las personas, los candidatos, los clientes, los empresarios, los suministradores de servicios, los proveedores de información, los proveedores de productos, las partes externas, los programas de utilidad y los programas de utilidad del caso; esto a incluye los propios miembros del caso.

Entre los participantes en un caso también se incluyen los candidatos, los contactos y los corresponsales en el caso. Los roles de participantes se crean automáticamente en función de la Información especificada sobre el caso. Por ejemplo, cuando se crea un caso de entrega de productos, se añade un cliente principal a la lista de roles de participantes del caso. El cliente principal es la persona para la que se crea el caso. Un participante puede tener varios roles en un solo caso. Por ejemplo, si se envía una comunicación a una persona, se asigna un rol de 'corresponsal' adicional a la persona. Si la persona es también el candidato que recibe el pago de la prestación, se asigna un rol de 'candidato' adicional a la persona. En este ejemplo, la persona tiene tres roles de participantes en un caso: cliente principal, corresponsal y candidato.

Los clientes también pueden asociarse a un caso como parte de un grupo de casos. Pueden crearse distintos tipos de grupos de casos como, por ejemplo, un grupo Prestación puede utilizarse para agrupar aquellos miembros del caso que sean elegibles para asistencia y un grupo Finanzas puede utilizarse para agrupar aquellos miembros cuyos ingresos y recursos se consideren durante la determinación de elegibilidad. El sistema suele crear de forma automática los grupos de casos basándose en la ejecución de las reglas de elegibilidad y titularidad definidas para un producto de prestaciones.

### **Determinación de la necesidad de un traductor**

Ocasionalmente, la agencia puede necesitar un traductor que medie entre un cliente y un asistente social. Los servicios de traducción pueden ser necesarios si los asistentes sociales que trabajan en el caso de un cliente no pueden interactuar con el cliente en su idioma preferido. El idioma preferido de un cliente se registra cuando el cliente se registra en la agencia. Por ejemplo, cuando Pedro Herrero está registrado en la agencia, su idioma preferido se registra como "español" y no puede hablar ningún otro idioma. Para interactuar con el cliente, el asistente social responsable de gestionar el caso de Pedro Herrero debe poder interactuar con Pedro en español o tener un traductor que pueda mediar entre ellos.

La necesidad de un traductor se determina caso a caso en función de las necesidades de traducción presentes en un caso concreto. Por ejemplo, un cliente puede requerir servicios de traducción en un caso pero no en otro. La necesidad de un traductor para un cliente pueden ser registrada manualmente por un asistente social o puede ser determinada automáticamente por el sistema. Que establezca las necesidades de traducción un asistente social manualmente o el sistema automáticamente queda indicado por un valor de configuración que se define caso a caso como pare de la administración de la aplicación. Si desea obtener más información, consulte ["Configuración de tipos de casos" en la página 62.](#page-71-0)

La necesidad de un traductor queda determinada automáticamente en diversos puntos durante el ciclo de vida de un caso, por ejemplo cuando se añade un nuevo miembro a un caso, o cuando se vuelve a asignar un caso a un nuevo propietario. El sistema determina la necesidad de un traductor comprobando si las competencias lingüísticas del asistentes social coinciden con el idioma preferido del cliente. Si no coinciden, el sistema determina que se necesita un traductor. Un asistente social también puede actualizar manualmente las necesidades de traducción para un caso aunque inicialmente sean determinadas por el sistema.

Si se necesita un traductor para un participante en un caso, los asistentes sociales son informados de los detalles del caso cuando ven los detalles del participante en el caso. Adicionalmente, el sistema muestra el idioma preferido del participante que requiere los servicios de traducción.

## **Mantenimiento de los contratos de cliente**

Un contrato reconoce las responsabilidades de un miembro de caso indicado según las condiciones del contrato. Entre los ejemplos de contratos se incluyen los contratos escritos y los verbales.

Un contrato se puede crear para cualquier miembro de un caso integrado excepto para un miembro que es un candidato. El candidato primero debe ser registrado como una persona para que se pueda crear un contrato.

**Importante:** Los contratos sólo se mantienen para los casos integrados.

### **Mantenimiento de comunicaciones**

Una comunicación es una correspondencia a o de la agencia. Cualquier comunicación creada a partir de una página de lista de comunicaciones dentro de un caso se relaciona automáticamente con ese caso.

Las comunicaciones se pueden establecer por papel, teléfono o correo electrónico. Las funciones de comunicación se pueden integrar con plantillas de Microsoft Word, plantillas XSL o servidores de correo electrónico.

El destinatario de una comunicación de caso recibe automáticamente como asignación el rol de participante en un caso del destinatario.

Para obtener más información sobre las comunicaciones, consulte la Guía de comunicaciones de Cúram.

### **Cómo añadir adjuntos**

Un adjunto es un archivo suplementario como, por ejemplo, un documento de texto conectado a un caso. La agencia puede adjuntar documentos escaneados que proporcionan información de soporte de un caso, por ejemplo un certificado de nacimiento o un extracto bancario. Otros ejemplos de adjuntos de casos incluyen los certificados de matrimonio, las facturas y los comprobantes de pago. Se admite toda una gama de tipos de archivos, incluidos los de Microsoft Word, Microsoft Excel y PDF. El sistema no restringe el tamaño del archivo adjunto, a pesar de que la agencia podría desear establecer un límite utilizando una propiedad de aplicación. Una vez el archivo se haya adjuntado al caso, otros asistentes sociales que tengan privilegios de seguridad adecuados podrán acceder a él.

Los adjuntos también se pueden integrar en un sistema de gestión de contenido mediante la configuración de propiedades de la aplicación como parte de la administración. Si una organización elige integrar los adjuntos con un sistema de gestión de contenido, el archivo se almacena en el sistema de gestión de contenido y se recuperará desde este en lugar de la base de datos de la aplicación. La información relativa al archivo adjunto también puede almacenarse en el sistema de gestión de contenidos. Por ejemplo, el número de referencia del caso en el que se ha creado el archivo adjunto, el tipo de documento y la fecha de recepción del fichero pueden almacenarse junto con el documento.

Para obtener más información sobre cómo puede integrarse la aplicación con un sistema de gestión de contenido, consulte la Guía de configuración del sistema de Cúram y la Guía de integración de servicios de interoperatividad de la gestión de contenidos de Cúram.

# <span id="page-65-0"></span>**Registro de notas**

Las notas se utilizan para proporcionar información adicional sobre un caso. Por ejemplo, se puede añadir una nota a un caso de entrega de producto de una persona que indique que la persona no ha asistido a reuniones y recomendando la programación de una visita al domicilio para esa persona. Las notas se registran en formato de texto enriquecido y se les puede asignar una prioridad y una calificación de sensibilidad de modo que a la nota sólo puedan acceder los asistentes socialescon los privilegios correctos. También se proporciona un recurso de comprobación ortográfica que permite a los asistentes sociales comprobar la ortografía de las notas importantes. Además, el sistema puede generar notas que describan el procesamiento de un caso.

Una nota no se puede sobrescribir una vez que se ha creado en el sistema. Cuando una nota se modifica, el sistema mantiene un historial de la nota que incluye cada versión de esta, la hora y la fecha en la que la nota se introdujo en el sistema y el asistente social que realizó las modificaciones en la nota. El historial de la nota también incluye la razón de la nota, por ejemplo, "creada como resultado de la suspensión de un caso".

El sistema puede generar automáticamente notas en fases específicas del ciclo de vida de entrega del producto. Una nota se genera y se visualiza automáticamente en la lista de notas del caso cada vez que un caso es suspendido, que se cancela su suspensión o que se reactiva.

## **Certificación de pruebas de casos**

Una certificación es la validación de pruebas de caso en un período de tiempo indicado. Por ejemplo, antes de emitir el pago de una prestación relacionada con una enfermedad, es posible que se necesite la certificación de un doctor para validar la enfermedad de la persona.

La certificación garantiza que se paguen sólo los casos y periodos certificados. Las certificaciones son periodos de elegibilidad propuesto que se utilizan para validar las pruebas. Por ejemplo, si se indican pruebas para un período de seis meses pero sólo tres de los seis meses están certificados, las pruebas introducidas para los tres meses restantes no se validan hasta que se certifiquen.

Se puede establecer un requisito de certificación predeterminado en las prestaciones como requisito previo para la elegibilidad de un caso de entrega de productos. Si se requiere una certificación, el caso está activo sólo durante el periodo de certificación activo. Si no hay ninguna certificación para el caso, este no puede activarse. Para obtener información sobre cómo configurar el requisito de certificación predeterminado, consulte el apartado ["Configuración de revaluación](#page-75-0) [de datos y de ajustes" en la página 66.](#page-75-0)

**Importante:** Las certificaciones sólo se mantienen para los casos de entrega de productos de prestaciones.

# **Seguimiento de problemas y procedimientos legales**

La aplicación proporciona una funcionalidad que permite a la agencia realizar un seguimiento de los asuntos y los procesos judiciales sobre los participantes en el caso. Los asuntos y los procedimientos legales incluyen asuntos, investigaciones, apelaciones, acciones legales y precauciones especiales. Realizando un seguimiento <span id="page-66-0"></span>de los asuntos y los procedimientos legales, la agencia puede evaluar y si es necesario escalar, áreas de preocupación y/o desarrollos importantes que necesitan una atención especial.

### **Asuntos**

Los asuntos se crean en los casos para gestionar y resolver problemas que se identifican durante la determinación de la elegibilidad. Por ejemplo, si la razón aducida por un cliente para dejar un trabajo es diferente al motivo proporcionado por su empleador, la agencia puede seguir investigando creando un asunto sobre el caso para gestionar y resolver la discrepancia.

Un asunto se puede crear para cualquier miembro de un caso integrado excepto para un miembro que sea un candidato. El candidato primero debe ser registrado como una persona para que se pueda crear un asunto.

Para obtener más información sobre la gestión de asuntos, consulte la Guía de gestión de asuntos de Cúram.

#### **Investigaciones**

Se utilizan las investigaciones para consultar las circunstancias que rodean a una alegación o un incidente. Las agencias reciben miles de informes cada año que deben ser investigados. Ejemplos de tipos de alegaciones que exigen una investigación son el maltrato de menores o el fraude en la prestación.

Por ejemplo, Pedro Herrero es receptor de ayudas a la renta porque no puede trabajar debido a una lesión de espalda. El vecino de Pedro llama para decir que Pedro lleva trabajando un año en una obra de construcción a cambio de dinero dado en mano, y que él sabe que recibe una ayuda a la renta.

Las investigaciones permiten a las agencias registrar todos los detalles relevantes sobre cualquier tipo de investigación. Se registra toda la información sobre la alegación, incluyendo las entrevistas, evaluaciones, notas y comunicaciones enviadas o recibidas. Estas proporcionan a la agencia los detalles pertinentes para completar los hallazgos, registrar una decisión sobre la investigación y resolver en última instancia la alegación o el incidente.

Para obtener más información sobre las investigaciones, consulte la Guía de investigaciones de Cúram.

#### **Apelaciones**

Las apelaciones se utilizan para recurrir una o más decisiones sobre una entrega de productos, una entrega de valoraciones o un caso de apelación anterior. Por ejemplo, si una persona está disfrutando de prestaciones de la agencia y se reduce el importe del pago, la persona puede recurrir la decisión para restaurar todo su importe de la prestación. La propia agencia también puede recurrir decisiones.

**Cúram Appeals:** Cúram Appeals es una implementación de procesamiento de apelaciones para tres tipos de apelaciones: apelaciones a un caso de audiencia, apelaciones de revisión de audiencia y apelaciones de revisión judicial.

Una apelación a un caso de audiencia es un recurso de apelación para anular una decisión sobre un caso o una apelación anterior. Se mantiene una audiencia para tomar una decisión sobre una apelación a un caso de audiencia. Esta audiencia es llevada a cabo por la agencia y es supervisada por un oficial de la audiencia que no participó en el caso original.

<span id="page-67-0"></span>Igual que un caso de audiencia, una apelación de revisión de audiencia es una apelación para anular una decisión sobre un caso o una apelación anterior. No obstante, las decisiones de revisión de audiencia son decididas por un panel de revisores de audiencia y no un oficial de la audiencia. Además, sólo determinados participantes en el caso pueden acudir a una apelación de revisión de la audiencia. Una revisión de audiencia a veces se denomina revisión de consejo de apelaciones.

Una revisión judicial es una apelación llevada a cabo por un tribunal para anular una decisión sobre un caso o una apelación anterior. La diferencia principal entre un recurso de apelación y otros tipos de apelaciones es que las apelaciones de revisiones judiciales son llevadas a cabo por un tribunal y que, como tales, quedan fuera del control de la agencia.

Para obtener más información sobre Cúram Appeals, consulte la Guía de Cúram Appeals.

### **Acciones legales**

Las acciones legales se utilizan para gestionar directivas, acciones u otras actividades referentes a los participantes en un caso que son realizados por una autoridad legal. Ejemplos de directivas y acciones son las audiencias, las peticiones, las órdenes y las solicitudes. Por ejemplo, un tribunal puede ordenar a un participante con un historial de violencia que permanezca alejado del domicilio de la familia. De forma alternativa, la agencia podrá preparar una petición para que un tribunal inmovilice a un participante que ha cometido un delito. Se pueden derivar acciones legales como resultado de otra acción legal, una decisión o cualquier otra razón considerada apropiada por la agencia. Por ejemplo, una acción legal como una petición de custodia temporal puede dar como resultado una audiencia de custodia temporal que sea planificada como resultado de la petición.

Se soportan tres categorías principales de acciones legales:

- Petición legal
- Audiencia legal
- Orden legal

Tenga en cuenta que el proceso para gestionar las audiencias para las audiencias de acciones legales y las audiencias realizadas para las apelaciones es el mismo.

Para obtener más información sobre acciones legales y apelaciones, consulte la Guía de Cúram Appeals.

#### **Precauciones especiales**

Es posible registrar precauciones especiales para los miembros de casos para resaltar los elementos que requieran una atención especial. Esta información se registra para garantizar la seguridad de la persona y la agencia. Normalmente las precauciones especiales se asocian directamente con la seguridad de la persona o la de los demás en relación con una persona. Las categorías de precauciones especiales incluyen alertas sanitarias, alertas de comportamiento y alertas de seguridad.

La lista de precauciones especiales puede configurarse para cubrir los requisitos de la agencia. Cuando se registra un miembro de un caso para el miembro de un caso, se captura una categoría y un tipo de precaución especial. Los tipos de precaución especial incluyen el riesgo de suicidio, la salud, por ejemplo alergias, enfermedades contagiosas, necesidades dietéticas especiales o problemas de seguridad, como por ejemplo un historial criminal de infracciones sexuales o de violencia. Cuando una

precaución especial ya no es actual, se registra una fecha de finalización que guarda la precaución especial en una lista de precauciones de historial. Los asistentes sociales estáninformados de las precauciones especiales sobre los miembros mediante el icono de precauciones especiales. Cuando un miembro de un caso tiene una o más precauciones especiales activas aparece este icono en la página de inicio de la persona. Se puede acceder a la lista completa de precauciones especiales con el icono. Tenga en cuenta que sólo se podrán registrar precauciones especiales persona para los participantes que sean personas.

# **Revaluación de la titularidad y elegibilidad del caso**

La información del mundo real sobre un cliente cambia constantemente, y dichos cambios pueden tener un impacto sobre la elegibilidad y titularidad del cliente. La revaluación de un caso actualiza la elegibilidad y titularidad del cliente a medida que cambian las circunstancias. La revaluación se produce automáticamente cuando se añaden o modifican pruebas que cambian el resultado de las decisiones creadas anteriormente. Por ejemplo, cuando un cliente envía su nueva información sobre ingresos, dado que los ingresos se han utilizado para determinar la elegibilidad para el soporte de ingresos, la revaluación se producirá automáticamente, lo que dará como resultado una nueva decisión determinación y decisiones basadas en dichos ingresos.

La revaluación puede dar como resultado también la creación de una nueva determinación cuando los cambios en las pruebas solo influyen en los detalles de decisión o en factores clave de decisión. Por ejemplo, un niño en un hogar de acogida puede trasladarse a una nueva instalación. Esto puede no afectar a la elegibilidad y la titularidad del niño para el cuidado y la protección, pero aun así es un factor clave para cubrir las necesidades de ese menor y, por lo tanto, debe mantenerse actualizado en la representación global de la explicación de la titularidad y elegibilidad del menor.

El resultado de la revaluación de un caso es una nueva determinación que incluye nuevas decisiones, detalles de las nuevas decisiones y/o los nuevos factores clave.

Una agencia puede definir si debe producirse una revaluación automática o no dentro de un caso cerrado como parte de la administración de la aplicación. Para obtener más información, consulte la sección 3.2.2, Resolución y decisiones de elegibilidad de la Guía de configuración de gestión de casos integrados de Cúram.

También es posible que una agencia opte por impedir que tenga lugar la revaluación y la creación de una nueva determinación dentro de un caso bajo determinadas condiciones. Por ejemplo, puede que esto no sea deseable en casos creados para gestionar pagos únicos una vez emitido un pago. Tenga en cuenta que el es necesario invertir un esfuerzo de desarrollo para hacer esto. Puede obtener información adicional consultando la Guía del desarrollador de profundización en Cúram Eligibility and Entitlement empleando las reglas de Cúram Express.

## **Procesamiento de pagos excesivos e insuficientes**

Cuando se crea una nueva determinación, el sistema realiza una comparación para ver si ya se han procesado los pagos basándose en la información de la decisión anterior, ahora reemplazada. Esta comparación puede dar lugar a un pago excesivo o insuficiente. Cuando una revaluación da como resultado nuevas decisiones, el sistema compara automáticamente las nuevas decisiones con las decisiones existentes que se han procesado como pagos o facturas. Si los importes procesados son diferentes de los importes de titularidad y elegibilidad en las nuevas

decisiones, se crea un pago excesivo o insuficiente. Un pago excesivo se produce cuando se ha desembolsado demasiado en un caso. Un pago insuficiente se produce cuando se ha desembolsado demasiado poco en un caso.

Aunque pueden crearse nuevas determinaciones cuando un caso se encuentra en estado de 'activo', 'suspendido' o 'pendiente de cierre', no se crearán pagos insuficientes o excesivos para un caso que se haya suspendido. Además, una agencia puede impedir la creación de nuevas determinaciones y de pagos excesivos e insuficientes dentro de casos cerrados configurando una propiedad de aplicación como parte de la administración. En aquellos casos que incluyan pagos suspendidos, se seguirá creando cuando sea necesario un pago insuficiente o excesivo al crearse una determinación. Esto de debe al hecho de que un pago insuficiente o excesivo puede estar relacionado con varios pagos efectuados a lo largo de un período de tiempo, pudiendo algunos de los cuales no estar suspendidos y, por tanto, ser válidos. Asimismo, se cuenta con que las agencias se hagan cargo oportunamente de las situaciones en las que se haya suspendido un pago; en caso contrario, no se pagará al cliente. Si la agencia no está en condiciones de actuar con celeridad en un pago suspendido, o si no desea crear pagos insuficientes o excesivos en casos con pagos suspendidos, podría optar por suspender el propio caso.

Los asistentes sociales pueden ver la información en el caso sobre el pago excesivo o insuficiente para comprender qué componentes estaban implicados. Por ejemplo, un asistente social puede visualizar información relativa a un pago excesivo de 200 euros y ver que el pago excesivo resulta de de un pago excesivo de 150 euros para el componente A y un pago excesivo de 50 euros para el componente B. Además, pueden compararse las dos decisiones que dieron lugar al pago insuficiente o excesivo. Para obtener más información sobre cómo comparar dos decisiones, consulte el apartado ["Comparación de decisiones" en la página 21.](#page-30-0)

Se proporcionan tres tipos de casos para permitir a la agencia administrar y corregir los pagos excesivos o insuficientes detectados durante la revaluación de un caso: el tipo de caso de corrección de pagos, el tipo de caso de pago excesivo y el tipo de caso de pago insuficiente. Un tipo de caso de pago excesivo se utiliza para corregir sólo los pagos excesivos. Un tipo de caso de pago insuficiente se utiliza para corregir sólo los pagos insuficientes. Un tipo de caso de corrección de pago puede utilizarse para corregir un pago excesivo o insuficiente en un caso y, a diferencia de los tipos de caso de pago excesivo e insuficiente, permite a los trabajadores sociales consultar los importes de los pagos excesivos e insuficientes desglosados por componente de caso de un candidato. Por ejemplo, un asistente social puede ver el desglose de un pago excesivo de 400 euros que está compuesto por un pago excesivo de 500 euros para el Componente A y un pago insuficiente de 100 euros para el Componente B. Una agencia puede configurar si un caso de corrección de pago debe o no utilizarse como parte de la administración de la solicitud. Para obtener más información, consulte la Guía de configuración de gestión de casos integrados de Cúram.

Una agencia puede optar por impedir la creación de pagos insuficientes o excesivos como consecuencia de la revaloración de un caso. Por ejemplo, cuando la creación de un pago excesivo en un caso tiene que mantenerse durante un período de tiempo mientras un asistente social sigue gestionando los cambios en las pruebas de otros casos que utilizan las mismas pruebas. Tenga en cuenta que el es necesario invertir un esfuerzo de desarrollo para hacer esto. Puede obtener información adicional consultando la Guía del desarrollador de profundización en Cúram Eligibility and Entitlement empleando las reglas de Cúram Express.

# **Suspensión de un caso**

Puede que sea necesario que la agencia suspenda un caso de entrega de producto "activo". Por ejemplo, la agencia podrá suspender las prestaciones de una persona si sospecha que se está cometiendo fraude en la prestación de la persona. Cuando se suspende un caso, se seguirán efectuando los pagos hasta la fecha de suspensión si la organización ha configurado la aplicación para que lo haga así mediante una propiedad de aplicación en la aplicación de administración; en caso contrario, no se emitirá ningún pago adicional mientras no se anule la suspensión del caso y vuelva a ser aprobado y activado de nuevo. Puede que una agencia configure si los pagos deben o no emitirse hasta la fecha de suspensión de un caso mediante la utilización de una propiedad de aplicación en la aplicación de administración. Para obtener más información sobre esta propiedad, consulte la Guía de configuración de gestión de casos integrados de Cúram.

Es posible anular la suspensión de un caso suspendido si, por ejemplo, la agencia descubre posteriormente que el sospechoso de fraude en la prestación persona es inocente. En este caso, la suspensión se puede revocar. El estado del caso cuya suspensión se ha anulado vuelve a ser "abierto". Los pagos futuros se efectuarán sólo después de que se apruebe y active al caso de nuevo.

# **Cierre de un caso**

El sistema puede cerrar automáticamente un caso cuando su período de certificación caduca o si se ha considerado que es inelegible y el sistema se ha configurado para que cierre automáticamente los casos inelegibles. Un caso también puede ser cerrado manualmente en cualquier etapa de su ciclo de vida, o bien definirse que se cierre en una fecha en el futuro. Se indica la fecha de cierre del caso, el resultado real del caso y la razón del caso.

Cuando se cierra un caso, se inicia la revaloración y, si es necesario, se crea una determinación para reflejar el conjunto final de decisiones del caso. Por ejemplo, si un caso finalizado está abierto y no se ha especificado una fecha de finalización prevista, se crea una determinación al cerrar con una decisión final elegible efectiva hasta la fecha de cierre del caso.

Si el sistema se ha configurado para emitir pagos hasta la fecha de cierre del caso, los componentes financieros se vuelven a calcular en función de la fecha de cierre proporcionada; en caso contrario, los componentes financieros existentes se cierran y no se emiten pagos adicionales. Puede que una agencia configure si los pagos deben o no emitirse hasta la fecha de cierre de un caso mediante la utilización de una propiedad de aplicación en la aplicación de administración. Para obtener más información sobre esta propiedad, consulte la Guía de configuración de gestión de casos integrados de Cúram.

Toda la información y los sucesos asociados a dicho caso como, por ejemplo, las revisiones y derivaciones de casos, también se cierran, y se imprime una comunicación de caso cerrado para el cliente principal. Una comunicación de caso es una correspondencia a o de la agencia que se crea dentro de un caso. Se pueden crear comunicaciones de casos adicionales para otros participantes, como por ejemplo un suministrador de servicio o una derivación de caso.

Cuando se configura un caso para que se cierre en una fecha futura, el caso entra en un período de cierre de gracia durante el cual pueden crearse nuevas determinaciones y puede seguir teniendo lugar una revaloración, y el estado de dicho caso se define como "pendiente de cierre". Permanecerá en dicho estado hasta que se alcance la fecha de cierre y se ejecute el proceso por lotes Cerrar casos <span id="page-71-0"></span>pendientes de cierre, o hasta que un asistente social cierre el caso manualmente. Si el proceso por lotes Cerrar casos pendientes de cierre se ejecuta en una fecha posterior a la fecha prevista de cierre, la fecha de cierre se establecerá a la fecha en la que el caso se haya cerrado realmente. Si un caso ya está cerrado, la fecha de cierre del caso no se puede mover a una fecha futura.

Tenga en cuenta que, por omisión, un caso que tiene tareas abiertas asociadas no se puede cerrar. La agencia puede permitir el cierre de casos que tengan tareas abiertas asociadas estableciendo una propiedad de aplicación como parte de la administración. Para obtener más información sobre esta propiedad, consulte la Guía de configuración de gestión de casos integrados de Cúram.

## **Reactivación de un caso**

Los casos con un estado "cerrado" o "pendiente de cierre" pueden reactivarse. Por ejemplo, las prestaciones de una persona puede descontarse una vez obtiene un empleo. Si esa persona es despedida por el nuevo empleador y es de nuevo elegible para la prestación, se puede volver a activar el caso de entrega de productos existente.

El estado del caso reactivado es "abierto". Para que la prestaciones puedan entregarse en el caso, esté debe pasar de nuevo por las fases de aprobación ya activación del caso. Las prestaciones sólo se reanudarán después de que se apruebe y active al caso de nuevo.

# **Configuración de la gestión de casos integrados**

# **Introducción**

Este capítulo proporciona un resumen de los aspectos de la gestión de casos integrados de Cúram configurados como parte de la administración. Los asistentes sociales pueden crear y gestionara casos integrados, casos de entrega de productos, servicios y derivaciones cuando se ha configurado estainformación.

Los casos integrados y las entregas de productos se configuran como tipos de casos en la administración. La información configurada para los tipos de casos incluye información que es común a los casos integrados y los productos. De forma adicional, se puede configurar información que es específica de los productos, como por ejemplo información importante utilizada por el sistema para determinar la elegibilidad del cliente y latitularidad. La aplicación también permite la configuración dinámica de tipos de casos de productos, de reglas y de tipos de pruebas utilizados para determinar la elegibilidad y la titularidad.

Para obtener información detallada sobre los valores proporcionados de la configuración, consulte la Guía de configuración de gestión de casos integrados de Cúram.

## **Configuración de tipos de casos**

Los casos integrados y de entrega de productos se basan en los tipos de casos. Los casos integrados se basan en los tipos de casos integrados. Los casos de entregas de productos se basan en los tipos de casos de productos.

Esta sección proporciona una visión general de la información de configuración común a los casos integrados y a los tipos de productos para los casos. Esto
incluye la definición de un nombre para cada caso tipo de caso, la configuración de una página inicial del caso para cada caso y la configuración de fechas importantes.

Además se proporciona un valor que permite a la agencia crear asociaciones entre tipos de casos relacionados. Por ejemplo, quizá la agencia desee agrupar una serie de productos relacionados. Para satisfacer las necesidades de traducción potenciales de los clientes, también se proporciona una configuración que permite a las agencias del cliente determinar si el sistema evalúa de forma automática sus necesidades de traducción.

También se proporcionan valores de visualización de casos importantes que determinan dónde se muestra información para el tipo de caso en la solicitud. Las agencias pueden utilizar estos valores para controlar dónde caso se muestran los casos basados en el tipo de caso tal como sea necesario.

Para obtener información detallada sobre los valores individuales antes descritos, consulte la Guía de configuración de gestión de casos integrados de Cúram.

## **Configuración de productos**

Los productos se configuran para que los asistentes sociales creen y entreguen casos de entrega de productos para abordar las necesidades de los clientes. Un producto puede ser una prestación que una agencia proporciona a los clientes, una responsabilidad que una agencia proporciona a los clientes una responsabilidad que la agencia factura a los clientes o los negocios, o una corrección de pagos utilizada para corregir los pagos excesivos e insuficientes emitidos a los clientes.

Las prestaciones se utilizan para proporcionar subsidios a participantes elegibles en forma de pagos monetarios. Por ejemplo, un producto de ayuda económica proporciona pagos monetarios a familias necesitadas. Las responsabilidades se utilizan para facturar y recibir pagos de participantes responsables. Además de los productos de responsabilidad y prestación, también se configuran correcciones de pagos como productos como parte de la administración de la aplicación.

Se proporciona un asistente de producto dinámico que permite a los administradores configurar fácilmente los productos de prestaciones y responsabilidad. Cada paso del asistente representa una categoría importante de información que se configura para cada producto.

## **Configuración de la información general de producto**

En esta subsección se proporciona un resumen de los valores generales disponibles del producto que determinan la estructura básica de un tipo de caso de entrega del producto.

Se pueden configurar los valores de fecha que definen el periodo durante el que entran en vigor los detalles del producto. Los parámetros de fecha incluyen una fecha de inicio y una fecha de finalización.

Los tipos de participantes que son elegibles para los casos basándose en el producto se pueden definir. Los tipos de participantes elegible que pueden estar asociados con productos incluyen persona, empresario, servicio público, proveedor de información, suministrador de servicio y proveedor de productos.

Las categorías de productos se utilizan para agrupar productos similares. Entre los ejemplos de categorías de productos se incluyen la asistencia, la enfermedad y

<span id="page-73-0"></span>financieros. Estas categorías se utilizan para definir el subconjunto de productos que se pueden añadir a un determinado caso integrado.

Se puede establecer que se produzcan revisiones de casos en frecuencias definidas, por ejemplo, cada 6 meses. Todos los casos basados en el producto heredarán las frecuencias de revisión de casos del producto.

Para obtener información detallada sobre los valores antes descritos, consulte la Guía de configuración de gestión de casos integrados de Cúram.

### **Configuración del proceso de determinación de la elegibilidad**

La aplicación permite a la agencia controlar aspectos del proceso de determinación de la elegibilidad. Los valores de determinación de la elegibilidad tienen un gran impacto en la determinación de la elegibilidad del cliente de un producto para las entregas, así como en la manera de proporcionarlas satisfactoriamente a los clientes elegibles.

Para permitir situaciones en las que un cliente puede recibir una prestación para un período de tiempo desconocido, se proporciona un valor que determina si las decisiones de elegibilidad para un caso pueden ser de final abierto, sin fecha de finalización efectiva. También se proporciona un valor que determina cómo el sistema decide si un nuevo resultado de resolución es diferente del anterior. También se proporciona un parámetro que determina la información de resumen que aparece para cada decisión dentro de una resolución. Se proporciona también un valor que determina si debe suceder una revaluación en los casos cerrados.

Para obtener información detallada sobre los valores antes descritos, consulte la Guía de configuración de gestión de casos integrados de Cúram.

### **Configuración de patrones de entrega**

Se pueden configurar uno o más patrones de entrega para un producto. Estos patrones de entrega están disponibles para seleccionarlos en el nivel de un caso al asignar el patrón de entrega preferido de un candidato para un componente de caso determinado. Tenga en cuenta que se pueden añadir patrones de entrega caso por caso. Los patrones de entrega definen la frecuencia y el método de entrega predeterminados por los quese emiten fondos para un candidato en casos basados en este producto, por ejemplo, cada semana en cheque.

A cada producto se le puede asignar un patrón de entrega por omisión asignado automáticamente al candidato cuando se crea un caso por primera vez. El patrón de entrega por omisión asignado al producto se proporciona como guía, pero no debe ser el patrón de entrega preferido del candidato. Se puede definir la información siguiente del patrón de entrega para cada patrón de entrega de producto: cantidad máxima, patrón predeterminado, patrón de cobertura, método de entrega y frecuencia.

Para obtener información detallada sobre los valores antes descritos, consulte la Guía de configuración de gestión de casos integrados de Cúram.

### **Configuración de suministro de productos y asignación de estos a ubicaciones**

La aplicación permite a las agencias configurar suministros de productos y asociarlos a ubicaciones. Un ejemplo de un suministro de producto es una prestación ofrecida a personas elegibles en nombre de la agencia. La propia agencia se considera un proveedor de productos si proporciona productos directamente a

sus clientes. Los proveedores de productos se seleccionan de los proveedores participantes que hay registrados en el sistema como parte del gestor de participantes.

Los valores de suministro de productos incluyen la fechas de inicio y de finalización del período durante el cual el suministro de productos está activo, el coste estimado, un método de pago (por ejemplo, efectivo) y una frecuencia un pago (por ejemplo, el primer día de cada mes).

Las disposiciones de productos se pueden entregar desde una o más ubicaciones para ajustar las necesidades de las distintas personas elegibles. Por ejemplo, se puede ofrecer un suministro de formación en diferentes centros de formación. La información registrada para las ubicaciones del suministro de producto incluyen el coste de la ubicación en el período de tiempo durante el cual se ofrece el suministro en la ubicación. La ubicación del suministro de productos de un caso se puede modificar dinámicamente por cualquiera de las ubicaciones de suministro almacenadas para el producto principal del caso.

Para obtener información detallada sobre los valores antes descritos, consulte la Guía de configuración de gestión de casos integrados de Cúram.

### **Configuración de la información de deducción de prestaciones**

Los productos de prestaciones tienen una serie de valores que afectan a todas las deducciones realizada a los casos basados en ese producto de prestación. Estos valores se aplican a las deducciones de terceros (deducciones efectuadas a partir de las prestaciones de un participante para realizar pagos a un tercero como, por ejemplo, una compañía de servicios) y deducciones estándar (cualquier otro pago de una prestación del participante deducción).

Para obtener información detallada sobre estos valores, consulte la Guía de configuración de gestión de casos integrados de Cúram.

### **Configuración de la información de obligatoriedad**

La aplicación proporciona dos valores de configuración que se aplicarán sólo al producto de obligatoriedad. Un valor que determina si se permite la sobreasignación en los casos basándose en el producto de obligatoriedad que se proporciona. La sobreasignación permite el procesamiento de pagos de importes de dinero mayores que el importe facturado. Por ejemplo, si un empresario factura 100 \$ y se recibe un pago de ese empresario de 120 \$, si se configura la sobreasignación para el producto de obligatoriedad, se pueden asignar los 120 \$ a los 100 \$ creando una sobreasignación de 20 \$.

También se proporciona un valor que determina si las revaluaciones en un producto de obligatoriedad son normales o reconciliadas. Una revaluación normal es una revaluación que no intenta reconciliar pagos que se han recibido con los importes de obligatoriedad. La revaluación normal crea un pago excesivo o insuficiente basándose únicamente en circunstancias cambiantes. La revaluación reconciliada crea un pago excesivo o insuficiente basándose en circunstancias cambiantes Y en los pagos relacionados recibidos, así como los pagos de sobreasignaciones.

Para obtener información detallada sobre estos valores, consulte la Guía de configuración de gestión de casos integrados de Cúram.

## **Configuración de revaluación de datos y de ajustes**

Se proporcionan valores que permiten a la agencia controlar la manera en la que funciona el procesamiento de revaluación de un caso y cómo se realizan los ajustes a los pagos.

Los valores de revaluación de casos se utilizan para determinar si los casos de pagos excesivos, los pagos insuficientes o los casos de corrección de pagos deben crearse automáticamente cuando se descubre un pago excesivo o insuficiente en la revaluación.

Los valores de ajuste permiten a las agencias corregir un cuenta financiera de cliente, de manera que el sistema no intente generar un pago excesivo o insuficiente de compensación. Por ejemplo, la funcionalidad de ajuste permite a la agencia aplicar impuestos apropiados a los pagos emitidos respecto a un producto de prestación. Cuando se requiere un ajuste para las responsabilidades, cuando se factura a un empleador mensualmente por contribuciones del empleador, ese empleador tendrá un mes para enviar los pagos a la factura. Si el empleador no envía pagos dentro del mes, se aplicarán recargos a la factura pendiente.

Se proporcionan dos valores de revaluación de casos adicionales para productos que utilizan las reglas de la aplicación: la frecuencia de revaluación y la lista de fechas. La lista de fechas es una lista de fechas para la cual es necesario establecer la elegibilidad y titularidad, y puede ser una lista de fechas de patrón o una lista de fechas de sucesos.

La frecuencia de revaluación se aplica a los productos que utilizan una lista de datos de patrón en la que hay una modificación de las circunstancias. Lo utiliza el motor de valoración para compilar la lista de fechas en las que se llama al motor de reglas para crear decisiones de casos.

Para obtener información detallada sobre estos valores, consulte la Guía de configuración de gestión de casos integrados de Cúram.

### **Configuración de requisitos de certificación**

Los valores de los requisitos de certificación se utilizan para indicar si el producto requiere algún tipo de certificación para la determinación de la elegibilidad. Los valores de certificación incluyen un valor para indicar si es necesaria o no la certificación, la frecuencia en la que un participante proporciona la certificación y el periodo de gracia que permite a un participante mantener su elegibilidad después de que haya caducado la certificación.

Para obtener información detallada sobre estos valores, consulte la Guía de configuración de gestión de casos integrados de Cúram.

### **Configuración de pagos de primas**

Los pagos de primas son pagos únicos emitidos para los destinatarios de la prestación. Un ejemplo de un pago de prima es una bonificación de vuelta al colegio otorgada a un padre para ayudarle a reducir el gasto del material escolar nuevo. Los criterios para el pago de una prima se establecen para los tipos de casos de productos.

Para obtener información detallada sobre cómo configurar pagos de primas, consulte la Guía de configuración de gestión de casos integrados de Cúram.

## **Configuración de motivos de ausencia**

Los motivos de ausencia se pueden configurar para todos los productos. La funcionalidad de motivo de ausencia permite a las agencias configurar una lista de motivos de ausencia que son relevantes para un determinado programa. Por ejemplo, una agencia puede configurar motivos de ausencia que son aceptables para que un cliente no asista a una actividad de formación del trabajo programada para demostrar los requisitos de trabajo para recibir apoyo a la renta. Un ejemplo de un motivo de ausencia aceptable es 'Enfermedad'.

Por razones de grabación de ausencias, los administradores pueden especificar si una ausencia de cliente de una actividad planificada es pagable o deducible. Un motivo de ausencia se puede configurar para que sea pagable y deducible.

Para obtener una información detallada sobre la configuración de motivos de ausencia, consulte la Guía de configuración de gestión de casos integrados de Cúram.

### **Establecimiento de restricciones de tiempo del producto**

Las restricciones de tiempo a los productos son los límites de tiempo aplicados a los productos. Están relacinados con la función de límite de tiempo. Por ejemplo, una restricción de tiempo se puede añadir a un producto que define la cantidad máxima de tiempo después de que se alcanza una decisión sobre que un demandante deba apelar la decisión.

Para obtener una información detallada sobre la configuración de restricciones de tiempo de los productos, consulte la Guía de configuración de gestión de casos integrados de Cúram.

## **Configuración de correcciones de pagos**

Una corrección de pagos es un estándar utilizado para participantes de facturas que se hayan pagado en exceso o de forma insuficiente. La agencia puede configurar productos de prestación y de obligatoriedad de manera que se pueda crear un caso de corrección de pagos automáticamente cada vez que el sistema detecte durante una revaluación de un caso un pago insuficiente o excesivo.

Los valores generales configurados para cada caso de corrección de pago incluyen la fecha de inicio, la página de inicio, el tipo y la frecuencia de revisión. Entre los detalles adicionales que se pueden configurar se incluyen opciones relacionadas con dónde se muestran dentro de la aplicación los casos de corrección de pagos en función de este tipo. Los detalles financieros que se puede especificar incluyen los detalles de ajuste, los detalles de deducción, el coste y si se permite la sobreasignación.

Para obtener información detallada sobre cómo configurar correcciones de pagos, consulte la Guía de configuración de gestión de casos integrados de Cúram.

## **Configuración de tablas de tasas**

Las tablas de tasas se utilizan para mantener valores que puede variar en el tiempo. Un ejemplo de una tasa es un límite de ingreso bruto basado en el número de personas de la unidad familiar. Dado que las tablas de tasas se pueden crear y mantener independientemente, esto permite un enfoque más flexible a las tasas que se aplican a los productos. Las tablas de tasas se pueden utilizar para los valores que están en vigor durante períodos de tiempo establecidos. Por ejemplo, es posible que la revaluación de caso tome valores del pasado en los que las tasas han cambiado considerablemente, y estos valores pueden ser almacenados en una tabla de tasas.

Una tabla de tasas puede contener un número indefinido de filas y columnas que determina el número de celdas. Los valores de las tasas individuales se almacenan en estas celdas. Además, pueden añadirse subfilas y subcolumnas individuales a cada fila y columna. Una tabla de tasas también se puede clonar y utilizar como base para una nueva tabla de tasas.

Cada tabla de tasas tiene un tipo y una fecha efectiva. Tenga en cuenta que si se han creado dos tablas de tasas para el mismo tipo, la fecha efectiva de las tablas de tasas continúa hasta la medianoche del día antes de la fecha efectiva de la siguiente tabla de tasas.

Las tablas de tasas se describen en detalle en el 'Apéndice A' de la Guía de configuración de la gestión de casos integrados de Cúram.

### **Aplicación en todo el sistema de cambios en los casos**

Las agencias se suelen enfrentar a veces a la necesidad de hacer cambios en el modo en que se determina la elegibilidad y la titularidad, por ejemplo, si cambia una tasa como resultado de un cambio en la legislación, el administrador debe cambiar la tasa utilizando la función de tabla de tasas describa anteriormente. Una vez que se ha publicado este cambio, se tendrá en cuenta la próxima vez que se produzca una revaluación en un caso de entrega de producto basándose en un producto que utiliza la tasa para determinar la elegibilidad y la titularidad, por ejemplo, cuando se inicia manualmente la revaluación dentro del caso o cuando se generan los datos financieros.

Dado que es probable que estos tipos de cambios en todo el sistema afecten a muchos casos, la aplicación proporciona también la capacidad de identificar y revaluar todos los casos afectados por el cambio. Tras la publicación de un cambio en un conjunto de reglas, una tabla de tasas, la configuración de los datos o la configuración de un producto (como un cambio en el periodo de un producto o en el conjunto de reglas asociado a un periodo de un producto) el sistema captura la información sobre el cambio que se ha producido.

Se pueden ejecutar entonces una serie de procesos por lotes y se identificarán y revaluarán automáticamente todos los casos que dependan del cambio realizado. Los procesos por lotes procesarán también varios cambios a la vez durante la revaluación, por ejemplo, los cambios en una tabla de tasas así como los cambios en un conjunto de reglas.

Si el resultado de la revaluación es distinto del resultado de la determinación actual para el caso, se creará una nueva determinación. Para los productos que se han configurado para no permitir la revaluación de los casos cerrados, no se producirá ninguna revaluación si el caso está cerrado.

Si ya se ha iniciado la revaluación dentro de un caso individual, no se revaluará el caso como parte de la ejecución de los procesos por lotes.

### **Configuración de grupos de pago**

Los grupos de pago proporcionan la capacidad de agrupar productos o programas para los que se deben resumir los pagos durante el proceso financiero. El sistema resumirá los pagos de los productos que pertenecen a un grupo de pago en un solo pago siempre que se satisfagan las condiciones para el resumen. Los pagos para todos los productos restantes que no estén asociados a ningún grupo de pago se resumirán en un solo pago. Si desea más información sobre los criterios para resumir los pagos, consulte la sección 2.5.1 Información utilizada para resumir líneas de detalle de instrucción financiera de la Guía de finanzas de Cúram.

Puede resultar de utilidad crear los grupos de pago en un escenario en que la agencia no desee que se resuman los pagos de distintos programas en una sola instrucción de pago.

Por ejemplo, James Smith es elegible para recibir \$100 por semana a partir del programa de soporte de nivel inferior, \$150 por semana a partir del programa de soporte de ingresos y otros \$100 del programa Prestación del cuidador. Si no está configurado ningún grupo de pago, se resumirán estos elementos de línea de instrucción de pago en una instrucción de pago de 350 euros. No obstante, si la agencia no desea que los pagos de Pensión alimenticia se resuman con los pagos del programa Prestación del cuidador podrá impedir que se produzca esto creando un grupo de pago. En este caso de ejemplo, la agencia puede crear un grupo de pago y añadir a este grupo los programas Ayuda económica y Prestación del cuidador. El sistema generará entonces dos instrucciones de pago: una de 100 euros para el programa Pensión alimenticia y otra de 250 euros que incluye los pagos resumidos de Ayuda económica y Prestación del cuidador.

# **Configuración de pruebas de casos**

Para capturar tipos de pruebas en el nivel de un caso, primero se debe configurar cada tipo de prueba, para luego activarlo y asociarlo con un tipo de caso. Asociar un tipo de prueba con un tipo de caso permite capturar ese tipo de prueba en el nivel de caso para los casos basados en dicho tipo de caso.

Cuando se configura un tipo de prueba para que sea capturado en un tipo de caso integrado, esas pruebas se pueden capturar en cualquier caso integrado de ese tipo y también se puede acceder a él desde las entregas de productos dentro del caso integrado.

La aplicación permite a los administradores configurar tipos de pruebas tanto dinámicas como no dinámicas.

Los administradores también pueden diseñar y enlazar reglas que determinen la elegibilidad y la titularidad para los tipos de pruebas durante la definición y asignación de reglas. Para obtener más información, consulte ["Definición de reglas](#page-80-0) [y asignación de éstas a los productos" en la página 71.](#page-80-0)

## **Configuración de tipos de pruebas: el editor de pruebas dinámico**

La información básica sobre cada tipo de pruebas se define durante la administración. Esta información incluye el nombre del tipo de pruebas, su nombre lógico y el nombre del grupo relacionado de identificadores de seguridad que se generan en relación con el tipo de pruebas. Los administradores pueden posteriormente agrupar estos identificadores de seguridad generados de la manera que quieran. No obstante, si pretenden conceder a un usuario derechos de lectura, creación y mantenimiento para un tipo de pruebas, el administrador puede añadir el nombre de grupo definido para el rol del usuario. Para obtener información sobre la asignación de usuarios a los identificadores de seguridad, consulte la Guía de configuración del sistema Cúram.

También se especifica una fecha de inicio efectiva que permite flexibilidad para que el tipo de pruebas cambie a lo largo del tiempo. Por ejemplo, una agencia pude configurar un tipo de pruebas para que refleje una legislación que indique que la agencia debe capturar los registros dentales de un participante pero que desde el 1 de enero la agencia necesita capturar el historial médico de un participante. Desde el 1 de enero el tipo de pruebas médicas del historial médico sustituye automáticamente el tipo de pruebas del historial dental. El sistema almacena

automáticamente un historial de versiones de los registros de tipos de pruebas que son efectivos durante el tiempo y muestra las páginas de pruebas correctas relacionadas con el tipo de pruebas con el asistente social en el tiempo de ejecución.

Una vez que se ha definido la información básica sobre el tipo de pruebas, se crea por omisión una nueva versión del tipo de pruebas. Los administradores pueden luego modificar sus metadatos utilizando el editor de pruebas dinámicas. De esta manera se diseña efectivamente todas las páginas de pruebas relacionadas con el tipo de pruebas. En general, el editor se utiliza para:

- v definir todos los atributos que aparecerán en las páginas de pruebas.
- v definir todas las páginas de pruebas relacionadas con el tipo de pruebas.
- v establecer validaciones en cada tipo de pruebas, por ejemplo, si un asistente social especifica el color del pelo, también debe indicar el color de los ojos, o identificar rangos de fechas duplicados.
- v configurar relaciones de pruebas de padres/hijos. Por ejemplo, las pruebas de patrocinador del inmigrante son pruebas de inmigrantes.
- v diseñar cuál será el aspecto de la página de pruebas en la interfaz de usuario. Por ejemplo, un administrador puede arrastrar campos a un grupo de páginas de la solicitud, o mostrar un panel en una página de pruebas determinada pero no en otra.

Para obtener información detallada sobre la configuración de pruebas dinámicas utilizando el editor de pruebas dinámicas, consulte la Guía de configuración de pruebas dinámicas de Cúram.

### **Activación de pruebas dinámicas**

Una vez se han definido un tipo de pruebas y sus páginas relacionadas, se activa el tipo de pruebas para hacer que esté disponible para asociarlo a los tipos de casos. Activar un tipo de prueba también genera clases de reglas correspondientes que se basan en ese tipo de pruebas, las definiciones de dominios, los identificadores de seguridad y los archivos de propiedad de pruebas, y valida los tipos de datos de pruebas definidos utilizando el editor. Las clases de reglas generadas permiten a los desarrolladores de reglas derivar los atributos de las pruebas y les permite redactar reglas de elegibilidad y de legislación sobre ayuda social utilizando el editor CER. Para obtener más información, consulte ["Definición](#page-80-0) [de reglas y asignación de éstas a los productos" en la página 71.](#page-80-0)

### **Asociación de tipos de pruebas con casos**

Una vez se ha definido y activado un tipo de pruebas, ese tipo de pruebas se puede asociar a un caso. Los tipos de pruebas dinámicos se pueden asociar con varios casos integrados y productos simultáneamente. Como parte de la asociación de un tipo de pruebas con un caso, se especifica la categoría de tipo de pruebas y el orden de clasificación. Se proporciona un valor de enlace rápido que permite a un administrador indicar si el tipo de pruebas y la categoría a la cual está asignado estará disponible como elemento en la lista desplegable preferida en el espacio de trabajo de pruebas. La lista desplegable permite preferida permite a los asistente sociales un acceso rápido a los tipos de pruebas que necesitan frecuentemente para acceder a diario.

El orden de clasificación se utiliza para determinar el orden en el que el tipo de pruebas se muestra en el espacio de trabajo de pruebas. Si no se especifica un orden de clasificación, el tipo de pruebas es enumerado alfabéticamente.

<span id="page-80-0"></span>Los tipos de pruebas se visualizan en el panel de instrumentos de pruebas que es utilizado por los asistentes sociales para capturar pruebas. Esto permite un acceso fácil a las páginas de pruebas asociadas a un tipo de caso concreto. Cada categoría de pruebas puede contener uno o varios tipos de pruebas configurados.

### **Establecimiento de comprobaciones de aprobación de pruebas**

Las comprobaciones de pruebas de aprobación se utilizan para determinar si las pruebas modificadas por un usuario se puede aprobar automáticamente o si requieren la aprobación manual de un supervisor. El porcentaje especificado indica la tasa de cambios en las pruebas que requieren aprobación manual; el resto se aprueba automáticamente.

Las comprobaciones de aprobación de pruebas se pueden establecer en los siguientes cuatro niveles de administración de solicitudes: unidad organizativa, usuario, posición y producto. En los niveles de unidad organizativa, posición y usuario se debe especificar si la comprobación se debe aplicar a un solo producto o a todos los productos. Si no existen comprobaciones de aprobación de pruebas en el nivel de usuario, el sistema busca comprobaciones de pruebas para la posición a la que pertenece el usuario. Si no existen comprobaciones de aprobación de pruebas en el nivel de posición, el sistema busca comprobaciones de pruebas para la unidad organizativa a la que pertenece el usuario. Si no existe ninguna aquí, el sistema verifica las comprobaciones de aprobación de pruebas en el nivel de producto.

## **Configuración de la vista del flujo de pruebas**

Se proporciona una serie de propiedades de la solicitud del sistema que permiten a un administrador configurar la vista del flujo de pruebas. Estas propiedades permiten a un administrador dictar tanto el tipo de pruebas predeterminadas que se va a mostrar en la vista de flujo de pruebas como el tiempo que el sistema tarda en recargar el panel inferior del flujo de pruebas cuando un mosaico, es decir, una portada, en el flujo de pruebas cambia. Se proporciona una serie de otras propiedades de la aplicación del sistema que permiten al administrador dictar el intervalo de tiempo que espera el flujo de pruebas al detectar cambios en las pruebas, así como dictar si el registro y la validación del flujo de pruebas está habilitado. Para obtener más información sobre estas propiedades, consulte la Guía de configuración de gestión de casos integrados de Cúram.

## **Definición de reglas y asignación de éstas a los productos**

La gestión de casos integrados de Cúram proporciona a las agencias un método para traducir los escenarios del mundo real a los que se enfrentan los clientes a un lenguaje que puede interpretarse y utilizarse para determinar las prestaciones a disposición de los clientes.

El lenguaje Cúram Express Rules (CER) se puede utilizar para cumplir este objetivo. CER alinea la representación empresariales y técnica de reglas en una sola expresión. Esto significa que la legislación puede ser directamente traducida en reglas que pueden interpretarse para tomar decisiones en relación con las necesidades de los clientes. CER también proporciona una representación de reglas que permite a los usuarios comprender cómo afecta la legislación a las decisiones relativas a la vida de los clientes. Para obtener más información, consulte el Manual de referencia de Cúram Express Rules.

La legislación es compleja; por lo tanto, las reglas que expresan esta legislación son complejas. Para que el diseño de reglas sea más eficaz, se proporcionan una serie de herramientas que ayudan a los asistentes sociales, los diseñadores de reglas y los administradores de productos a trabajar juntos para diseñar dinámicamente

reglas, enlazar estas reglas con la información del mundo real de un cliente y asignarlas a productos de asistencia y protección para determinar la elegibilidad del cliente. El resto de esta sección se describe con más detalle estas herramientas.

## **Diseño de reglas dinámico: El editor CER**

El Editor CER es una herramienta dinámica que se utiliza para definir y validar reglas CER. La característica principal del Editor CER es el lienzo en el que se diseñan expresiones de reglas. Este lienzo proporciona una representación visual de reglas que puede ser entendida por diseñadores de reglas y usuarios empresariales.

En este lienzo se pueden crear nuevas expresiones de reglas utilizando una barra de menús que contiene una lógica de reglas común (como una sentencia 'if-then' que determinar la edad límite de un hijo) así como organismos acordes con la lógica personalizada.

Por ejemplo, el Editor CER ofrece maneras rápidas de crear expresiones de reglas relacionadas con el hogar y las y unidades financieras. Además del lienzo del Editor CER, se proporcionan atajos para crear nuevas clases de reglas, para agrupar estas clases en carpetas, y para validar expresiones de reglas.

Para obtener más información sobre cómo utilizar el Editor CER, consulte la guía Cómo trabajar con Cúram Express Rules.

### **Enlace de reglas con pruebas**

Para aplicar reglas a la información del mundo real de un cliente, esas reglas deben estar enlazadas con las entidades de pruebas y no de pruebas utilizadas para capturar dicha información. La gestión de casos integrados de Cúram proporciona una sencilla y dinámica forma de enlazar las reglas CER tanto con los datos de pruebas como los no basados en pruebas. Estos enlaces se establecen mediante la creación de un XML de configuración de datos CER mantenido de manera dinámica que enlaza la clase de regla con una entidad del tipo de pruebas o sin pruebas. Por ejemplo, la clase de regla para determinar los importes de ingresos se enlazarían con el tipo de pruebas de ingresos.

#### **Asignación de reglas a productos**

Los conjuntos de normas que se han creado utilizando el editor CER se pueden clasificar y asignar a los productos. Las categorías de conjuntos de reglas proporcionan a los administradores instalaciones para filtrar y clasificar conjuntos de reglas. Existen tres tipos de conjuntos de reglas aplicables a la determinación de elegibilidad y titularidad para productos de cuidado y protección:

- v Las reglas de elegibilidad y titularidad suelen estar relacionadas con o ser definidas por la legislación. Estas son las reglas necesarias para que el sistema sepa si un cliente es elegible, y hasta qué nivel tiene derecho el cliente.
- v Las reglas clave de factores de decisiones se utilizan para proporcionar visibilidad en partes clave de la información del mundo real que se han modificado como parte del procesamiento de elegibilidad y titularidad. Mediante la asignación de un conjunto de reglas de factor de decisión clave a un producto, los factores significativos que estaban implicados en la determinación de la elegibilidad del cliente, como un cambio en los ingresos familiares totales, pueden visualizarse en la representación gráfica de la resolución creados como resultado del conjunto de reglas de elegibilidad y titularidad asociado al producto. Los asistentes sociales pueden usar esta información para saber más sobre por qué se ha tomado una resolución sobre elegibilidad y titularidad.

v Los detalles de las reglas de decisiones se utilizan para proporcionar una explicación de fácil uso sobre cómo se determinan la elegibilidad y titularidad. Estas reglas pueden ser designadas por una agencia según sea necesario para mostrar la información que deseable mostrar a los usuarios, por ejemplo, una lista de activos contables o un hiperenlace a la información de soporte. Se pueden diseñar páginas personalizadas para mostrar la información que se determina mediante estas reglas. Los asistentes sociales pueden utilizar estas reglas de detalles de decisión para que comparen su comprensión de la información del mundo real con la resolución de titularidad y elegibilidad del sistema.

La asignación de reglas para productos se realiza mediante la creación de un periodo de producto. El período de producto define el periodo de tiempo durante el cual los conjuntos de normas son aplicables para el producto. Un ejemplo de periodo de producto año natural 2010.

Los periodos de productos pueden ser de composición abierta, es decir, que sólo se necesitaría definir un producto para un producto, y se pueden aplicar de forma indefinida. Cuando se define un periodo de producto, el administrador puede asociar reglas (elegibilidad y titularidad, factor clave de decisión y reglas de detalles de decisiones) para el periodo de producto. Los administradores deben asignar una regla de elegibilidad y titularidad a un periodo de producto y opcionalmente pueden asignar reglas de un factor de decisiones clave y de detalles de decisión. Como parte de la asignación de reglas a productos, un administrador puede especificar también el valor de los atributos de productos que se utilizan en el procesamiento de la determinación de la elegibilidad. Para obtener más información, consulte ["Configuración del proceso de determinación de la](#page-73-0) [elegibilidad" en la página 64.](#page-73-0) Sólo se usarán las reglas publicadas al determinar la elegibilidad y titularidad dentro de un caso.

Para obtener información detallada sobre la asignación de reglas a productos, los valores usados en el proceso de determinación de la elegibilidad y la publicación de reglas de publicación, consulte la Guía de configuración de gestión de casos integrados de Cúram.

# **Configuración de servicios y derivaciones**

Esta sección proporciona una visión general de la información que se ha configurado para los servicios y lasderivaciones para crearlos y entregarlos en el nivel del caso integrado.

Tenga en cuenta que los servicios utilizados por la prestación de servicios y el procesamiento de derivaciones se configuran en CPM como ofertas de servicio. Las ofertas de servicios son las plantillas en las que se basan los servicios individuales creados en el nivel de los casos integrados.

Para obtener información detallada sobre cómo configurar servicios y derivaciones, consulte la Guía de Cúram Provider Management.

## **Configuración de servicios**

Se proporcionan una serie de valores que permiten al administrador configurar la información que puede registrar un asistente social al crear y gestionar los servicios que están basados en una determinada oferta. Se proporcionan valores que indican si el servicio es apropiado para varios clientes y si se permite la creación automática de varias entregas de servicios. También hay valores individuales en la oferta del proveedor que dictan si un proveedor/tipo de

proveedor es obligatorio u opcional al crear un servicio. Para más información sobre este valor, consulte el apartado "Configuración de la selección de proveedores de servicio".

Los administradores también pueden definir si puede especificarse una frecuencia de servicio, y la frecuencia y duración de la participación de un cliente en la creación del servicio. También se puede especificar manualmente una frecuencia de servicio predeterminada, y esta frecuencia puede anularla manualmente un asistente social.

Además, se proporciona una serie de valores que dictan la entrega y el procesamiento financiero para el servicio. Un administrador puede especificar si un asistente social debe registrar el número necesario de unidades de un servicio que deba entregarse a un cliente. También se proporciona un valor que dicta si un asistente social puede especificar una tasa autorizada. Si se establece, un asistente social pueden alterar manualmente la tasa a pagar a un proveedor para la prestación del servicio. Los administradores también pueden definir el tipo de prestación para el que servicio que indica qué procesamiento financiero se utilizará.

**Configuración de la selección de proveedores de servicio:** La tabla siguiente describe los valores disponibles que determinan cómo un proveedor de servicio se selecciona en el nivel de un caso:

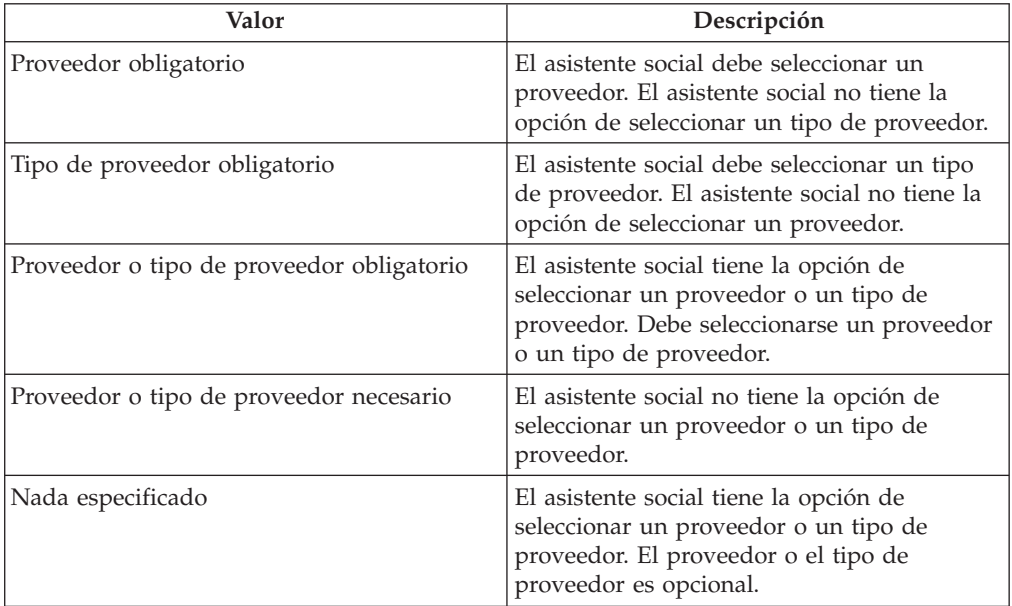

*Tabla 4. Opciones disponibles para la configuración la selección de proveedor y de tipo de proveedor*

**Configuración de consultas de servicio:** La aplicación proporciona dos propiedades de administración del sistema que dictan si deben enviarse notificaciones por correo electrónico respecto a las consultas del servicio.

v Una propiedad de administración del sistema curam.serviceenquiry.SendProviderEmailNotifications permite a un administrador indicar si se envían notificaciones de correo electrónico a un proveedor cuando se crea o se actualiza una consulta de servicio relacionada con uno de sus servicios.

• La propiedad curam.serviceenquiry.sendCaseWorkerEmailNotifications permite a un administrador indicar si se envían notificaciones de correo electrónico al asistente social que posee la consulta de servicio cuando un proveedor responde a una consulta de servicio.

## **Configuración de servicios de derivación**

La configuración del servicio de derivación incluye definir la información que se puede especificar al crear la derivación, por ejemplo si el servicio de derivación es apropiado para varios clientes.

Adicionalmente, las plantillas de notificaciones que se utilizan para realizar las notificaciones de derivaciones enviadas al cliente y al proveedor son configurables. La aplicación también proporciona un mecanismo de notificación que determina la estrategia que utiliza el sistema para enviar automáticamente cartas de notificación basándose en los métodos de comunicación preferidos de los participantes y en las excepciones de comunicación, si las hay.

**Configuración de las plantillas de notificación:** Las plantillas en las que se basan las cartas de notificación se encuentran en la administración del servicio. Sin embargo, si no se ha configurado una plantilla, se ofrece una plantilla proforma que se utiliza para la creación de cartas. Las plantillas predeterminadas se encuentran dentro de laadministración del sistema. Aquí se pueden definir nuevas plantillas y luego asociarlas con el servicio como parte de la administración de servicios de CPM.

**Configuración de notificaciones de seguimiento:** La aplicación proporciona dos propiedades de administración del sistema que dictan si y cuándo son el sistema envía notificaciones de seguimiento.

- La propiedad curam.referral.FollowUpApplicableForOrganization permite a un administrador indicar si se necesita el seguimiento para las derivaciones.
- La propiedad curam.referral.SendEmailNotifications permite a un administrador indicar si se envían notificaciones de correo electrónico a los clientes y proveedores.
- La propiedad curam.referral.EscalationFollowUpWarningDays permite a un administrador indicar el número de días después del cual se debe enviar una notificación de supervisor.

**Configuración de un mecanismo de notificación:** La aplicación proporciona una estrategia que es utilizada por el sistema para determinar los medios mediante los cuales se emiten cartas de notificación a proveedores y clientes. La estrategia funciona junto con las excepciones de comunicación y las comunicaciones preferidas registradas para el proveedor y/o el cliente durante el registro.

Si las copias impresas y el correo electrónico son excepciones de comunicaciones, el cliente y el proveedor no se recibirán automáticamente una notificación. Si un proveedor o cliente no tiene excepciones de comunicación, el medio por el que el sistema envía la carta de notificación depende del método de comunicación preferido del cliente y/o del proveedor.

Si el correo electrónico es el método de comunicación preferido y ser registra una dirección de correo electrónico para el cliente y el proveedor, las cartas se adjuntan a los correos electrónicos y se envían. Si una dirección de correo electrónico no se registra, o si la copia impresa es el método de comunicación preferido, el sistema envía la carta a una impresora para enviarla por correo convencional. La impresora por omisión que se especifica para un usuario en Administración se utiliza como impresora de destino. Para obtener información sobre la administración de

usuarios, consulte la Guía de Administración de la organización de Cúram. Tenga en cuenta que si existen varios clientes en la derivación, cada cliente recibirá una notificación.

Si no se especifica ninguna comunicación preferida para el proveedor y el cliente, y existen detalles tanto de una dirección como de un correo electrónico, la aplicación proporciona dos propiedades de administración de sistemas que permiten a las agencias especificar si se deben enviar cartas al cliente y al proveedor por correo electrónico o a una impresora para mandarlas por correo convencional.

- v La propiedad curam.referral.DefaultClientCommunicationMethod dicta si deben enviarse las cartas del proveedor por correo electrónico o a una impresora para mandar por correo convencional.
- v La propiedad curam.referral.DefaultProviderCommunicationMethod indica si deben enviarse las cartas del cliente por correo electrónico o a una impresora para mandarlas por correo convencional.

# **Configuración de la propiedad de casos**

La aplicación proporciona una estrategia de propiedad de caso inicial que se puede sobrescribir con la organización según sea necesario. Una organización puede sobrescribir el valor predeterminado de estrategia de propiedad según sea necesario, según sus necesidades para asignar la propiedad de casos a alguna unidad organizativa, posición o cola de trabajos. Un administrador también puede definir una estrategia de propiedad de caso en función del caso utilizando el flujo de trabajo.

Se proporciona una estrategia de propiedad de casos que permite a un administrador definir una estrategia de propiedad de casos para los casos en función de un tipo particular utilizando el flujo de trabajo. Si se define una propiedad para un tipo de caso, este valor define cómo se debe determinar el propietario de caso inicial para el caso. Por ejemplo, un administrador puede especificar que un tipo concreto de caso integrado se asigne a una cola de trabajos específica.

Para obtener información sobre la asignación de propiedades de casos a los usuarios y a los grupos de organizaciones, consulte la Guía de Administración de la organización de Cúram.

Para obtener más información sobre la estrategia de propiedad de caso predeterminada proporcionada por la aplicación y la configuración de la propiedad de casos, consulte la Guía de configuración de gestión de casos de Cúram

# **Configuración de hitos de casos**

Los hitos se utilizan para realizar un seguimiento de los sucesos o tareas importantes durante el ciclo de vida de un caso, por ejemplo, la presentación, la aprobación y la activación de un caso. Todos los hitos de un caso se basan en una configuración de hitos asociados configurados como parte de la administración. Para dar soporte a la creación automática y manual de hitos dentro de un caso, es necesario establecer también una asociación entre una configuración de hitos y el tipo de caso (entrega de producto, caso integrado o tipo de exploración).

Cada hito tiene una fecha de inicio y finalización esperada durante la cual el suceso importante está planificado para iniciarse y completarse, así como una fecha real de inicio y finalización. La gestión inmediata de casos integrados de Cúram

proporciona funciones para establecer hitos. Tenga en cuenta, sin embargo, que se requiere cierto desarrollo para crear entregas de hitos en el nivel de un caso.

Para los hitos creados automáticamente por el sistema, las fechas previstas de inicio y finalización no se pueden cambiar a menos que el hito esté configurado para permitir cambiar las fechas. También se puede configurar un hito para que requiera el envío de una solicitud de renuncia de hito para su aprobación antes de que puedan modificarse las fechas previstas de inicio y finalización.

Los valores de comprobación de solicitudes de renuncias de hitos determinan el porcentaje de solicitudes de exención enviadas de un hito de un tipo concreto que debe revisar un supervisor de caso. Por ejemplo, una comprobación de aprobación puede configurarse en un hito que requiera la aprobación del 60% de todas las solicitudes enviadas, mientras que el 40% no requerirá aprobación.

Se pueden establecer comprobaciones de aprobaciones de solicitudes de renuncias de hitos en el nivel de usuario y de organización para todos los tipos de hitos o para un hito de un tipo concreto. Los valores de configuración de usuario tienen prioridad sobre los valores de las unidades organizativas. En otras palabras, cuando una solicitud de exención es enviada para su aprobación por un usuario, el sistema comprueba en primer lugar los valores de la aprobación de la solicitud de renuncia de hito y luego los de la comprobación de la aprobación de la solicitud de renuncia de hito para la unidad organizativa a la que pertenece el usuario. El sistema puede determinar en cualquier punto de este proceso que la solicitud de la renuncia de hito requiera aprobación.

Para obtener información detallada sobre los valores de hitos del caso, consulte la Guía de configuración de gestión de casos integrados de Cúram.

## **Configuración de la gestión continua de casos**

La aplicación proporciona una serie de valores que permiten a las agencias configurar operaciones de gestión continua de casos. Estos valores incluyen el establecimiento de propiedades que permiten a la agencia controlar el número de entradas que aparecen en el registro de transacciones del caso y las propiedades que dictan las acciones recientes del caso y el cierre del caso.

Como parte de la gestión de casos continua, la aplicación también proporciona la funcionalidad que permite a la agencia configurar la búsqueda de casos y la aprobación de casos. La configuración de la búsqueda de casos permite a la agencia controlar el tipo de búsqueda que se utiliza al buscar casos en el nivel del caso: estándar o mejorada.

La aprobación de casos puede configurarse utilizando comprobaciones de aprobaciones. Los administradores también pueden configurar la aprobación automática de casos por rol de usuario. Las comprobaciones de aprobaciones determinan el porcentaje de casos o servicios que serán revisados por un supervisor de casos. Por ejemplo, una comprobación de aprobaciones de casos se puede configurar de modo que el 50% de casos enviados para la aprobación requieran la aprobación manual: el otro 50% se aprobará automáticamente. En los niveles de unidad organizativa, posición y usuario se debe especificar si la comprobación de aprobación de casos se debe aplicar a un solo producto o a todos los productos. Si se establece en el nivel de servicio, afectará a todas las entregas de servicios (entre todos los usuarios).

Para obtener más información sobre la configuración de la gestión de casos continua, consulte la Guía de configuración de gestión de casos integrados de Cúram.

# **Protección de casos**

## **Introducción**

La seguridad del caso permite a la agencia proteger la información del caso. Cuando un asistente social intenta acceder a la información de un caso o de un participante en un caso, o realizar operaciones en un caso, el sistema comprueba el acceso de seguridad de el asistente social para asegurarse de que tiene los derechos de usuario adecuados. El acceso de seguridad de un usuario se configura como parte de la administración de la seguridad. Los derechos de seguridad del usuario determinan a qué información del caso se pueden acceder los usuarios, y qué información de un caso puede ser visualizada y modificada por los usuarios. Determinados usuarios no puede tener el mismo acceso que otros usuarios. Por ejemplo, es posible que se permita a los usuarios supervisores de un caso aprobar casos, y que un asistente social en fase de formación pueden tener limitado el derecho a aprobar casos debido a su falta de experiencia. La seguridad del caso se proporciona a varios niveles dentro de la aplicación.

Cada nivel está orientado a la protección de un aspecto concreto de un caso. La organización puede utilizar uno o una combinación de estos niveles de seguridad para permitir o restringir la capacidad de un usuario para realizar las actividades siguientes:

- v Realizar operaciones de casos generales
- v Acceder a los campos
- v Realizar operaciones en programas y características específicos
- v Acceder a la información del caso y el cliente en función de la ubicación
- v Acceder a la información confidencial de un caso

Este capítulo proporciona una visión general de cada aspecto de un caso que se puede proteger utilizando los niveles de seguridad disponibles.

## **Protección de operaciones de casos generales**

La capacidad de un usuario para realizar operaciones de casos generales queda configurada como parte de la administración del sistema mediante el uso de la función de seguridad. Las operaciones de casos generales que son accesibles desde el cliente incluyen el registro de una persona y la creación de un caso, la aprobación de un caso y la suspensión de pagos.

La seguridad de las funciones determina el acceso del usuario a todas las funciones accesibles desde la aplicación del cliente. La capacidad de un usuario para realizar operaciones en el caso se rige por el rol de seguridad, el grupo de seguridad y los identificadores de seguridad del usuario asignados a las operaciones durante las administración del sistema. Estos datos son configurados en una jerarquía. El rol de seguridad del usuario es el nivel superior de la jerarquía, el grupo de seguridad del usuario está en el segundo nivel, los identificadores de seguridad y las operaciones del caso, que se definen por los identificadores de funciones, se encuentran en los niveles tercero y cuarto respectivamente.

La jerarquía incluye los recursos protegidos a los que puede acceder un usuario, como las funciones, los campos, los productos, las evaluaciones, los planes de resultados, las investigaciones y las apelaciones.

Para obtener más información sobre el acceso de los usuarios a todas las funciones del servidor, consulte la Guía de configuración del sistema de Cúram.

## **Protección de campos del acceso general de usuarios**

Los campos se pueden proteger contra el acceso general de usuario mediante la seguridad de campos. La seguridad del nivel de campo determina si los usuarios pueden ver la información de campos específicos. Por ejemplo, puede que la organización desee restringir el acceso a los detalles del salario de un cliente por parte de los asistentes sociales nuevos. Los detalles del salario del cliente se pueden proteger contra el acceso general de los usuarios.

Para obtener más información sobre la protección de campos frente al acceso general de los usuarios, consulte la Guía de configuración del sistema de Cúram.

# **Protección de la información del caso y del cliente en función de la ubicación**

El acceso a la información del caso y del cliente se puede proteger basándose en la ubicación del usuario y la ubicación de la posición del usuario en la organización.

La seguridad basada en la ubicación se utiliza para autorizar la capacidad de un cliente de acceder a la información del caso y del cliente dependiendo de su ubicación dentro de la organización. Un usuario puede acceder a la información de un caso sólo si la ubicación del usuario se compara correctamente con laubicación del propietario de un caso si el propietario del caso es un usuario o la ubicación del cliente principal del caso.

Para obtener más información sobre la seguridad basada en la ubicación, consulte la Guía de administración de ubicaciones de Cúram.

# **Protección de operaciones para programas y características específicos**

La aplicación proporciona un nivel de seguridad que permite a la organización proteger las operaciones del caso para programas específicos. La seguridad del programa autoriza a un usuario a aprobar, mantener, crear, programa y/o ver la información. El objetivo de seguridad del programa es proporcionar una capa adicional de seguridad para los casos que facilitan la autorización y entrega de prestaciones. Por ejemplo, una organización puede desear restringir el acceso de usuario a ciertos tipos de programas a sólo un determinado conjunto de usuarios en la ubicación que también tienen los identificadores de seguridad necesarios.

La seguridad del programa se configura producto por producto. Cuando un usuario intenta realizar determinados procesos asociados con un caso de entrega de productos, el sistema determina si el usuario tiene o no los identificadores de seguridad necesarios para el programa protegido. Esta capa adicional de seguridad también está disponible para la funcionalidad de servicios tales como los servicios, la evaluaciones, las investigaciones, las apelaciones, los pagos, las correcciones y los planes de resultados.

# **Protección del acceso a la información confidencial de un caso**

La seguridad de la confidencialidad determina el acceso del usuario a la información confidencial. Esto se realiza comparando el nivel de confidencialidad del usuario con el nivel de confidencialidad del elemento (los niveles de confidencialidad van de 1 a 5, donde 5 es el nivel más alto). La confidencialidad garantiza que sólo los usuarios a los que se puede confiar determinada información puedan acceder a dicha información. Por ejemplo, ciertos casos puede ser de perfil alto. Los datos de estos casos tendrían un alto nivel de confidencialidad. Sólo los usuarios con el mismo nivel de alta confidencialidad podrán acceder a la información de un caso.

Las notas del caso reciben un nivel de confidencialidad por el que sólo los usuarios con una confidencialidad igual o superior a la de la nota del caso pueden ver los detalles de la nota. Hay más seguridad de confidencialidad disponible para los servicios y los planes de resultados: todos los servicios, y las acciones y los adjuntos de un plan de resultados reciben niveles de confidencialidad. Para que un usuario tenga acceso al servicio específico o a la acción y el adjunto dentro de un plan de resultados, el usuario debe tener un nivel de confidencialidad igual o superior que los datos específicos.

Para obtener más información sobre la seguridad basada en la ubicación, consulte la Guía de administración de ubicaciones de Cúram.

# **Conclusión**

## **Resumen**

A continuación se presenta un resumen de los principales conceptos que se tratan en esta guía:

- v La gestión de casos integrados de Cúram permite a las agencias cubrir las necesidades de los clientes y sus familias de numerosas maneras hasta que se alcanza el objetivo último de autosuficiencia de los clientes.
- v La gestión de casos integrados de Cúram cubre las necesidades de los clientes de dos maneras principales: mediante la entrega de prestaciones utilizando los casos de entrega de productos y mediante la prestación de servicios y derivaciones a servicios.
- v El espacio de trabajo del asistente social proporciona herramientas que ayudan a los asistentes sociales equilibrar su trabajo y acceder de forma rápida a la información importante de un caso.
- v Las herramientas de gestión de casos continua permite a los asistentes sociales gestionar a los participantes de los casos, realizar auditorías sobre casos, cambiar manualmente la propiedad de los casos y realizar un seguimiento de los temas importantes y los procedimientos legales sobre los participantes de los casos.
- Muchos aspectos del ICM son totalmente configurables. Esto incluye los productos, las pruebas y las reglas que determinan la elegibilidad y la ayuda social de los clientes, así como los servicios y las derivaciones a servicios.
- v La seguridad de casos se utiliza para proteger el acceso a información importante de caso y cliente.

# **Información adicional**

La información adicional sobre los temas tratados en esta guía se aborda en varios documentos relacionados:

#### **Guía de pruebas de Cúram**

Esta guía describe los conceptos básicos de las funciones de pruebas.

#### **Guía de gestión de resultados de Cúram**

Esta guía cubre los conceptos básicos de la gestión de resultados.

#### **Guía financiera de Cúram**

Esta guía cubre los conceptos básicos del procesamiento financiero.

#### **Guía de gestión de proveedores de Cúram**

Esta guía cubre los conceptos básicos de la funcionalidad de gestión de proveedores.

#### **Guía de Cúram Appeals**

Esta guía cubre los conceptos básicos de la funcionalidad de apelación.

#### **Guía de calendarios de Cúram**

Esta guía cubre los conceptos básicos de la funcionalidad de calendarios.

#### **Guía de deducciones de Cúram**

Esta guía cubre los conceptos básicos de la funcionalidad de deducciones.

#### **Guía de verificaciones de Cúram**

Esta guía cubre los conceptos básicos de la funcionalidad de verificaciones.

### **Guía de configuración de gestión de casos integrados de Cúram**

Esta guía describe las opciones de configuración disponibles dentro de la gestión de casos integrados de Cúram.

#### **Cómo trabajar con Cúram Express Rules**

Esta guía proporciona instrucciones paso a paso sobre cómo crear conjuntos de reglas de Cúram Express y cómo utilizar el Editor de reglas de Cúram Express para añadir lógica empresarial y técnica a un conjunto de reglas.

#### **Cómo generar un producto**

Esta guía proporciona instrucciones basadas en ejemplos sobre cómo construir un producto. Comienza con un ejemplo de producto simple, y se genera basándose en muestras de productos variadas.

#### **Guía de configuración dinámica de pruebas de Cúram**

Esta guía describe las opciones de configuración disponibles dentro de las pruebas dinámicas de Cúram.

#### **Guía de configuración del sistema Cúram**

Esta guía descubre los conceptos básicos de la configuración del sistema.

# **Avisos**

Esta información se ha desarrollado para productos y servicios ofrecidos en los Estados Unidos. Es posible que IBM no ofrezca los productos, servicios o características que se describen en este documento en otros países. Póngase en contacto con el representante local de IBM para obtener información acerca de los productos y servicios que actualmente están disponibles en su zona. Las referencias a programas, productos o servicios de IBM no pretenden establecer ni implicar que sólo puedan utilizarse dichos productos, programas o servicios de IBM. En su lugar, se puede utilizar cualquier producto, programa o servicio funcionalmente equivalente que no infrinja los derechos de propiedad intelectual de IBM. Sin embargo, es responsabilidad del usuario evaluar y verificar el funcionamiento de cualquier producto, programa o servicio que no sea de IBM. IBM puede tener patentes o aplicaciones pendientes de patente que conciernan al tema descrito en este documento. La entrega de este documento no le otorga ninguna licencia sobre dichas patentes.. Puede enviar consultas sobre licencias, por escrito, a:

IBM Director of Licensing

IBM Corporation

North Castle Drive

Armonk, NY 10504-1785

U.S.A.

Para consultas sobre licencias relativas a la información de doble byte (DBCS), póngase en contacto con el departamento de propiedad intelectual de IBM en su país o envíe las consultas, por escrito, a:

Intellectual Property Licensing

Legal and Intellectual Property Law.

IBM Japan Ltd.

19-21, Nihonbashi-Hakozakicho, Chuo-ku

Tokyo 103-8510, Japón

El siguiente párrafo no se aplica al Reino Unido ni a ningún otro país en las que tales provisiones sean incompatibles con la legislación local: INTERNATIONAL BUSINESS MACHINES CORPORATION PROPORCIONA ESTA PUBLICACIÓN "TAL CUAL" SIN GARANTÍA DE NINGÚN TIPO, SEA EXPRESA O IMPLÍCITA, INCLUIDAS, AUNQUE SIN LIMITARSE A ELLAS, LAS GARANTÍAS IMPLÍCITAS DE NO CONTRAVENCIÓN, COMERCIABILIDAD O IDONEIDAD PARA UN PROPÓSITO DETERMINADO. Algunos estados no permiten la renuncia de garantías explícitas o implícitas en determinadas transacciones, por lo que es posible que este párrafo no se aplique en su caso.

Esta información puede contener imprecisiones técnicas o errores tipográficos. Periódicamente se efectuarán cambios en la información aquí contenida; dichos cambios se incorporarán en las nuevas ediciones de la publicación. BM puede realizar mejoras o cambios en los productos o programas descritos en esta publicación en cualquier momento y sin previo aviso.

Las referencias en esta información a sitios web que no son de IBM se proporcionan sólo para su comodidad y de ninguna manera constituyen una aprobación de estos sitios web. Los materiales de estos sitios Web no forman parte de los materiales de IBM para este producto y el uso que se haga de estos sitios Web es de la entera responsabilidad del usuario.

IBM puede utilizar o distribuir la información que se le suministre del modo que estime oportuno, sin incurrir por ello en ninguna obligación con el remitente. Los titulares de licencias de este programa que deseen tener información sobre el mismo con el fin de: (i) intercambiar información entre programas creados de forma independiente y otros programas (incluido éste) y (ii) utilizar mutuamente la información que se ha intercambiado, deberán ponerse en contacto con:

IBM Corporation

Dept F6, Bldg 1

294 Route 100

Somers NY 10589-3216

U.S.A.

Dicha información puede estar disponible, sujeta a los términos y condiciones apropiados, incluyendo en algunos casos el pago de una tasa.

El programa bajo licencia que se describe en este documento y todo el material bajo licencia que se encuentra disponible para el programa se proporcionan de acuerdo con los términos del Acuerdo del Cliente de IBM, el Acuerdo Internacional de Licencia de Programas o cualquier acuerdo equivalente entre IBM y el Cliente.

Cualquier dato relacionado con el rendimiento que aquí se presente se ha obtenido en un entorno controlado. Por lo tanto, los resultados obtenidos en otros entornos operativos pueden variar significativamente. Es posible que algunas medidas se hayan tomado en sistemas que se están desarrollando y no se puede garantizar que dichas medidas serán iguales en los sistemas disponibles en general. Además, es posible que algunas mediciones se haya estimado mediante extrapolación. Los resultados reales pueden variar. Los usuarios de este documento deben verificar los datos aplicables a su entorno específico.

La información referente a productos que no son de IBM se ha obtenido de los proveedores de esos productos, de sus anuncios publicados o de otras fuentes disponibles.

IBM no ha probado tales productos y no puede confirmar la precisión de su rendimiento, su compatibilidad ni ningún otro aspecto relacionado con productos que no son de IBM. Las preguntas relacionadas con las posibilidades de los productos que no son de IBM deben dirigirse a los proveedores de tales productos.

Todas las sentencias relativas a la dirección o intención futura de IBM están sujetas a modificación o retirada sin previo aviso, y sólo representan objetivos.

Todos los precios de IBM que se muestran son precios actuales de venta al por menor sugeridos por IBM y están sujetos a modificaciones sin previo aviso. Los precios del intermediario podrían variar.

Esta información se utiliza a efectos de planificación. iar antes de que los productos descritos estén disponibles.

Esta información contiene ejemplos de datos e informes utilizados en operaciones comerciales diarias. Para ilustrarlas de la forma más completa posible, los ejemplos pueden incluir nombres de personas, empresas, marcas y productos. Todos estos nombres son ficticios y cualquier similitud con nombres y direcciones utilizados por una empresa real es totalmente fortuita.

#### LICENCIA DE COPYRIGHT:

Esta información contiene programas de aplicación de ejemplo en lenguaje fuente que ilustran técnicas de programación en diversas plataformas operativas. Puede copiar, modificar y distribuir los programas de ejemplo de cualquier forma, sin tener que pagar a IBM, con intención de desarrollar, utilizar, comercializar o distribuir programas de aplicación que estén en conformidad con la interfaz de programación de aplicaciones (API) de la plataforma operativa para la que están escritos los programas de ejemplo. Estos ejemplos no se han probado en profundidad bajo todas las condiciones. En consecuencia, IBM no puede garantizar ni afirmar la fiabilidad, utilidad o funcionalidad de estos programas. Los programas de ejemplo se proporcionan "TAL CUAL", sin ningún tipo de garantía. IBM no asumirá ninguna responsabilidad por daños ocasionados por el uso de los programas de ejemplo.

Cada copia o parte de estos programas de ejemplo o cualquier trabajo derivado de los mismos, debe incluir un aviso de copyright como el siguiente:

© (nombre de la empresa) (año). Algunas partes de este código se derivan de programas de ejemplo de IBM Corp.

© opyright IBM Corp. \_especifique el año o años\_. Reservados todos los derechos.

Si visualiza esta información en una copia software, es posible que no aparezcan las fotografías ni las ilustraciones en color.

# **Consideraciones sobre la política de privacidad**

Los productos de IBM Software, incluidas las soluciones de software como servicio ("Ofertas de software") pueden utilizar cookies u otras tecnologías para recabar información de uso del producto, ayudar a mejorar la experiencia del usuario final, adaptar las interacciones con el usuario final u otros fines. En muchos casos, las Ofertas de software no recopilan información de identificación personal. Algunas de nuestras Ofertas de software pueden ayudar a recabar información de identificación personal. Si esta Oferta de software utiliza cookies para recabar información de identificación personal, a continuación se expone información específica sobre el uso de cookies de esta oferta.

Dependiendo de las configuraciones desplegadas, esta Oferta de software podrá utilizar cookies de sesión u otras tecnologías similares que recaben el nombre, la contraseña u otra información de identificación personal a efectos de gestión de la sesión, autenticación, usabilidad de usuario mejorada, configuración de un inicio

de sesión único u otros fines de seguimiento del uso y/o funcionales. Dichas cookies o tecnologías similares no se pueden inhabilitar.

Si las configuraciones desplegadas para esta Oferta de software le proporcionan a usted como cliente la capacidad de recabar información de identificación personal de usuarios finales por medio de cookies y otras tecnologías, deberá buscar su propio asesoramiento legal relativo a las leyes aplicables a dicha recopilación de datos, incluyendo cualquier requisito de aviso y consentimiento.

Para obtener información adicional relativa al uso de diversas tecnologías, incluidas las cookies, a tales fines, consulte la política de privacidad de IBM en <http://www.ibm.com/privacy> y la declaración de privacidad en línea de IBM en [http://www.ibm.com/privacy/details,](http://www.ibm.com/privacy/details) las secciones tituladas "Cookies, balizas web y otras tecnologías" y "Declaración de privacidad de los productos software y del software como servicio de IBM" en http://www.ibm.com/software/info/ product-privacy.

## **Marcas registradas**

IBM, el logotipo de IBM e ibm.com son marcas registradas o marcas comerciales registradas de International Business Machines Corp., registradas en muchas jurisdicciones en todo el mundo. Otros nombres de producto y de servicio pueden ser marcas registradas de IBM o de otras empresas. Hay disponible una lista actual de marcas registradas de IBM en la web en "Copyright and trademark information" <http://www.ibm.com/legal/us/en/copytrade.shtml> .

Adobe, el logotipo de Adobe y Portable Document Format (PDF), marcas registradas o marcas comerciales registradas de Adobe Systems Incorporated en los Estados Unidos y/o en otros países.

Microsoft, Word y Excel son marcas registradas de Microsoft Corporation en los Estados Unidos y/o en otros países.

Otros nombres pueden ser marcas registradas de sus respectivos propietarios. Otros nombres de empresas, productos y servicios pueden ser marcas registradas o de servicio de terceros.

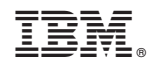

Impreso en España